République Algérienne Démocratique et Populaire

Ministère de l'Enseignement Supérieur et de la Recherche Scientifique

## Université A/Mira de Béjaia

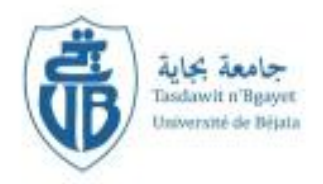

Faculté de Technologie *Département de Génie Électrique* 

## MEMOIRE DE FIN DE CYCLE

En Vue de l'Obtention du Diplôme de Master en Électrotechnique

*Option : Commande des systèmes électriques* 

Thème

## CONTRIBUTION A LA COMMANDE D'UN AEROGENERATEUR

M r: BENHADDAD Mohand

**Réalisé par : Encadré par :**

M r: AMAROUCHE Takfarinas Promoteur: Mr S.TAMALOUZT

*Promotion 2014* 

### Remerciements

Le présent document couronne nos études universitaires très riches en enseignements et expériences tant sur le plan du savoir scientifique que de celui de la vie en collectivité.

Nous tenons à remercier très chaleureusement M r S. TAMALOUZT qui nous a permis de bénéficier de son encadrement. Les conseils qu'il nous a prodigué, la patience, la disponibilité, la confiance qu'il nous a témoignés ont été déterminantes dans la réalisation de notre travail.

Nos vifs remerciements sont adressés aux membres de jury, M r TAZRART et M r MEZIANI pour avoir l'amabilité d'accepter de juger notre travail et d'avoir consacré leurs temps à la lecture et à la correction de ce manuel.

Nous ne terminerons pas ce mot sans gratifier de nos remerciements nos parents pour leurs contributions, leur soutien et leur patience durant tout notre parcours scolaire.

Nous souhaitons adresser nos remerciements les plus sincères aux personnes qui nous ont apporté leur aide et qui ont contribué à l'élaboration de ce mémoire, à tous nos proches et ami(e)s, qui nous ont toujours soutenu et encouragé au cours de notre formation.

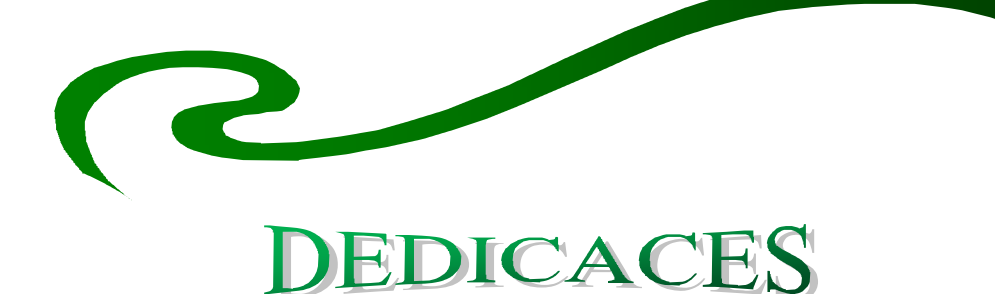

*Je dédie ce modeste travail : A la mémoire de ma grande mère, que Dieu le tout puissant l'accueille Dans son vaste Paradis. A mes parents les plus chers au monde qui m'ont encouragé. Et veillé sur moi. A mon grand père Dda eldjoudi et sa femme. A mes très chers frères, Dalil,Mounir. A ma très chère sœur Radia, son époux Fateh et leur fille Basma. A mon camarade Takfarinas et sa famille. A tous mes amis de l'ITE A tous les membres du Collectif Culturel ITRAN. A tous les membres de l'association Glies A toute la promo de l'électrotechnique 2013/2014. Et à tous mes amis de prés ou de loin. B. mohand* 

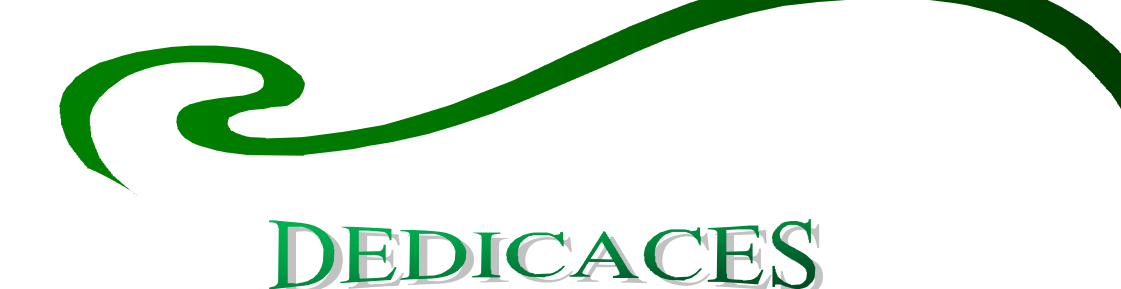

*Je dédie ce modeste travail : A la mémoire de ma grand-mère.* 

*A MES TRES CHERS PARENTS.* 

*A mes chères sœurs : Dalila, thihinane, fahima et leurs époux A mes chères frères : Fahem et sa femme salima et leurs deux petits bijoux, messipessa et yani, sans oublié sifax (le 'grand' petit frère). A ma copine houska A mon camarade-binôme mouha (spenter) et sa famille. A tous mes amis de l'ITE A tous les membres du Collectif Culturel ITRAN. A tous les membres de l'association scientifique Glies A toute la promo électrotechnique 2013/2014. Les autres que je ne pourrais citer nommément, qu'ils m'ont excusent.* 

*A. Takfarinas* 

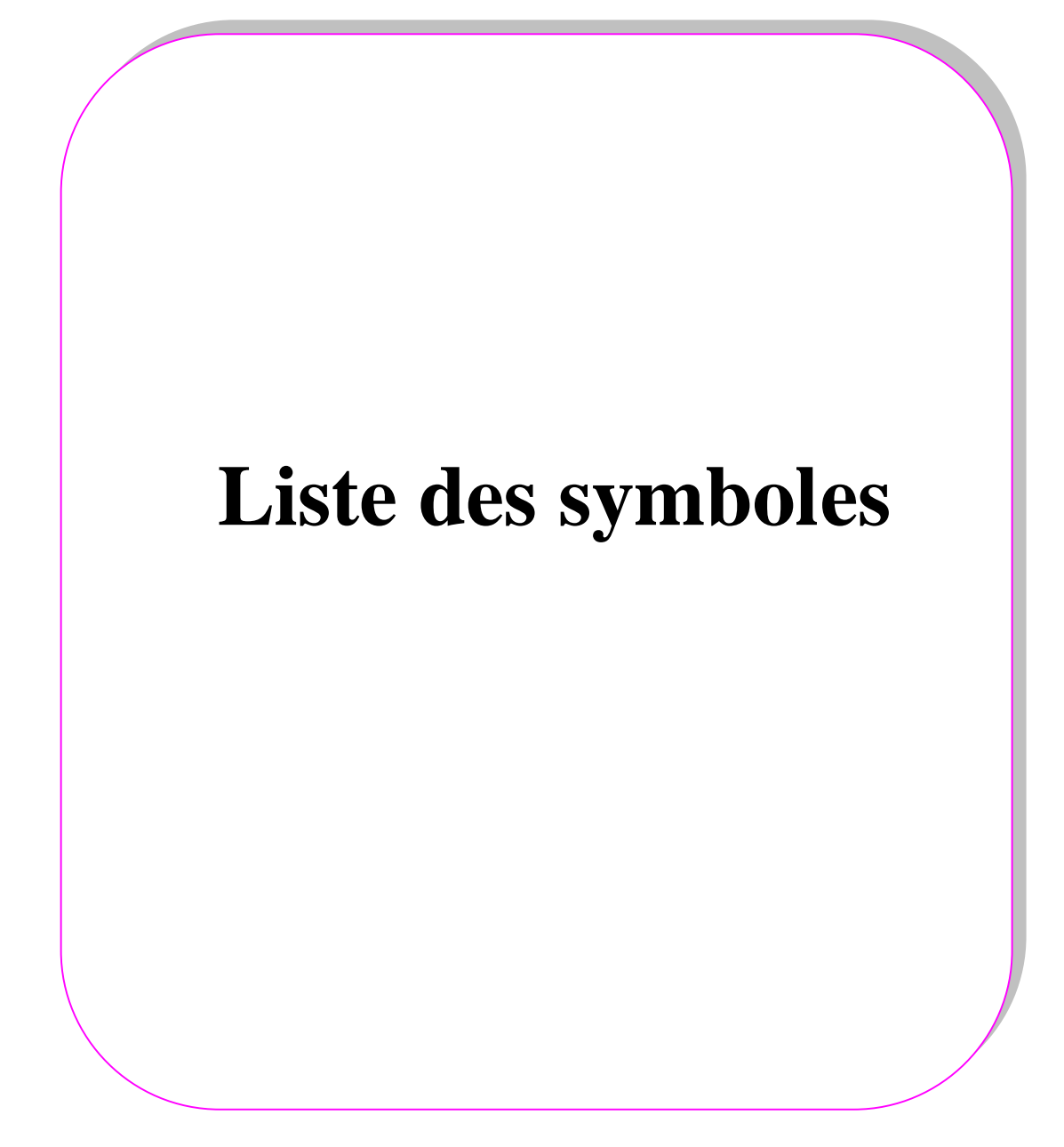

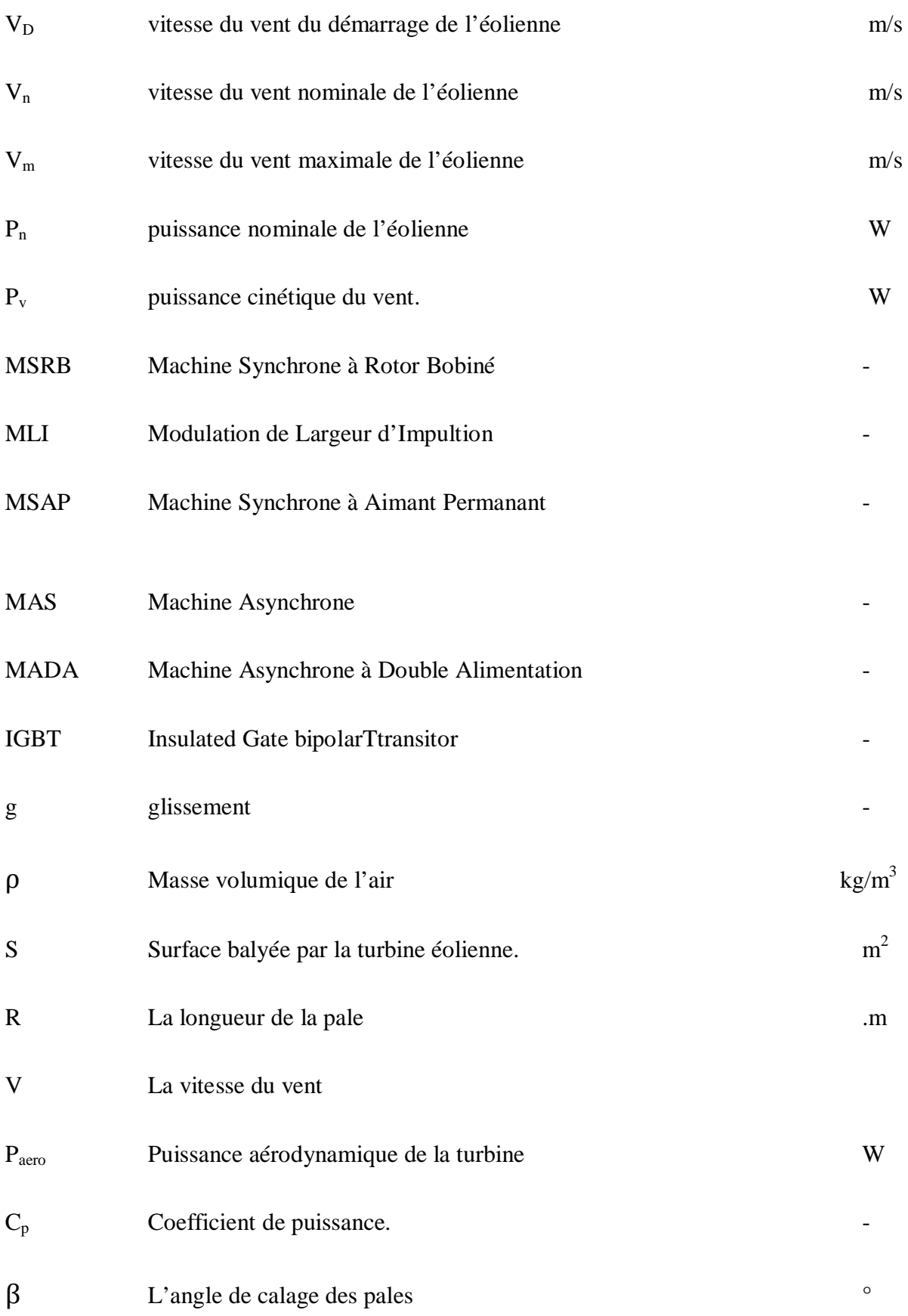

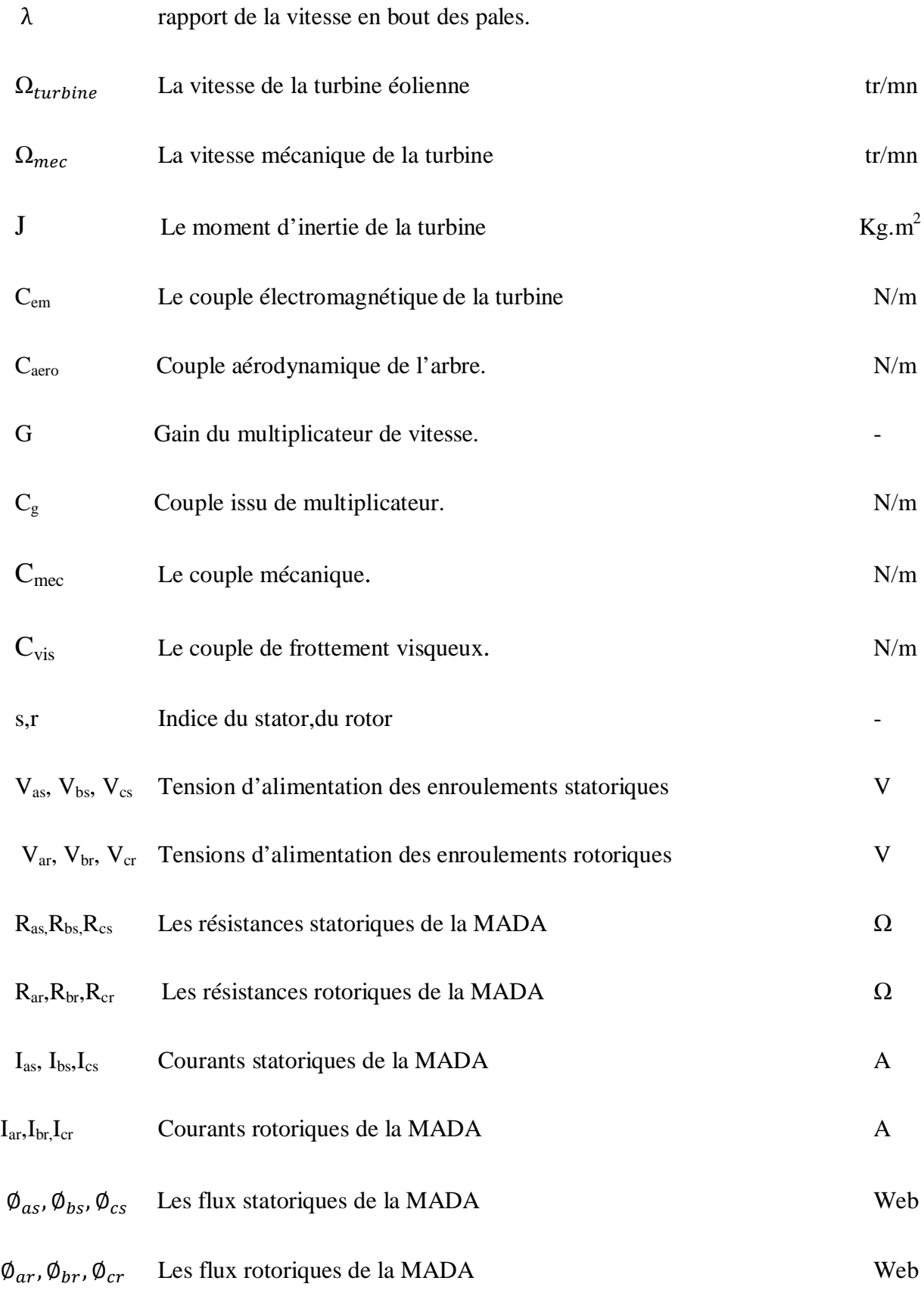

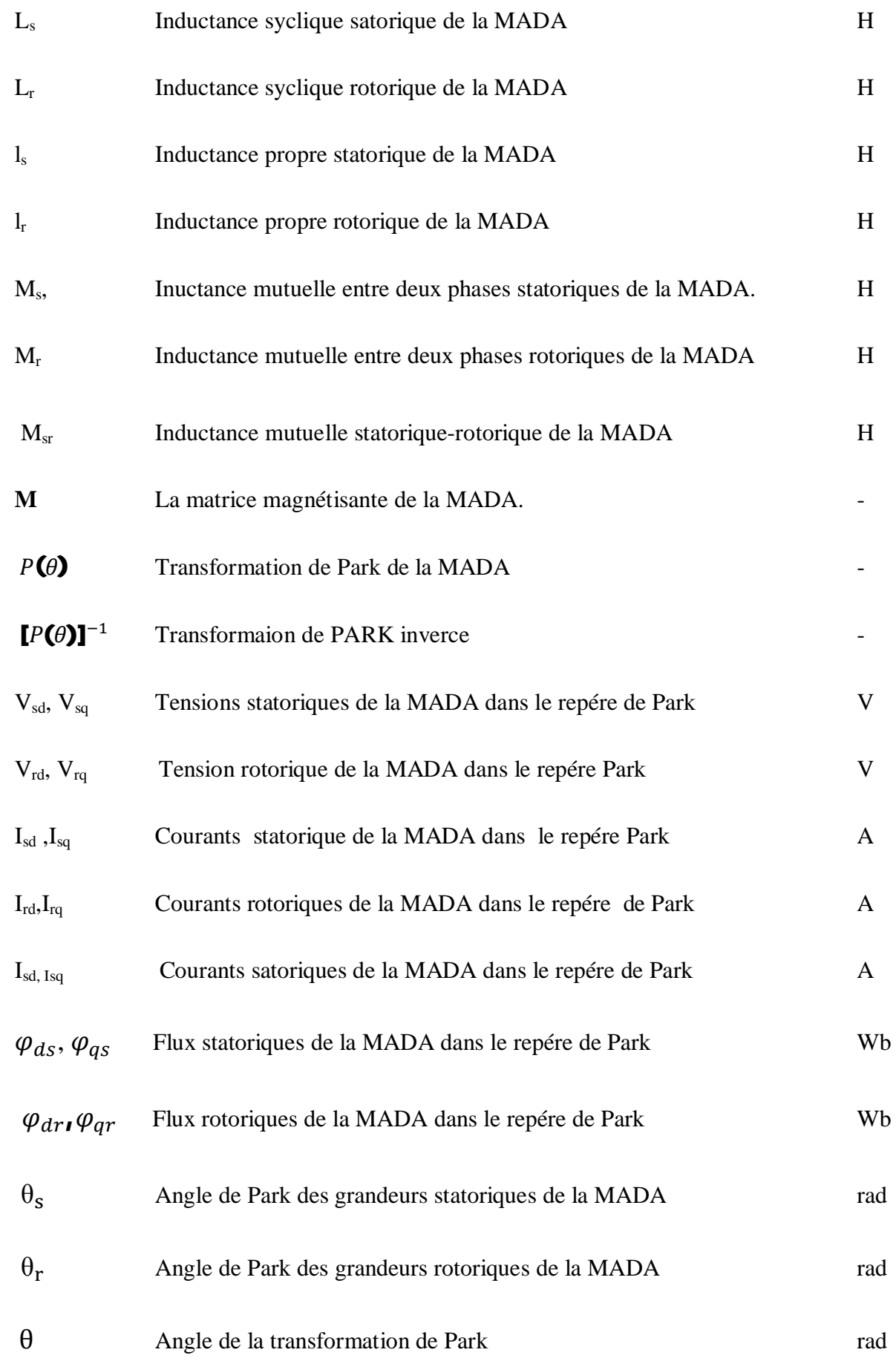

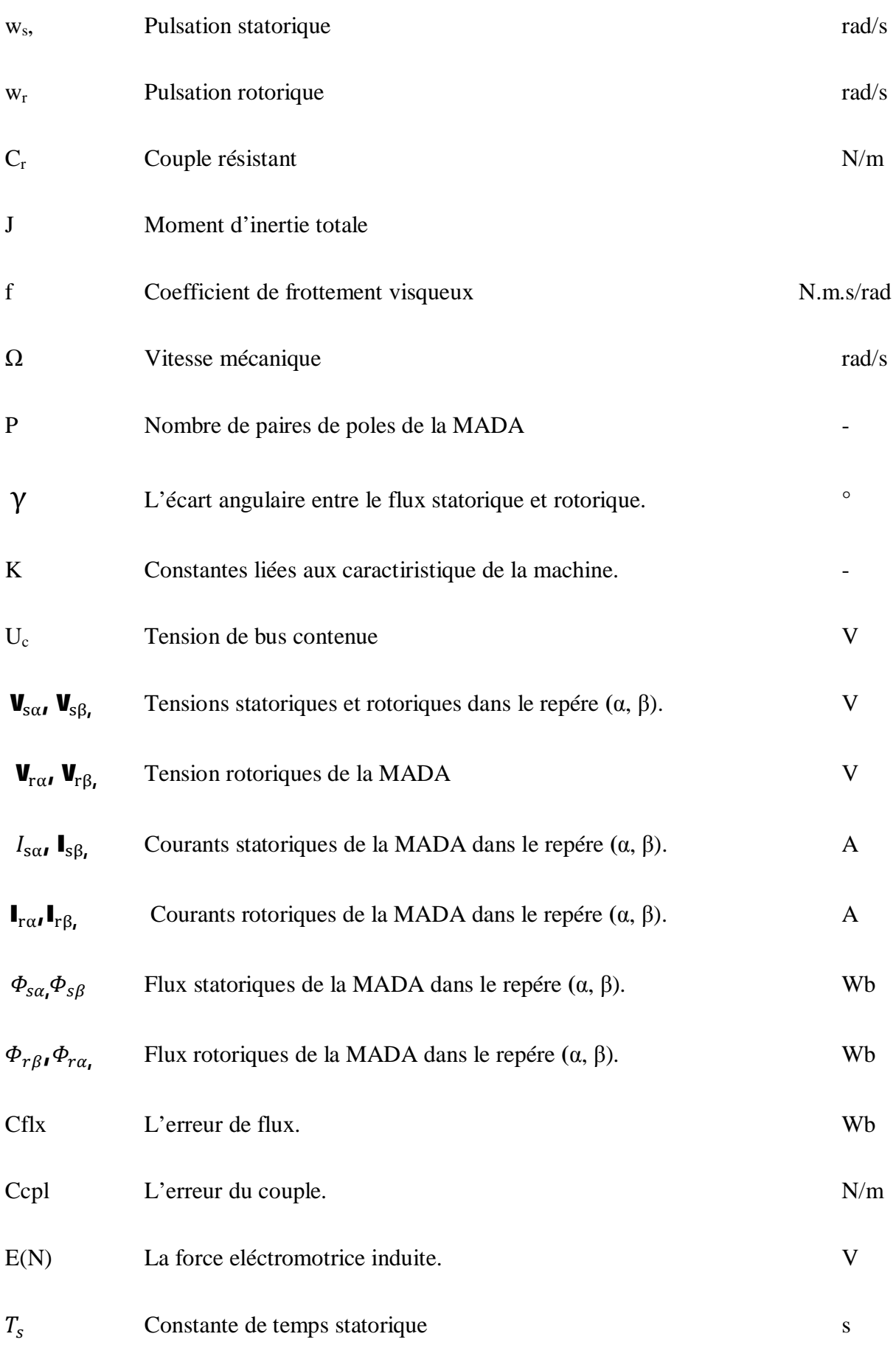

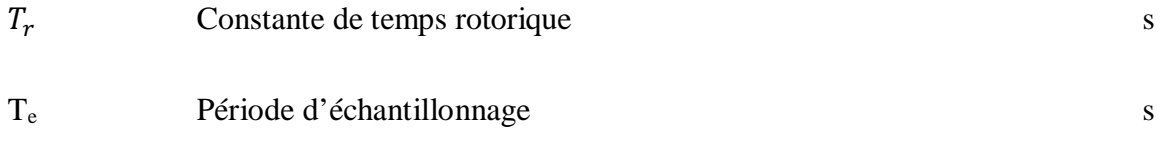

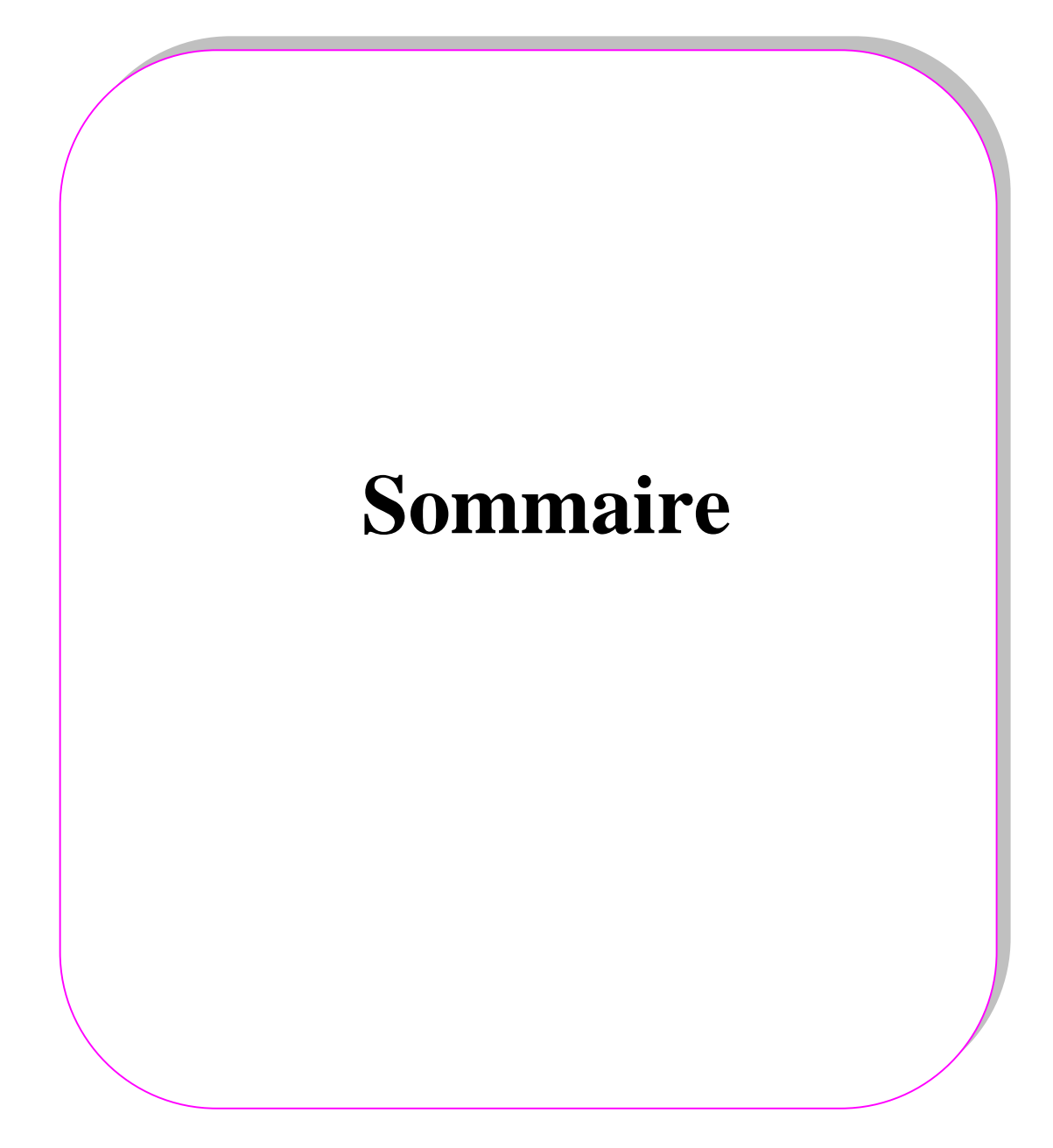

<span id="page-11-0"></span>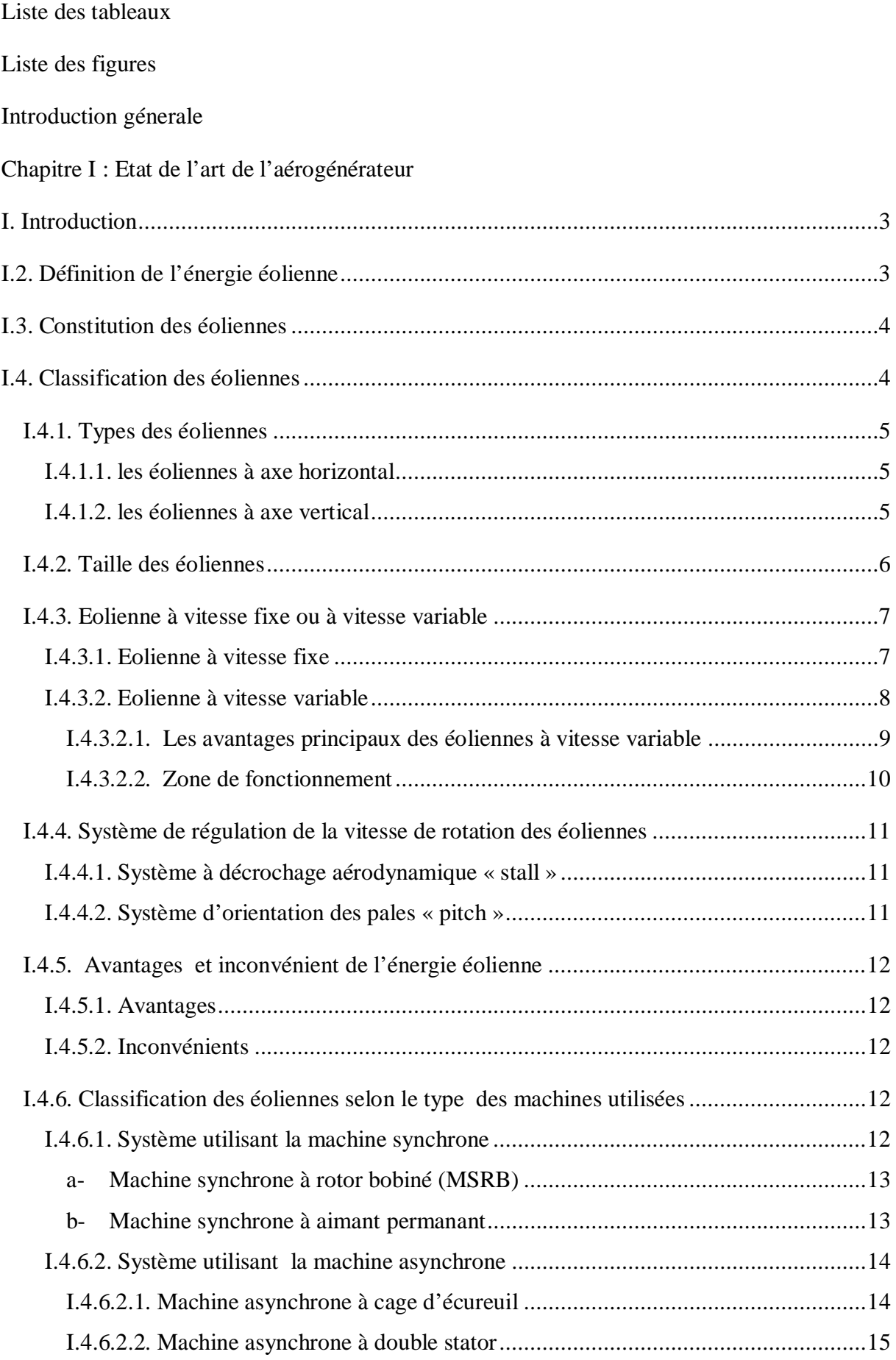

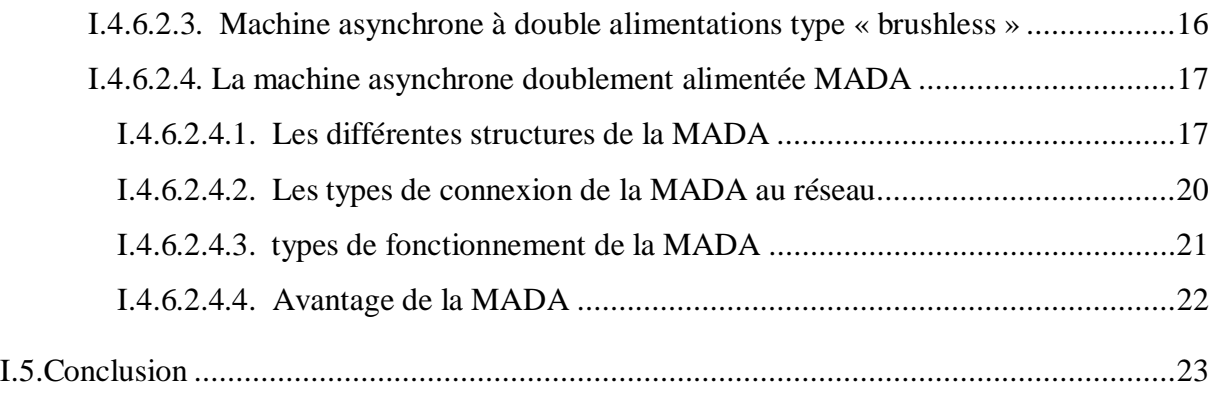

## Chapitre II : Modélisation de l'aérogénérateur

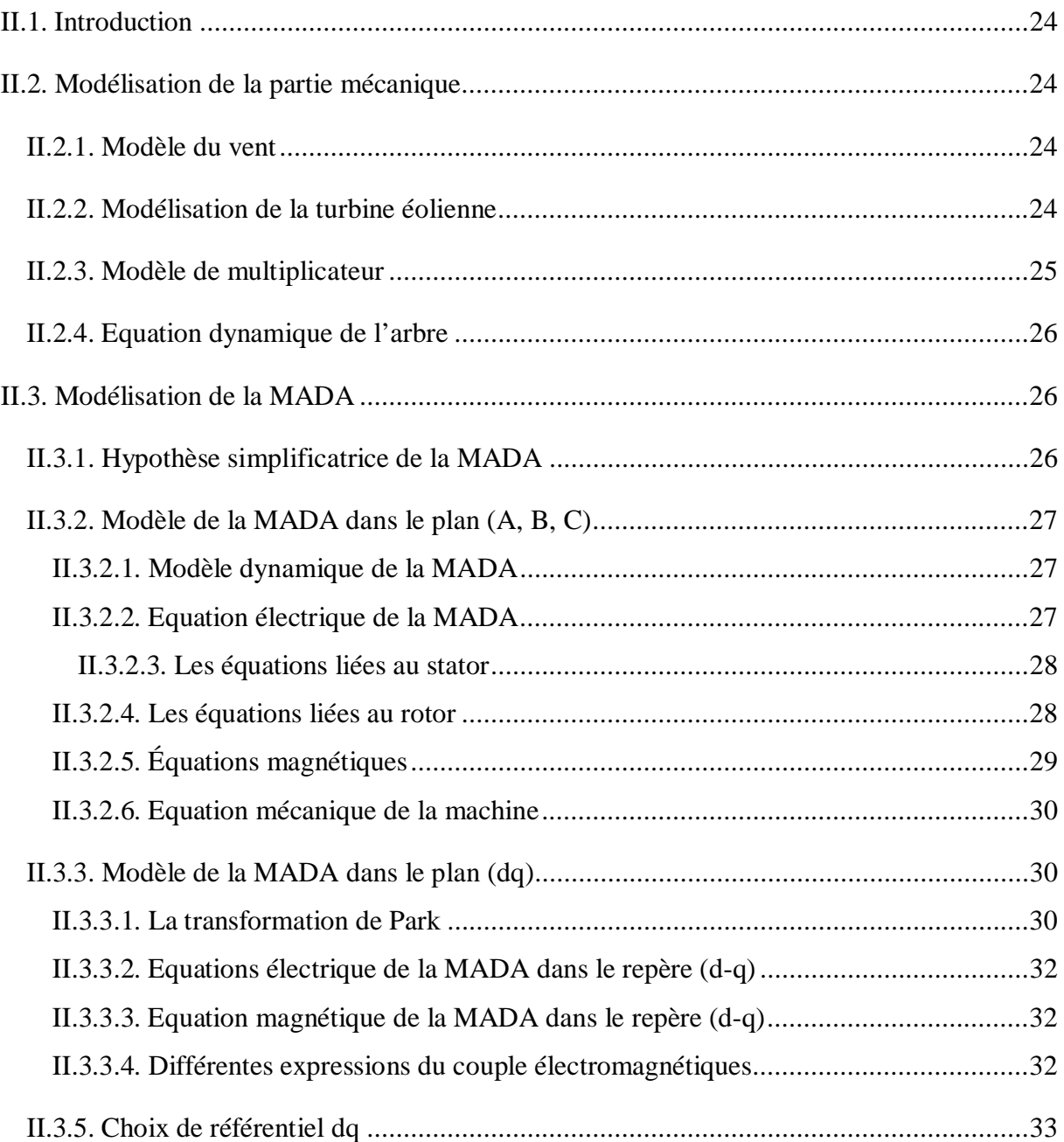

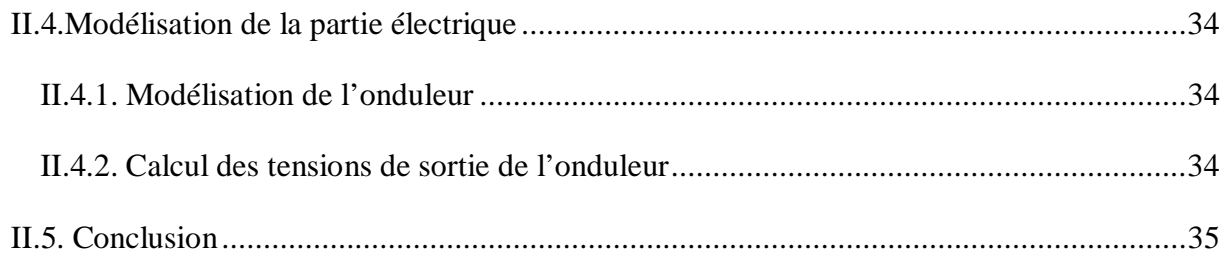

#### *ChapitreIII: contrôle de l'aérogénérateur*

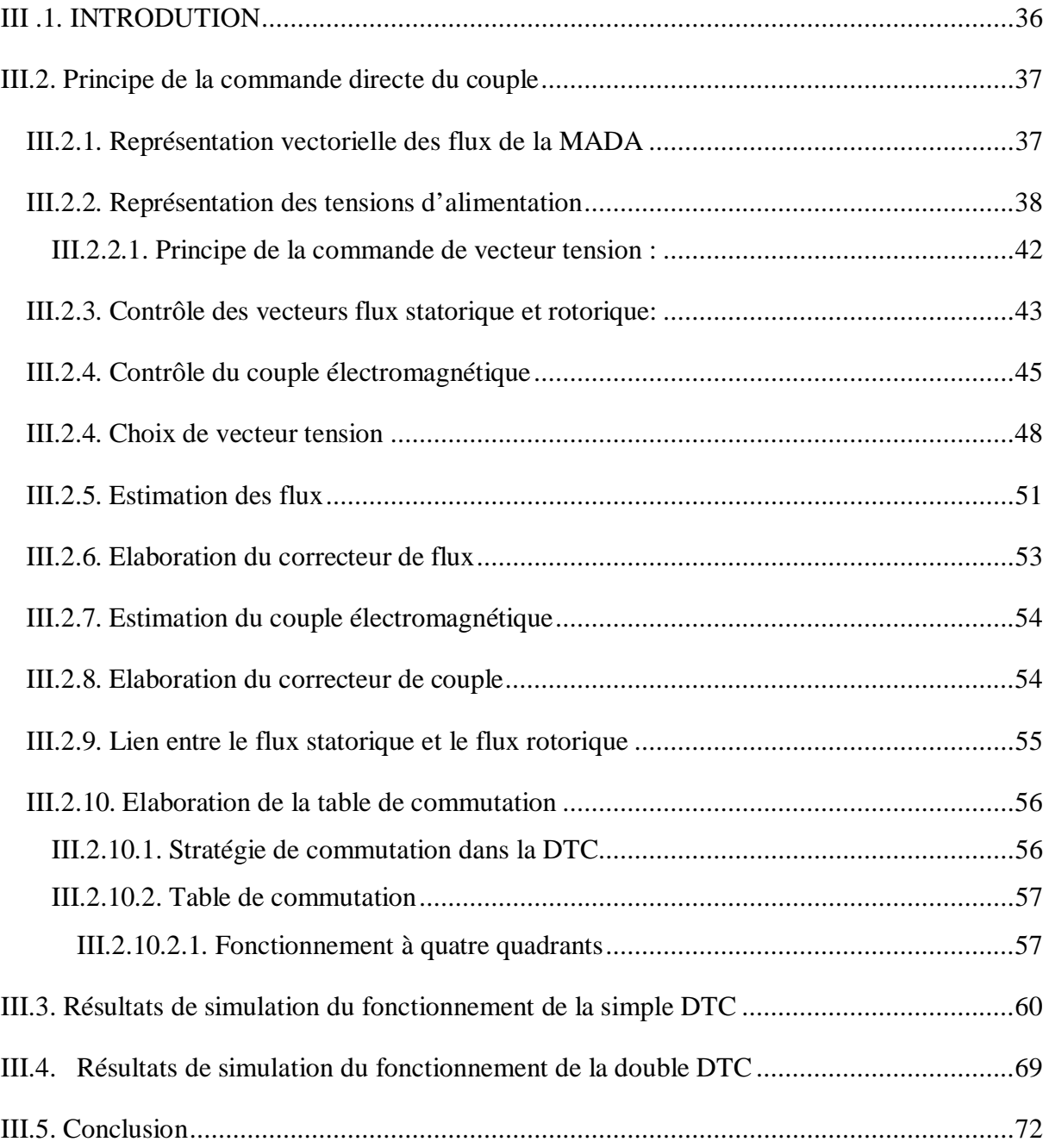

**Conclusion générale** 

**Références bibliographiques** 

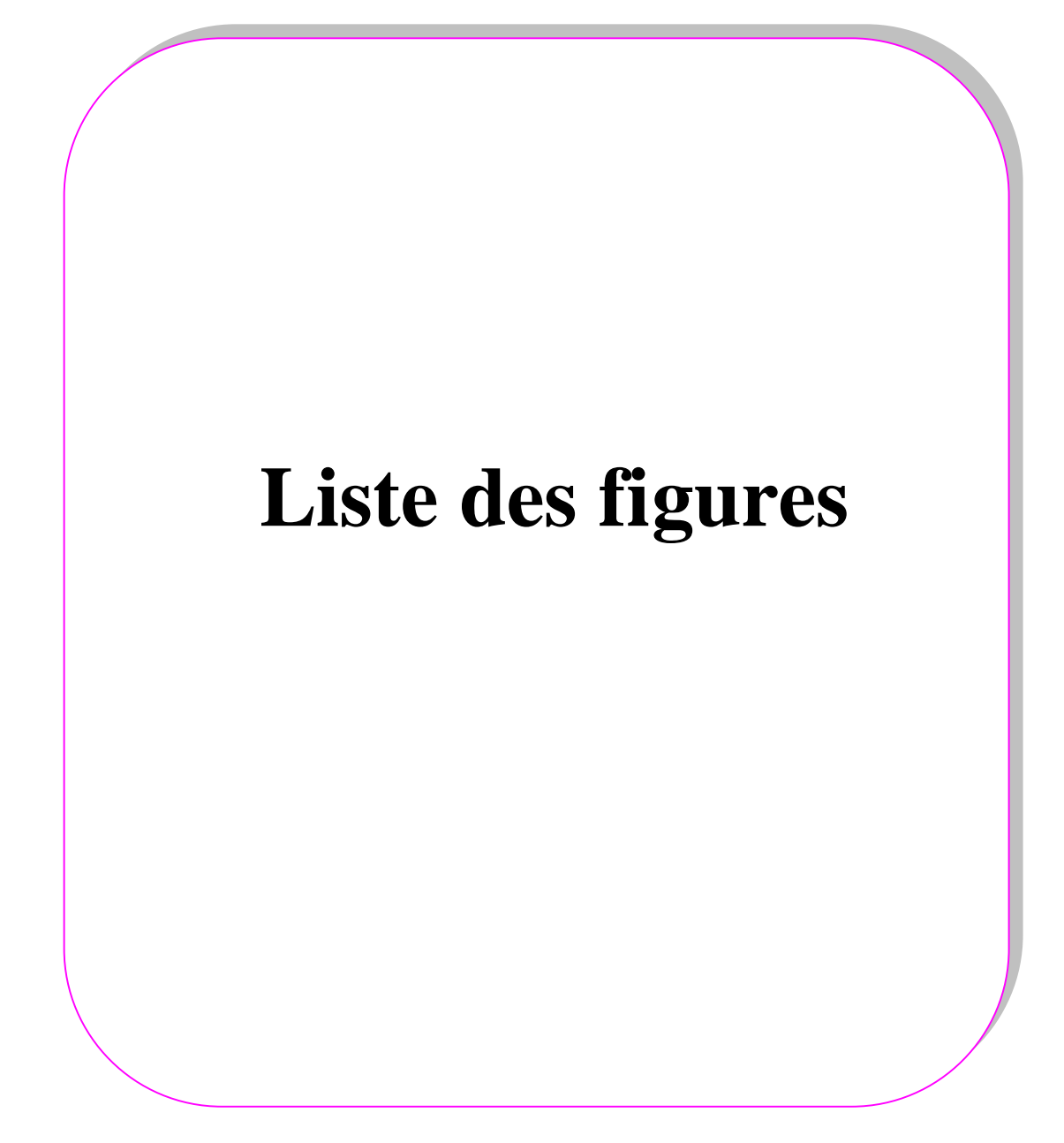

## <span id="page-16-0"></span>**Chapitre I : État de l'art des aérogénérateurs**

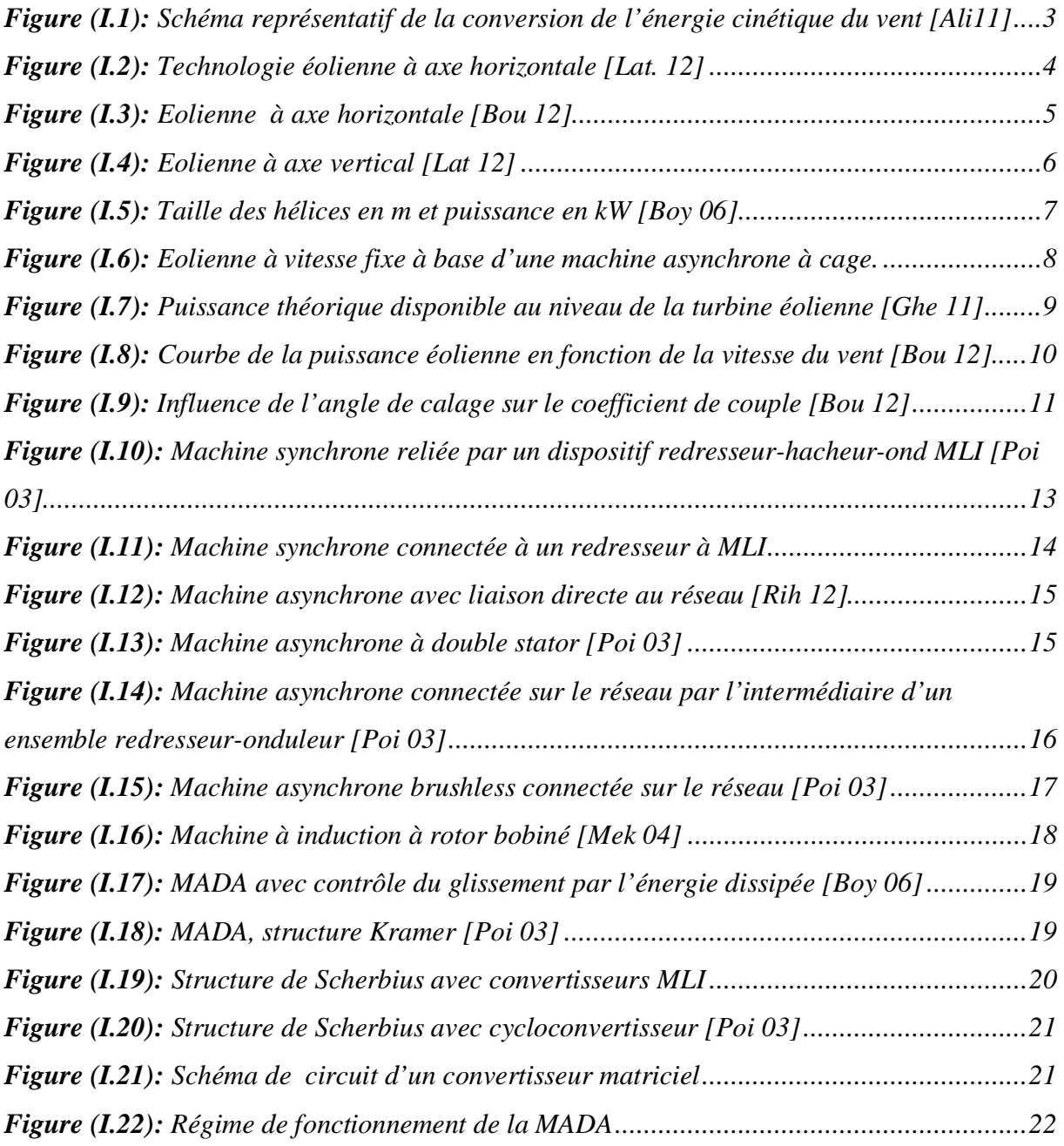

## **Chapitre II : Modélisation de l'aérogénérateur**

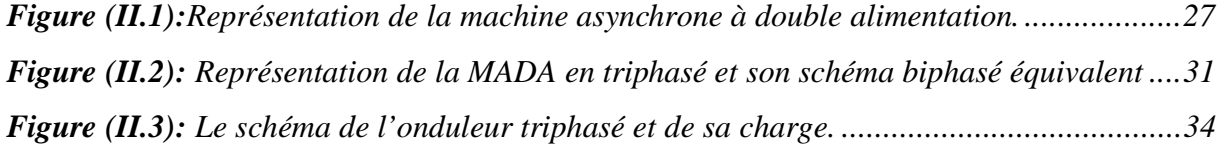

## **Chapitre III : contrôle de l'aérogénérateur**

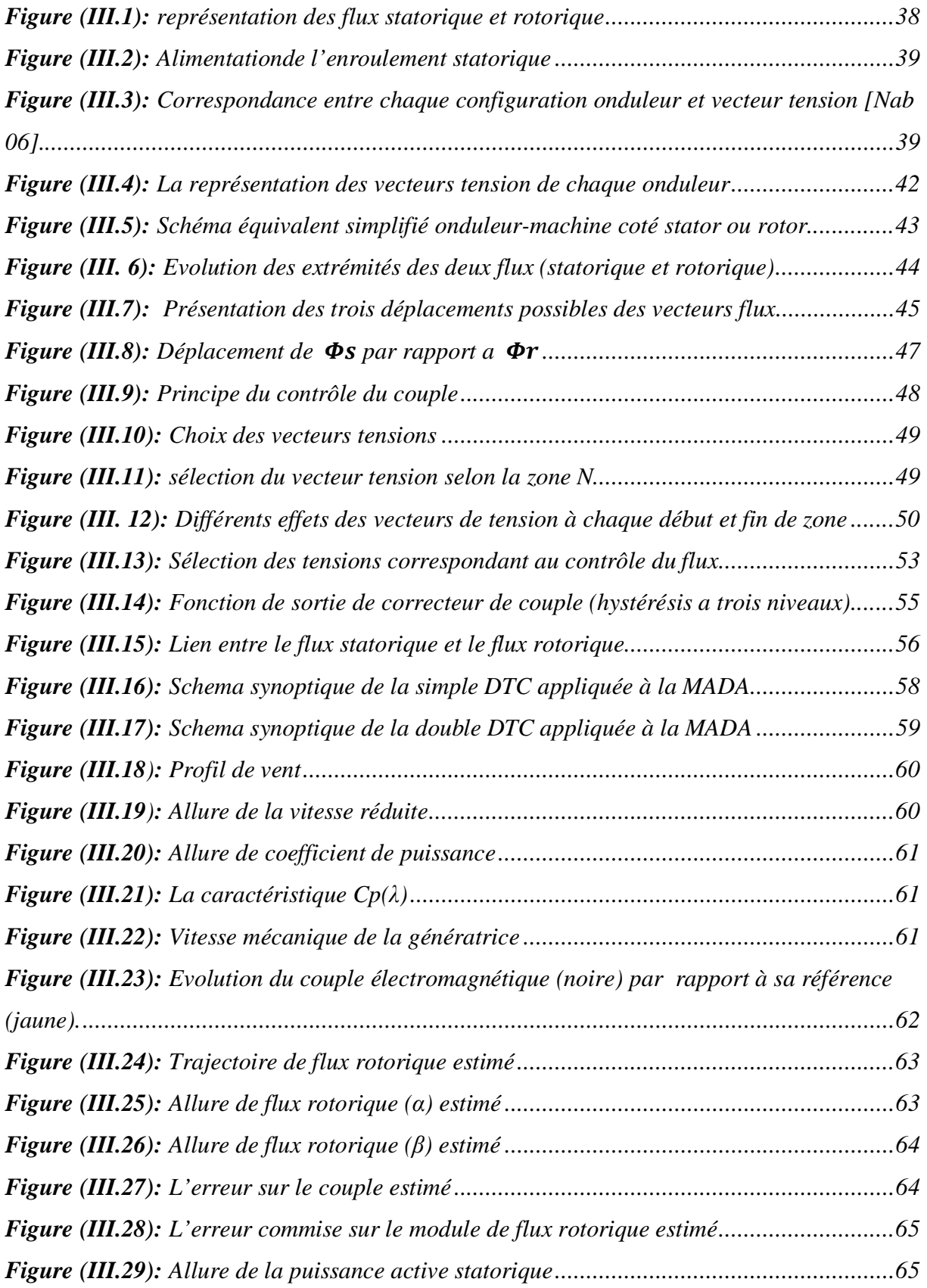

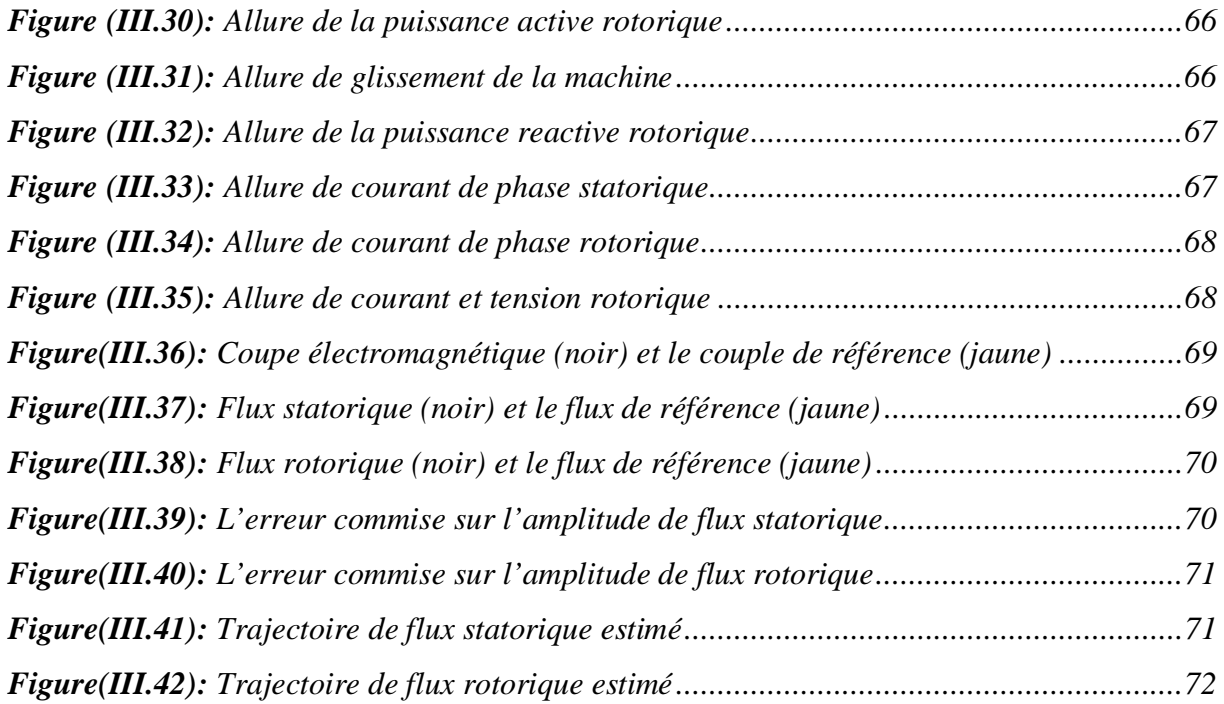

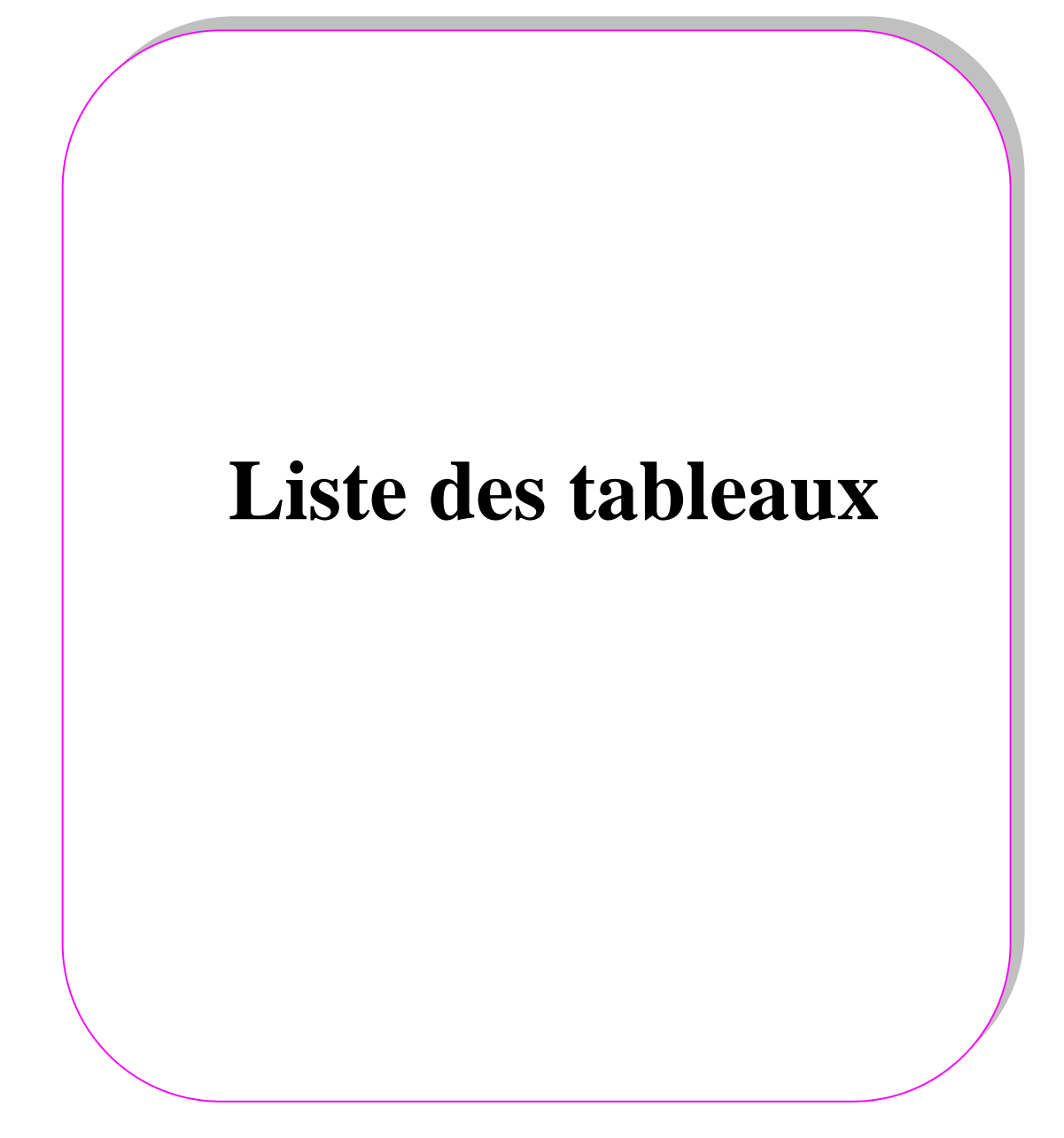

## <span id="page-20-0"></span>**Chapitre I : État de l'art de l'aérogénérateur**

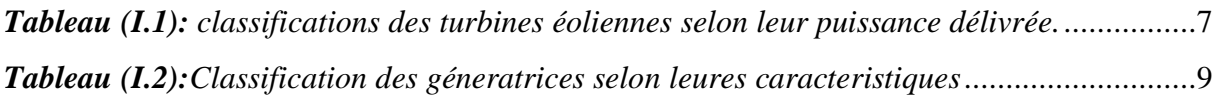

## **Chapitre III: contrôle de l'aérogénérateur**

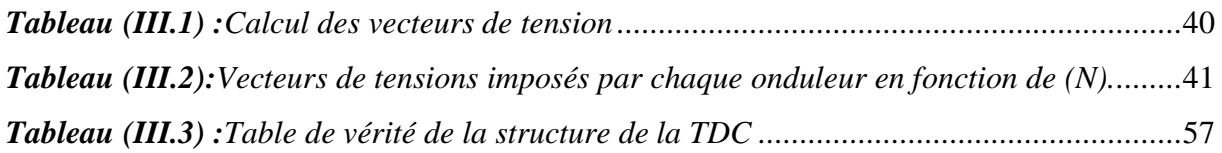

# **INTRODUCTION GENERALE**

L'intense industrialisation des dernières décennies et la multiplication des appareils domestiques électriques ont conduit à des besoins planétaires en énergie électrique considérables. Face à cette demande, toujours croissante de nos jours, les pays industrialisés ont massivement fait appel aux énergies fossiles que sont le charbon, le pétrole et l'uranium sont donc des voix vers lesquelles notre société toute entière doit s'engager.de plus, la consommation d'énergie, toujours en augmentation, fait réduire les réserves en énergie fossiles et rapproche l'échéance de leur épuisement [Boy 06].

Faute de ces problèmes, et de façon à limiter l'emploi des énergies fossiles, Les centrales à énergies renouvelables connaissent une croissance de plus en plus forte, conséquence directe de l'application des mesures de lutte contre le réchauffement climatique. Parmi les unités de production d'énergie renouvelable, on trouve : l'éolienne, la pile à combustible, les panneaux photovoltaïques, la biomasse et la turbine hydraulique.

L'éolienne avec une croissance exponentielle depuis les années 2000 se présente aujourd'hui comme la première source d'énergie renouvelable après l'hydraulique [Sow 12].

La première crise pétrolière en 1973 contribua à éveiller l'intérêt pour l'énergie éolienne dans plusieurs pays. Ainsi plusieurs pays commencèrent à investir de l'argent pour améliorer notamment la technologie des aérogénérateurs [Mek 04].

Aujourd'hui, les études portent sur l'amélioration de l'aérogénérateur ainsi que sur la chaîne de conversion de l'énergie du vent en énergie électrique exploitable par le réseau. Les premières éoliennes mettent en œuvre une génératrice asynchrone, fonctionnent à vitesse fixe et sont directement reliées au réseau (pas d'interface électronique). Les systèmes les plus récents se dirigent d'une part vers la vitesse variable pour maximiser la puissance captée du vent avec l'insertion d'électronique entre la génératrice et le réseau [Mek 04].

Notre objectif dans ce travail consiste à l'étude et contrôle d'un aérogénérateur à base d'une machine asynchrone à double alimentation ainsi que l'apport que pourrait apporter l'emplois de cette derniere associée à deux onduleurs un coté stator et autre coté rotor en guise de commande pour la machine. Ce mémoir sera alors divisé en trois chapitres.

Le premier chapitre sera consacré a la presentation d'un état de l'art des aérogénérateurs, des generalités sur la classification selon la typologie des eoliennes et un apperçu sur les differentes machines que le système eolien pourra en faire recours.

Au chapitre suivant, la modelisation de la turbine, la MADA, ainsi que l'onduleur qui assume la commande de la machine, repondera à la tache indispensable d'une étude ainsi choisie.

Le dernier chapitre, étudie les fondements theoriques de la commande directe du couple DTC de la MADA, et un choix d'une table de commutation qui fera l'objet de commande de la machine par la simple DTC et dans le meme contexte, nous allons presenter la technique double DTC, ainsi qu'une presentation des resultats de simulation apres avoir simuler le système complet (turbine, MADA, DTC) sous MATLAB-simulink.

En fin une conclusion générale incluant le resumé de ce modeste travail .

## *CHAPITRE I :*

# **Etat de l'art de L'aérogénérateur**

#### **I. Introduction**

L'énergie éolienne est une des formes d'énergie renouvelable, elle est directement tirée du vent au moyen d'un dispositif aérogénérateur comme une éolienne ou un moulin à vent.

A travers le développement des éoliennes, celles des dernières générations fonctionnent à vitesse variable. Ce type de fonctionnement permet d'augmenter le rendement énergétique, de baisser les charges mécaniques et d'améliorer la qualité de l'énergie électrique produite par rapport aux éoliennes à vitesse fixe.

Dans ce présent chapitre, nous allons définir l'énergie éolienne ainsi que les différents constituants d'un dispositif éolien, avec une classification de ces dernières selon leurs aspect physique et mécanique ajoutant un passage sur des avantages et inconvénients de l'énergie éolienne, par la suite une autre classification selon le type de générateur utilisés.

Enfin, une présentation de différentes structures de la MADA, ainsi que ses types de fonctionnement et de connexion au réseauetses avantages.

#### **I.2. Définition de l'énergie éolienne**

Un aérogénérateur,plus communément applé éolienne,est un dispositif qui tansforme une partie de l'énergie cinétique du vent en énergie mécanique disponible sur un arbre de transmission puis en énergie électrique par l'intermédiaire d'un générateur[Poi 03], Fig.I.1.

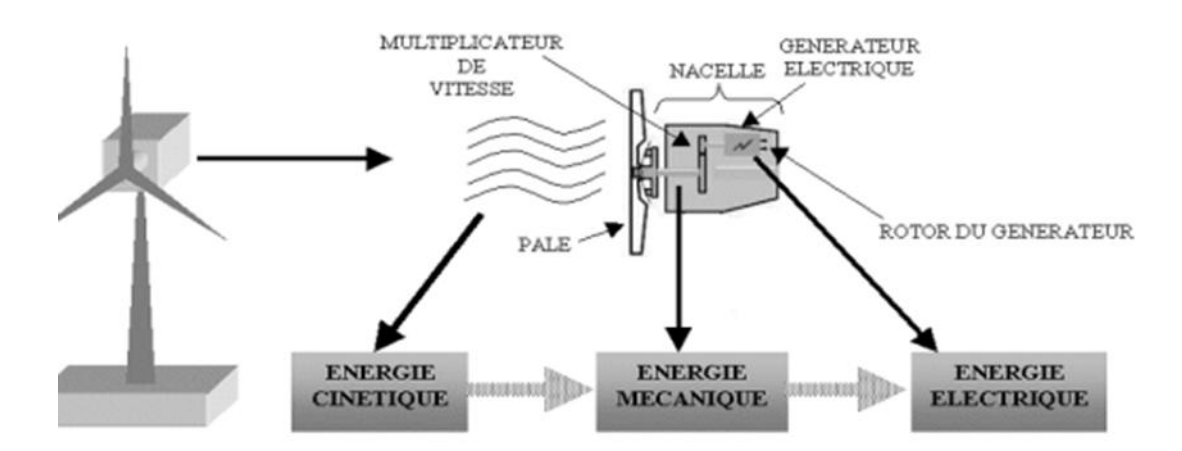

*Figure (I.1): Schéma représentatif de la conversion de l'énergie cinétique du vent [Ali11]*

#### **I.3. Constitution des éoliennes**

La figure suivante représente une chaine électromécanique à multiplicateur de vitesse d'une éolienne moderne tripale à axe horizontal de type NordexN60(1.3MW) [Lat12].

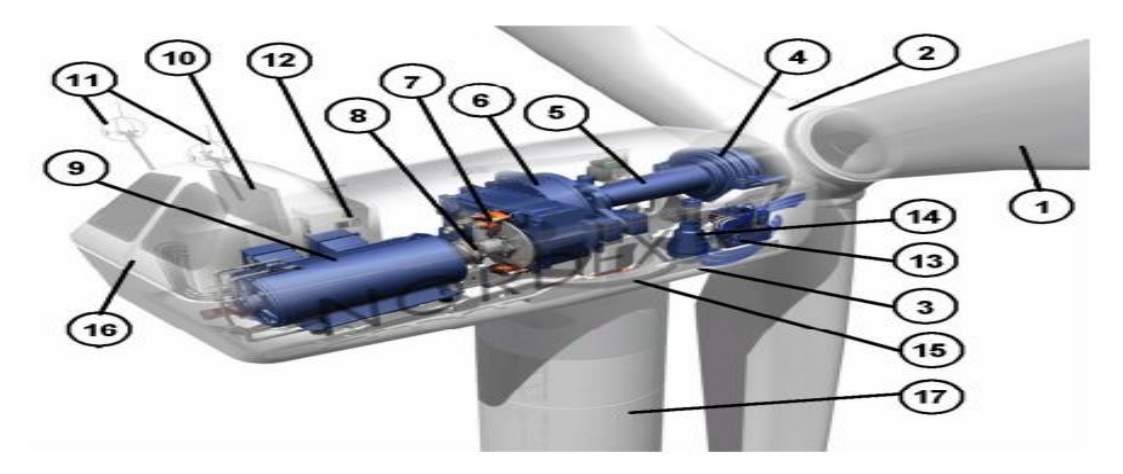

*Figure (I.2): Technologie éolienne à axe horizontale [Lat. 12]* 

Elle est constituée d'une tour (17), supporte la nacelle (3) et le moyeu de la turbine (2) sur lequel sont fixées les pales (1). Il est important qu'il soit haut du fait de l'augmentation de la vitesse du vent avec la hauteur et aussi du diamètre des pales.

La nacelle (3) partiellement accueille la génératrice (9) et son système de refroidissement (10), le multiplicateur de vitesse (6) et différents équipements électroniques de contrôle (12) qui permettent de commander les différents mécanismes d'orientation (13), (14), (15) ainsi que le fonctionnement global de l'éolienne. Le multiplicateur de vitesse comporte un arbre lent (5) muni d'un palier à billes, et un arbre à grande vitesse. Il est équipé d'un frein mécanique à disque (7) et un accouplement flexible (8) avec le générateur (9). Le tout est protégé par un capot en acier (16).

Un anémomètre et une girouette (11) situés sur le toit de la nacelle fournissent les données nécessaires au système de contrôle pour orienter l'éolienne et la déclencher ou l'arrêter selon la vitesse du vent

#### **I.4. Classification des éoliennes**

Les éoliennes sont classées selon plusieurs criteres,que ce soit leurs forme,la taille ou encore leurs mode de fonctionnement ainsi que leurs vitesse de rotation comme suit :

#### **I.4.1. Types des éoliennes**

Il existe deux grandes familles d'éoliennes selon l'axe sur lequel est montée l'hélice :

- $\checkmark$  L'éolienne à axe horisontal.
- $\checkmark$  L'éolienne à axe virtical.

#### **I.4.1.1. les éoliennes à axe horizontal**

Les éoliennes à axe horizontals sont largement plus utilisées que les éoliennes à axes verticals pour des raisons économiques liées a leur fabrication et à leur instalation.On distingue celles a vitesse fixe et celle a vitesse variable.Ces dernieres sont les plus couramment utilisées pour la production d'énergie électrique,fonctionnement sur une plage de vitesse permetant ainsi une maximisation des puissances extraite pour de faible vitesse du vent et le maintien d'une puissance constante pour des vitesse du vent élevées[Gai 10].Fig.I.3.

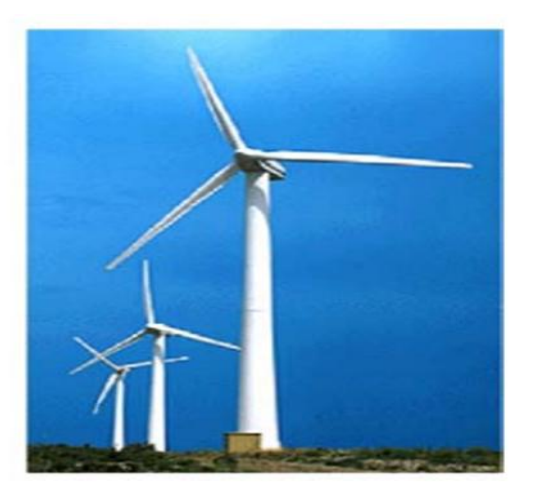

*Figure (I.3) : Eolienne à axe horizontale [Bou 12]* 

#### **I.4.1.2. les éoliennes à axe vertical**

Les éoliennes à axe vertical ont été les premieres utilisées pour la production de l'électricité, ce type d'éolienne est trés peu rependu car elles sont moins performantes que celles à axe horizontal. Sa conception vertical offre a la machine la mise au sol (accées plus facil a la génératrice et au multiplicateur de vitesse ) ce qui facilite les interventions de maintenance,ce dispositif ne nécéssite pas un système d'orientation des pales et les organes de commande.En revanche ces éoliennes doivent etre entrainées au démarrage,souvent tres lourd,subit de fortes contraites mécanique poussant ainsi les constructeurs à pratiquement abondonner ces aérogénérateurs au profit d'éolienne à axe horizontal. Elle occupe une surface

trés importante, represente un grand inconvient surtous dans les sites agricoles[Lat 12] ,Fig.I.4.

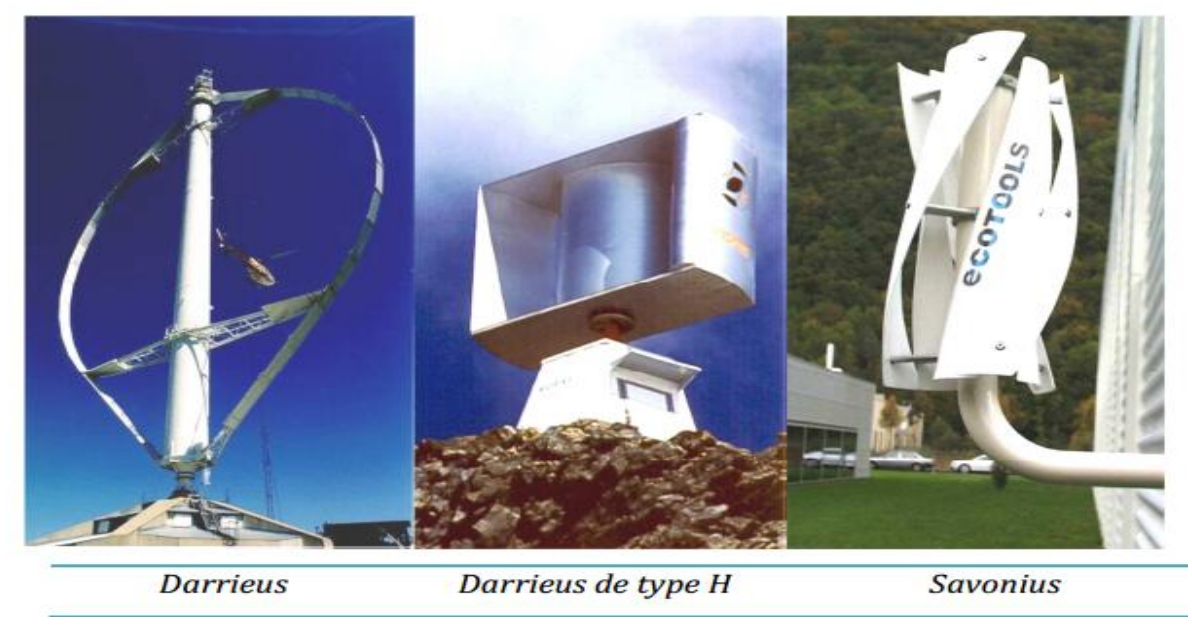

*Figure (I.4) : Eolienne à axe vertical [Lat 12]* 

#### **I.4.2. Taille des éoliennes**

Les constructeurs et les chercheurs ont met le point sur la taille des éoliennes,afin de repondre a la demmande croissante de l'énergie élecrtrique,et cela pour pouvoir utiliser le maximum du vent, tout en cherchant à ce que l'hélice balaie une surface ou le vent est maximum.. La figure suivante represente la taille des hélices en métre et la puissance en kw[Bou 12].Et une classification selon la puissance delivrée sera éllustrée dans le tableau (I. 1).

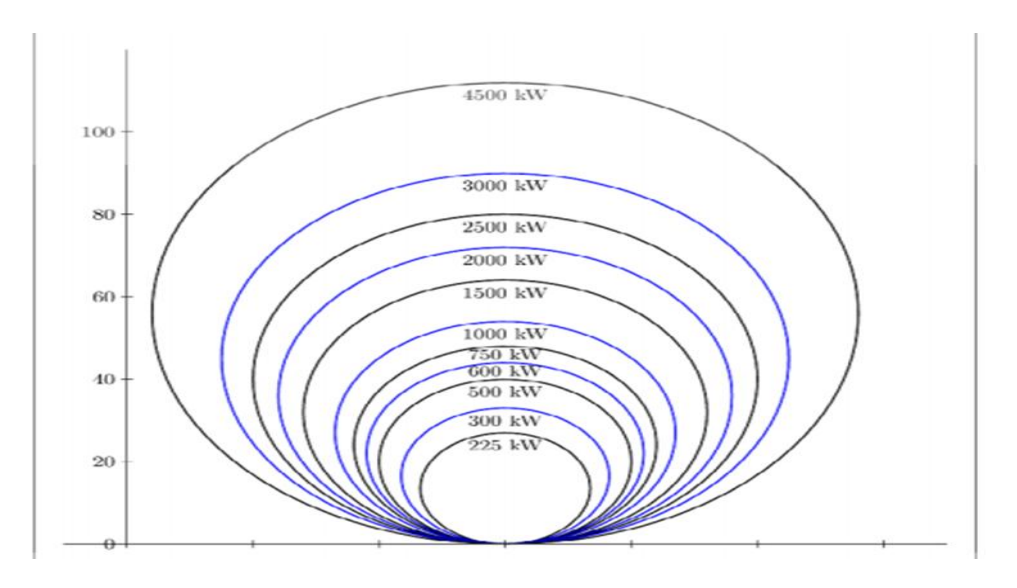

*Figure (I.5) :Taille des hélices en m et puissance en kW[Boy 06]*

*Tableau (I.1): classifications des turbines éoliennes selon leur puissancedélivrée.* 

| moins de 40 kW                                                   |
|------------------------------------------------------------------|
| de 40 kW à 999 kW                                                |
| 1MW et plus                                                      |
| moins de 12 m<br>$12 \text{ m}$ à $45 \text{ m}$<br>46 m et plus |

#### **I.4.3. Eolienne à vitesse fixe ou à vitesse variable**

#### **I.4.3.1. Eolienne à vitesse fixe**

Les premières éoliennes commercialisées reposent sur l'utilisation d'une machine asynchrone à cage directement couplée au réseau électrique. Un multiplicateur de vitesse entraine cette machine à une vitesse qui est maintenue approximativement constante grâce au système mécanique d'orientation des pales. Une batterie de condensateurs est souvent associée pour compenser la puissance nécessaire à la magnétisation de la machine asynchrone àcage, Fig. I. 6.

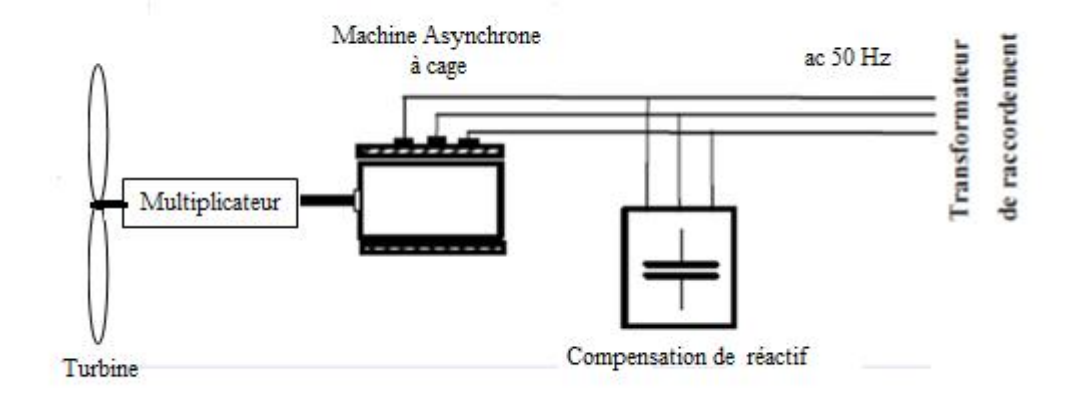

*Figure (I.6) : Eolienne à vitesse fixe à base d'une machine asynchrone à cage*.

 La conception des turbines éoliennes à vitesse fixe est fortement liée aux caractiristiques aérodynamiques et mécaniques.Ces parties ont un temps qui se citu dans la gamme de la dizaine de millisecondes,ce qui provoque une variation rapide et importante de la puissance électrique générée. Cette configuration presente les inconvinents suivant :

- $\checkmark$  Bruyant, a cause de la modification du système d'orientation des pales fortement sollicité.
- $\checkmark$  Variation fréquentes du couple mécanique à cause des pales pour garder une vitesse constante,ce qui entraine des variations rapides du courants dans le reseau.
- $\checkmark$  Impossibilité de régler la puissance.

#### **I.4.3.2. Eolienne à vitesse variable**

Actuellement, les éoliennes de fortes puissances connectées aux réseaux de moyenne tension fonctionnent sous vitesse variable [Ghe 11]. Afin de pouvoir optimiser le point de fonctionnement en terme de puissance extraite,il ya lieu de pouvoir ajuster la vitesse de rotation de l'arbre de la génératrice en fonction de la vitesse du vent,contrairement à une génératrice à vitesse fixe ne peut pas répendre à cette théorie(courbe de puissance en fonction de la vitesse ),fig. I.7.

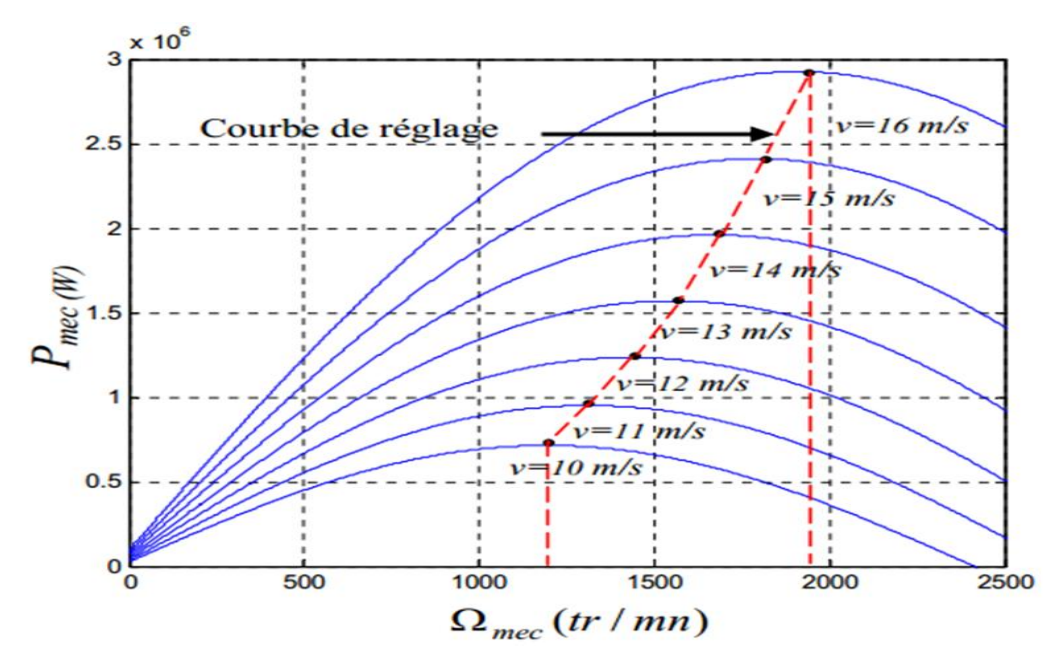

*Figure (I.7): Puissance théorique disponible au niveau de la turbine éolienne [Ghe 11]*

#### **I.4.3.2.1. Les avantages principaux des éoliennes à vitessevariable**

- $\checkmark$  Augmentation de la plage de fonctionnement, notamment pour les faibles vitesses du vent ou le maximum de puissance peut être aisément converti.
- $\checkmark$  Simplicité du système d'orientation des pales, grâce au contrôle de la vitesse du générateur.
- $\checkmark$  Réduction des efforts mécanique grâce à l'adaptation de vitesse de la turbine lors des variations du vent.
- $\checkmark$  Réduction du bruit lors des fonctionnements à faible puissance car la vitesse est lente

Il existe plusieurs types de génératrices utilisées dans le fonctionnement à vitesse variable représentées par le tableau suivant :

| Génératrices utilisées                    | Caractéristiques                               |
|-------------------------------------------|------------------------------------------------|
| Machine asynchrone autonome               | Nécessités de capacités d'auto excitation      |
|                                           | Pour magnétiser la machine.                    |
| Machine asynchrone à cage débitant sur un | Obligation de fonctionner au voisinage du      |
| réseau                                    | synchronisme.                                  |
| Machine asynchrone à double alimentation  | Autorise le fonctionnement à vitesse variable. |
| (MADA)                                    |                                                |
| Machine synchrone à aimant permanant      | Bon rendement, faible puissance, adaptée aux   |

*Tableau (I.2):Classification des géneratrices selon leures caracteristiques*

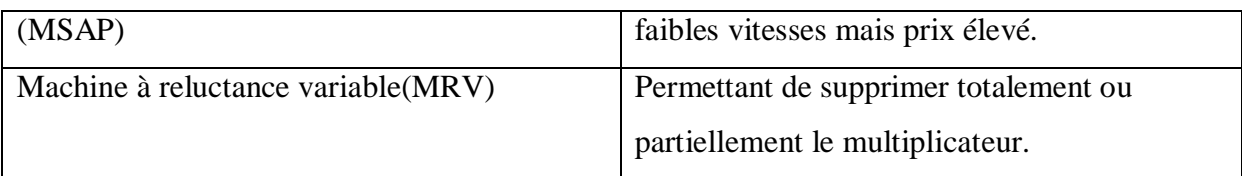

#### **I.4.3.2.2. Zone de fonctionnement**

La turbine éolienne est dimensionnée pour fournir une puissance nominale Pn à une vitesse du vent Vn, au dela de ces valeurs la turbine peut étre endommager et cela on trouve que toutes les éoliennes sont conçues avec un système de régulation de la puissance. On peut définir quatre zone de fonctinnement[Bou 12]:

- $\checkmark$  La zone I : le vent n'est pas suffisant pour faire fonctionner la turbine.
- $\checkmark$  La zone II : la pissance fournis par l'arbre va dependre de la vitesse du vent.
- $\checkmark$  La zone III : la vitesse de rotation est maintenue constante par un régulation de vitesse et la puissance P fournis reste égale à Pn.
- $\checkmark$  La zone IV:la vitesse du vent est tres importante, pour ne pas déteriorer le génerateur éolien,les pales de la turbine sont mises en drapeaux.

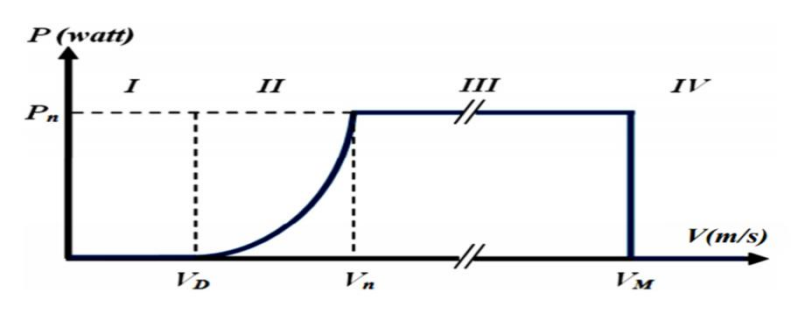

*Figure (I.8) : Courbe de la puissance éolienne en fonction de la vitesse du vent [Bou 12]* 

**VD**: la vitesse du vent correspondant au démarrage de la turbine, suivant les constructeurs, **Vn** : la vitesse du vent pour laquelle la puissance extraite correspond a la puissance nominale de la génératrice.

**VM** : vitesse du vent au-delà de laquelle il convient de déconnecter l'éolienne pour des raisons de tenue mécanique en bout de pales[Bou 12]

#### **I.4.4. Système de régulation de la vitesse de rotation des éoliennes**

 La majorité des éoliennes connectées au réseau électrique sont équipées d'un dispositif de règlage de l'incidence des pales.,il existe plusieurs système de régulation de vitesse, on va s'intéresser aux systemes couramment utilisés[Boy 06].

- $\checkmark$  Système à décrochage aérodynamique « stall ».
- $\checkmark$  Système d'orientation des pales « pich ».

#### **I.4.4.1. Système à décrochage aérodynamique « stall »**

Le système « stall » est le plus simple et le moins couteux, c'est un système de limitation de vitesse naturelle (intrinséque à la forme de la pale) il utilise le phénomene de décrochage aéorodynamique,il est utilisé pour la plupart des éoliennes connecteés aux réseaux qui necéssite une vitesse fixe et cela pour des raisons de cohérence de fréquence avec le réseau.

#### **I.4.4.2. Système d'orientation des pales « pitch »**

le système pitch est une technique active,assez couteuse qui consiste à controler la puissance sous une large gamme de vitesse du vent,et aussi consiste a régler mécaniquement la position angulaire des pales sur leur axe afinde régler la vitesse du vent lorsque V>Vn et le demarrage à vitesse de vent faible [Bou 12],Fig. I.9.

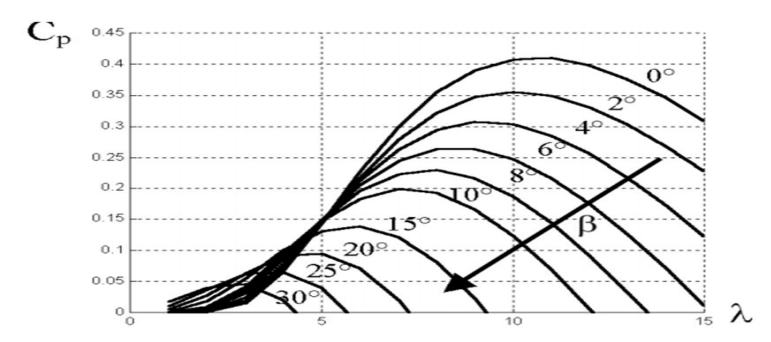

*Figure (I.9):Influence de l'angle de calage sur le coefficient de couple [Bou 12]* 

La caractiristique  $Cp(\lambda)$  est directement liée à l'aérodynamisme des pales, plus l'angle de calage sera important,moins la turbine capte l'énergie cinitique du vent.les pales sont face au vent pour desvents faibles afin d'en extraire le maximum de puissance puis lorsque le vent nominale Vn est atteint elles s'inclinent pour atteindre la position « drapeau » a la vitesse de vent nominale.

#### **I.4.5. Avantages et inconvénient de l'énergie éolienne**

#### **I.4.5.1. Avantages**

- $\checkmark$  L'énergie éolienne est une énergie renouvelable contrairement aux énergie fossiles,
- $\checkmark$  L'énergie éolienne est une énergie propre. Elle n'a aucun impact sur l'environnement comme les autres sources d'énergie qui ont causées un rechauffement climatique etla pollution par la production directe de CO2,
- $\checkmark$  L'énergie éolienne ne présente aucun risque et ne produit évidement pas de déchet radioactif contrairement a l'énergie nucléaire,
- $\checkmark$  L'exploitation de l'énergie éolienne n'est pas un procédé continus, contrairement aux procédé continus de la plupart des centrales nucléaires et des centrales thermiques[Bou 12].

#### **I.4.5.2. Inconvénients**

L'énergie éolienne possède aussi des inconvénients qu'il faut citer :

- $\checkmark$  La nature stochastique du vent a une influence sur la qualité de la puissance électrique produite,ce qui représente,une contrainte pour le raccordement au réseau,
- $\checkmark$  Le cout de l'énergie éolienne reste plus élevé par rapport aux autres sources d'énergies classique surtout sur les sites moins ventés,
- $\checkmark$  Le bruit produit par les multiplicateurs,ces derniers commencent à disparaitre aprés l'apparition des éoliennes a attaque directe,
- $\checkmark$  Les éoliennes instalées sur terre ont tendance à défigurer le paysage, mais après l'apparition des fermes offshore on a commencé à oublier cette idée reçu**e**[Bou 12].

#### **I.4.6. Classification des éoliennes selon le type des machines utilisées**

#### **I.4.6.1. Système utilisant la machine synchrone**

Dans une machine synchrone classique utilisée en alternateur, le champ créé par la rotation du rotor doit tourner à la même vitesse que le champ statorique. Ainsi, si l'alternateur est connecté au réseau, sa vitesse de rotation doit être rigoureusement un sous-multiple de la pulsation des courants statoriques. L'adaptation de cette machine à un système éolien pose des problèmes pour maintenir la vitesse de rotation de l'éolienne strictement fixe et pour synchroniser la machine avec le réseau lors des phases de connexion. Pour ces raisons, on place systématiquement une interface d'électronique de puissance entre le stator de la machine

et le réseau , ce qui permet d'autoriser un fonctionnement a vitesse variable dans une large plage de variation [Poi 03].

#### **a- Machine synchrone à rotor bobiné (MSRB)**

 Dans la plupart des cas, le champ tournant rotorique est créé par un bobinage alimenté en courant continu par l'intermédiaire d'un redresseur connecté au réseau[Poi03].

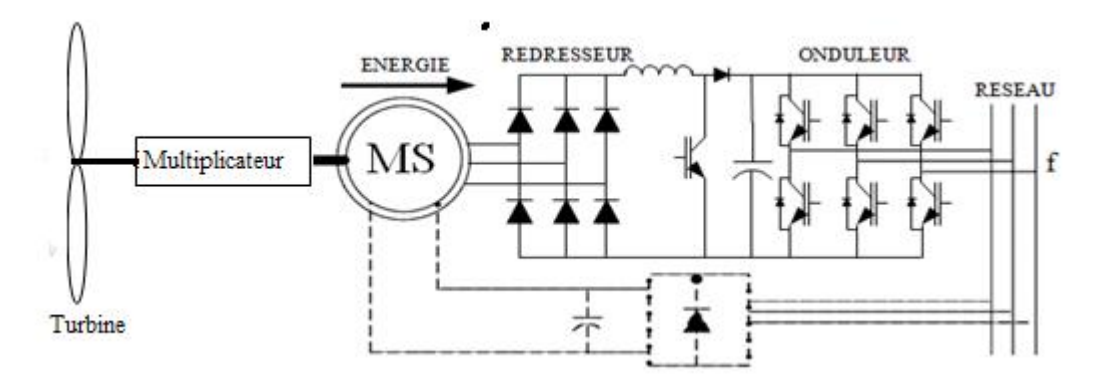

*Figure (I.10):Machine synchrone reliée par un dispositif redresseur-hacheur-ond MLI [Poi 03]* 

Ce type de machines fait appel, le plus souvent, à une éxcitation au niveau de l'inducteur ce qui nécessite la présence d'une alimentation pour ce dernier. Par conséquent, les sites isolés ne sont adaptés à ces génératrices qu'en présence d'une batterie ou d'une source de tension indépendante[Rih 12].

Ce mode d'excitation entraîne la présence de contacts glissants au rotor, c'est pourquoi on remplace souvent ce bobinage par des aimants permanants.

#### **b- Machine synchrone à aimant permanant**

La machine synchrone à aimants permanents est une solution très intéressante dans les applications éoliennes isolées et autonomes vu ses avantages. Un bon rendement,un bon couple massique et la non nécessité d'une source d'alimentation pour le circuitd'excitation. Ces qualités sont contrebalancées par un coût plus élevé que les machines asynchrones,bien que leur utilisation de plus en plus fréquente tende à faire baisser leur prix. De plus, les variations importantes de couples électromagnétiques qui peuvent avoir lieu dans un système éolien risquent d'entraîner une démagnétisation des aimants lorsqu'ils sont constitués de matériaux classiques. Ceci contribue largement à la diminution de leur durée de vie [Poi 03].
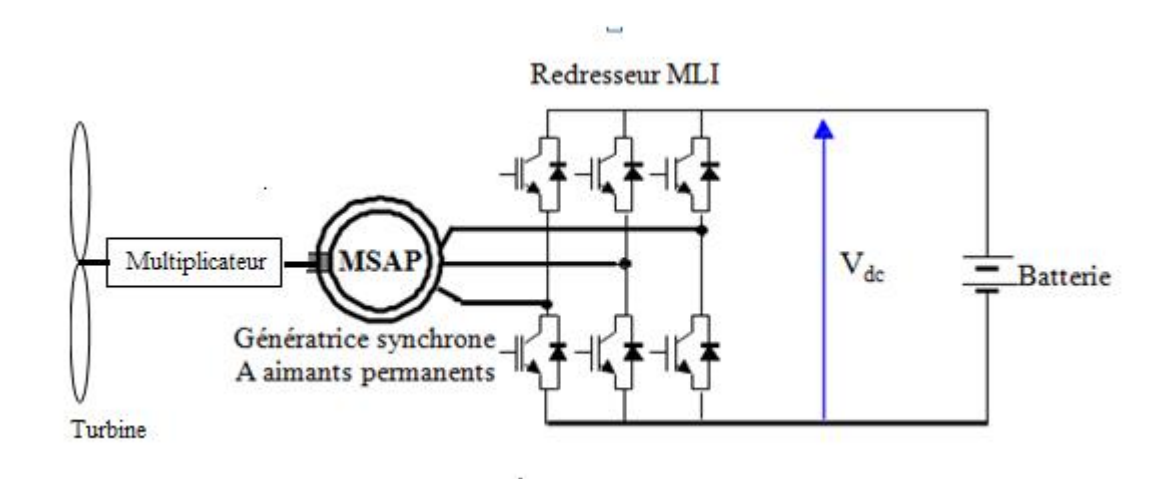

*Figure (I.11): Machine synchrone connectée à un redresseur à MLI* 

Toutefois, différentes structures de machines synchrones à aimants permanents alimentant des charges autonomes à travers des dispositifs d'électronique de puissance existent [Rih 12].

#### **I.4.6.2. Système utilisant la machine asynchrone**

Selon la construction du rotor, les génératrices asynchrones sont classées en deux types(la génératrice asynchrone à rotor bobiné et la génératrice asynchrone à cage d'écureuil) et selon le stator, la génératrice asynchrone àun stator ou double. Suivant le mode d'entrainement utilisé (entrainement à vitesse fixe ou à vitesse variable) et le mode de connexion (autonome ou connecté au réseau).

#### **I.4.6.2.1. Machine asynchrone à cage d'écureuil**

La génératrice asynchrone à cage d'écureuil qui occupe actuellement une grande partie des éoliennes installées dans le monde. Cette machine est tout à fait réversible et ses qualités de robustesse et de faible coût ainsi que l'absence de balais-collecteurs ou de contacts glissants sur des bagues la rendent tout à fait appropriée pour son utilisation [Poi 03].

Une topologie consiste à relier directement une MAS à cage d'écureuil au réseau, un multiplicateur est associé à la machine et un banc de condensateurs assure sa magnétisation. La vitesse de rotation peut alors être faiblement variable, limitée par le glissement maximum de la MAS. Son principal inconvénient est d'une part l'impossibilité de fonctionnement à une large gamme de vitesse variable, ce qui réduit la puissance pouvant être puisée du vent et d'autre part les problèmes d'accrochage / décrochage au réseau [Rih 12].

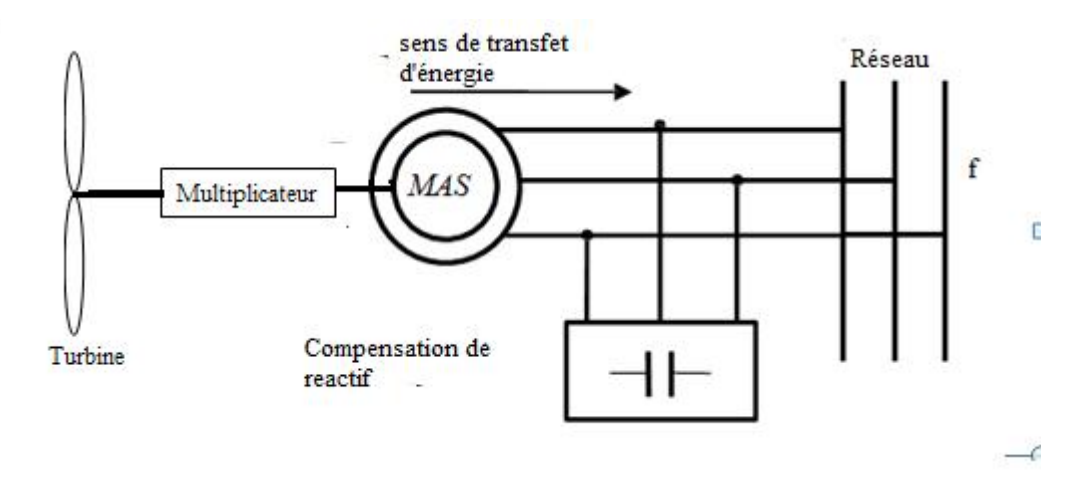

*Figure (I.12) :Machine asynchrone avec liaison directe au réseau [Rih 12]* 

#### **I.4.6.2.2.Machine asynchrone à double stator**

Pour améliorer le rendement du dispositif précédent (vitesse fixe), certains constructeurs utilisent un système à base de machine asynchrone à double stator, Un stator de faible puissance à grand nombre de paires de pôles pour les petites vitesses de vent. Un stator de forte puissance à faible nombre de paires de pôles permettant de fonctionner aux vitesses de vent élevées [Poi 03], donc deux points de fonctionnement différents.

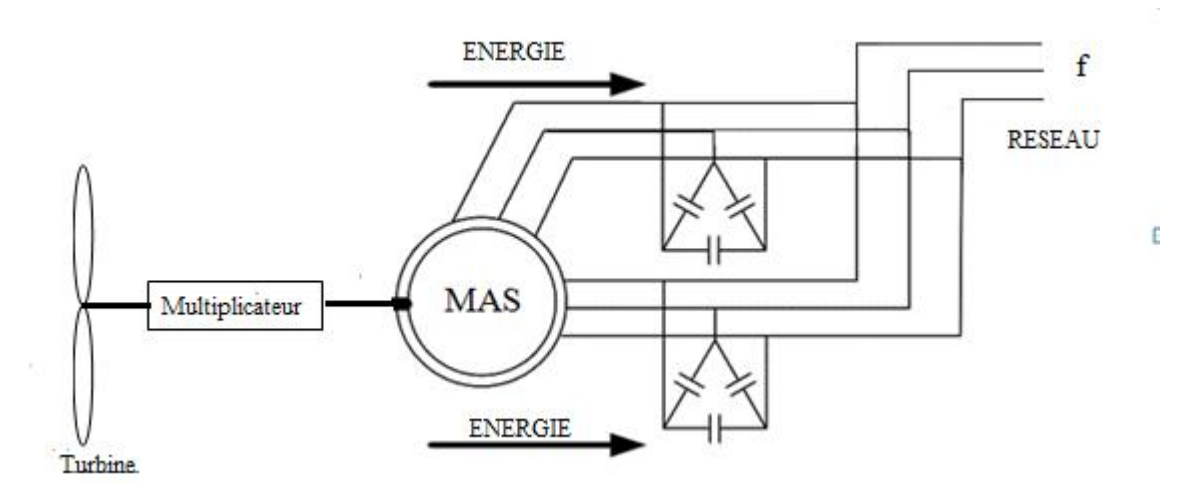

*Figure (I.13) : Machine asynchrone à double stator [Poi 03]* 

L'énigme de vitesse, donc passe du mode vitesse fixe à deux vitesses,faibles et fortes, avant l'avènement des interfaces d'électronique de puissance pour connecter le réseau et la machine par différentes constructions.

Cette configuration autorise un fonctionnement à vitesse variable. En effet, quelle que soit la vitesse de rotation de la machine, la tension produite est redressée et transformée en tension continue. Le fonctionnement de l'onduleur est alors classique et une commande adéquate permet de délivrer une tension alternative de fréquence fixe correspondant à celle du réseau avec un facteur de puissance unitaire. La puissance nominale de la génératrice détermine alors la puissance maximale que peut fournir l'éolienne. Dans le cas de cette configuration les convertisseurs utilisés sont dimensionnés pour la totalité de cette puissance échangée entre la machine et le réseau [Poi 03].

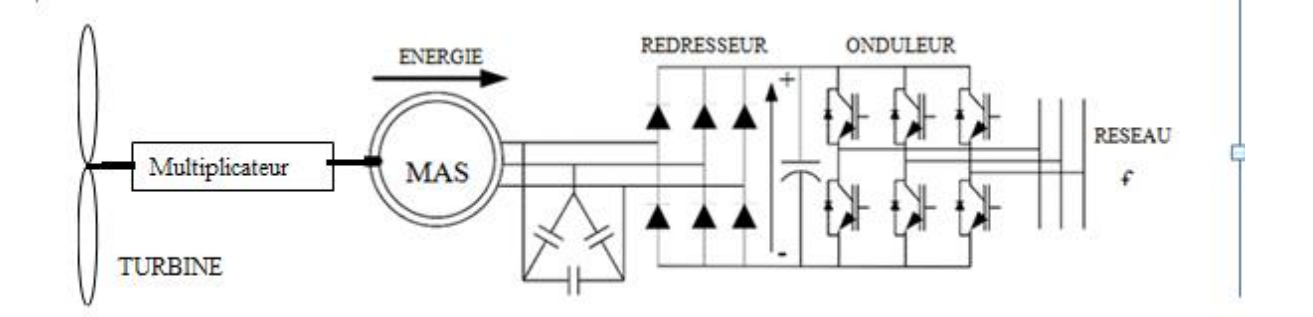

*Figure (I.14) : Machine asynchrone connectée sur le réseau par l'intermédiaire d'un ensemble redresseur-onduleur [Poi 03]* 

#### **I.4.6.2.3. Machine asynchrone à double alimentations type « brushless »**

Cette machine a la particularité de posséder deux bobinages triphasés au stator. Un des bobinages est directement connecté au réseau et est destiné au transfert de puissance. Le second bobinage, dont la section des conducteurs est moins élevée, permet de faire varier les courants d'excitation de la machine. Le stator de forte puissance est connecté directement sur le réseau et le convertisseur est placé entre le stator de faible puissance et le réseau [Boy 06]en assurant une vitesse variable.

Le convertisseur est dimensionné uniquement pour faire transiter la puissance destinée à la magnétisation de la machine. En faisant varier la puissance réactive absorbée, le convertisseur permet de contrôler le facteur de puissance et d'augmenter ou diminuer les courants rotoriques. Le flux et le glissement de la machine en sont alors modifiés. La machine peut ainsi délivrer une tension à fréquence fixe tout en ayant une vitesse de rotation variable.

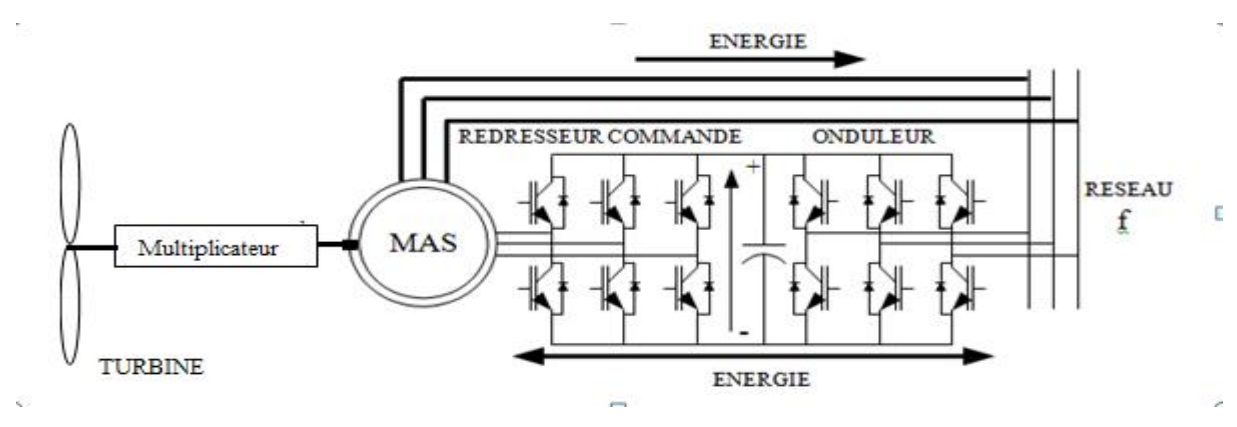

*Figure (I.15) : Machine asynchrone brushless connectée sur le réseau [Poi 03]* 

## **I.4.6.2.4. La machine asynchrone doublement alimentée MADA**

La double alimentation concerne les machines à courant alternatif ayant des enroulements statoriques et rotoriques biphasés ou triphasés, dufait qu'on a accèsà la mesure des courantstatorique ainsi que rotorique[Akk 05].

Dans les moteurs à double alimentation, l'énergie du circuit d'alimentation est appliquée au niveau des enroulements du stator et du rotor. Les enroulementsstatoriques sont directement alimentés par le réseau, alors que ceux du rotor sont alimentés à travers un convertisseur de fréquence,ces derniers sont dimensionnés que pour une fraction de la puissance de la machine comparée au système utilisant la machine asynchrone à cage ou le convertisseur est dimensionné pour la totalité de la puissance de la machine[Bou 12].

Contrairement aux autres machines la GADA permet une production d'énergieélectrique quelle que soit sa vitesse de rotation et aussi la récupération de la puissance de glissement assurant le partage de fréquence entre le stator et le rotor et un fonctionnement a couple constant au-delà de la vitesse nominale[Bou 12].

#### **I.4.6.2.4.1. Les différentes structures de la MADA**

#### *a- Machine asynchrone à double alimentation type « rotor bobiné »*

 La machine asynchrone à double alimentation (MADA) avec rotor bobiné présente un stator triphasé identique à celui des machines asynchrones à cage et un rotor contenant également un bobinage triphasé accessible par trois bagues munies de contacts glissants.Intégrée dans un système éolien, la machine a généralement un stator connecté au réseau [Poi 03] et l'énergie rotorique varie selon le type de connexion de la MADA que nous allons découvrir par la suite.

 Ces machines sont un peu plus complexes que les machines asynchrones à cage, elles ont en commun la nécessiter d'un multiplicateur de vitesse. Leur robustesse est légèrement diminuée par la présence de système à bagues et balais, mais le bénéfice du fonctionnement à vitesse variable est un avantage suffisant pour que de très nombreux fabricants (Vestas, Gamesa,…) utilisent ce type de machine [Mek 04].

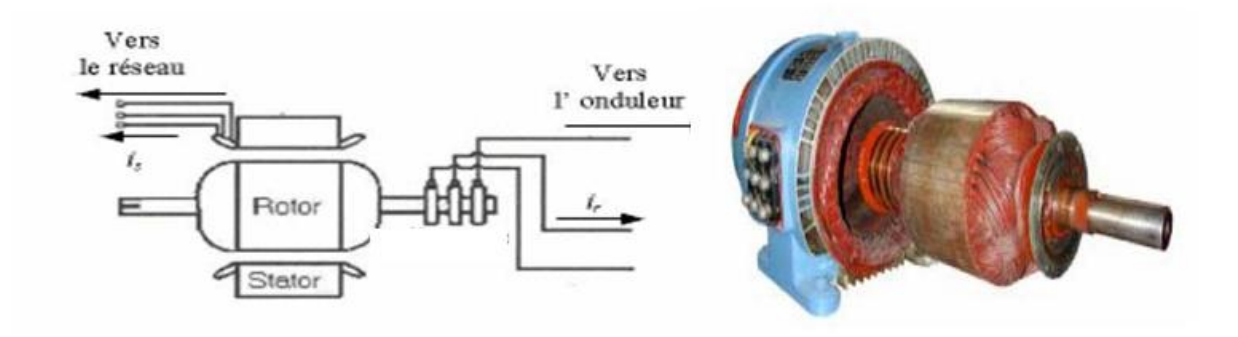

*Figure (I.16) : Machine à induction à rotor bobiné [Mek 04]* 

#### *b - Machine asynchrone à double alimentation à énergie dissipée*

Le stator est connecté directement au réseau et le rotor est connecté à un redresseur. Une charge résistive est alors placée en sortie du redresseur par l'intermédiaire d'un hacheur à IGBT ou GTO.Le contrôle de l'IGBT permet de faire varier l'énergie dissipée par le bobinage rotorique et de fonctionner à vitesse variable en restant dans la partie stable de la caractéristique couple/vitesse de la machine asynchrone. Le glissement est ainsi modifié en fonction de la vitesse de rotation du moteur [Poi 03].

Une variation limitée de la vitesse de rotation autour de la vitesse de synchronisme par le changement de la résistance rotor. Outre la plage de variation de vitesse limitée, l'inconvénient de cette solution est la dissipation de la puissance rotorique dans les éléments résistifs donc diminue le rendement du système de conversion [Mek 04]

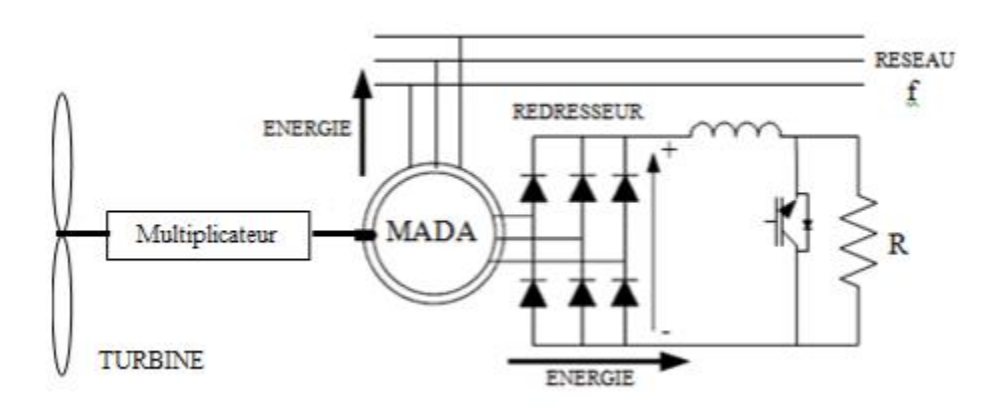

*Figure (I.17):* MADA avec contrôle du glissement par l'énergie dissipée [Boy 06]

Au lieu de dissiper la puissance disponible au rotor par effet joule, on peut la récupérer cette puissance en la renvoyant sur le réseau électrique. Ceci améliore le rendement du système.

Dans ce cas on trouve deux méthodes réalisables pour le control du glissement en tenant compte de l'énergie que normalement sera dissipée par le bobinage rotorique.

#### ¾ *Méthode Kramer « régime hyper synchrone » :*

Dans le but de réduire les pertes d'énergie dues à la structure du système précédent, le hacheur et la résistance sont remplacées par un onduleur qui renvoi l'énergie de glissement vers le réseau (structure de Kramer). L'utilisation de thyristors pour l'onduleur nuit au facteur de puissance, de plus le redresseur est unidirectionnel (transfert d'énergie uniquement du rotor de la machine vers le réseau) donc le système ne peut produire de l'énergie que pour des vitesses de rotation supérieures au synchronisme.

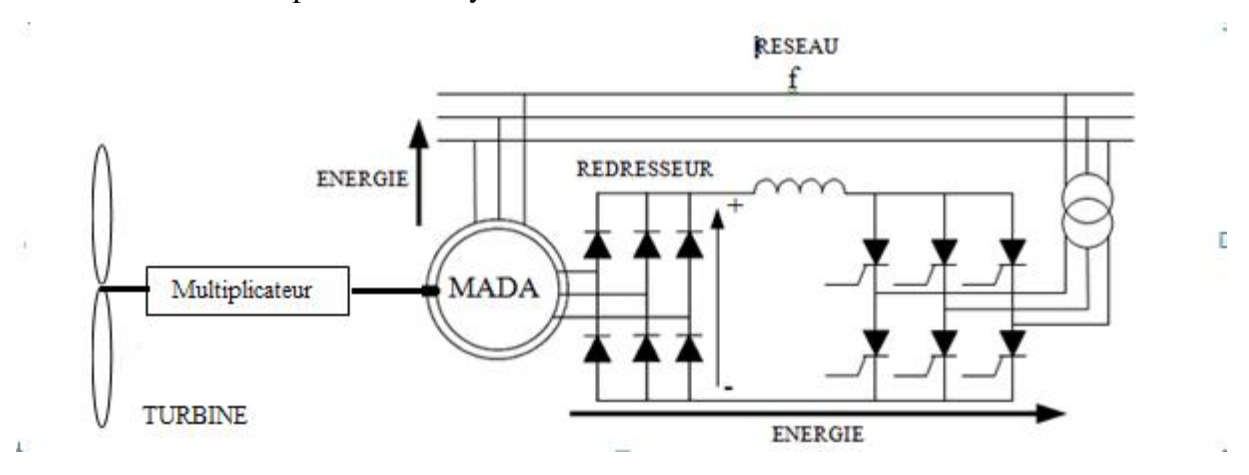

*Figure (I.18):MADA, structure Kramer[Poi 03]* 

### ¾ *Méthode Scherbius :*

Réalisant les régimes hypo/hyper synchrones. Ce cas favorise le fonctionnement à couple constant.

#### **I.4.6.2.4.2. Les types de connexion de la MADA au réseau**

Afin d'autoriser un flux d'énergie bidirectionnel entre le rotor et le réseau, il existe des structures de convertisseur àcaractère indirect telle l'associationredresseur\_onduleur MLI, figureI.19.

L'utilisation de ce type de convertisseur permet d'obtenir des allures de signaux de sortie en Modulation de Largeur d'Impulsions dont la modularité permet de limiter les perturbations en modifiant le spectre fréquentiel du signal (rejet des premiers harmoniques non nuls vers les fréquences élevées) [Poi 03].

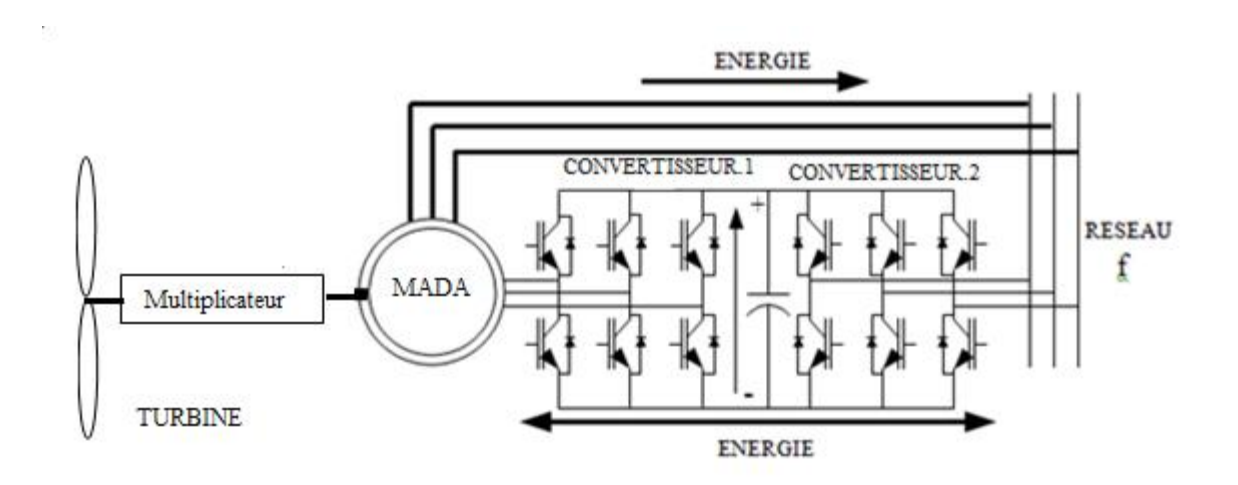

*Figure (I.19):Structure de Scherbius avec convertisseurs MLI*

pour aller de l'entrée à la sortie des convertisseurs indirects, le courant passe par plusieurs semi-conducteurs chose qui peux nuire directement au rendement du système,alors on a opté à la conception direct des convertisseurs tels les cycloconvertisseurs, figure I. 20, qui ne nécessite pas de circuit de blocage des thyristors [Poi 03][Gad 11].Ainsi, la commande et la protection des semi-conducteurs ne présentent pas de difficulté.Néanmoins, il est préalable aux harmoniques et encombrant par la nécessité d'utilisation de beaucoup de thyristors ainsi de part de son principe même il consomme une puissance réactive importante[Gad 11].

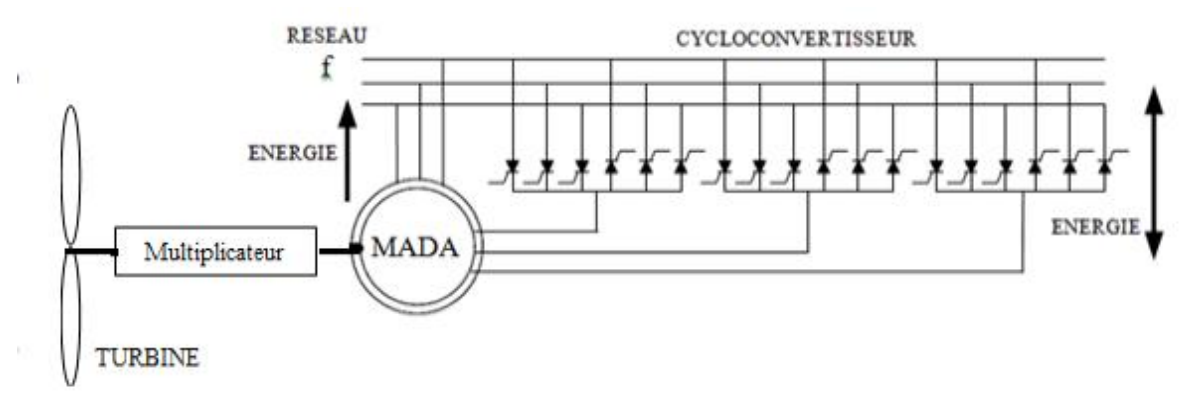

*Figure (I.20):Structure de Scherbius avec cycloconvertisseur [Poi 03]*

Une autre structure dans la même famille des convertisseurs directs mais a commutation forcée réalisée par des convertisseurs matriciels, en voie de développement ayant l'inconvénient de la complexité de sa commande (figure I. 21).

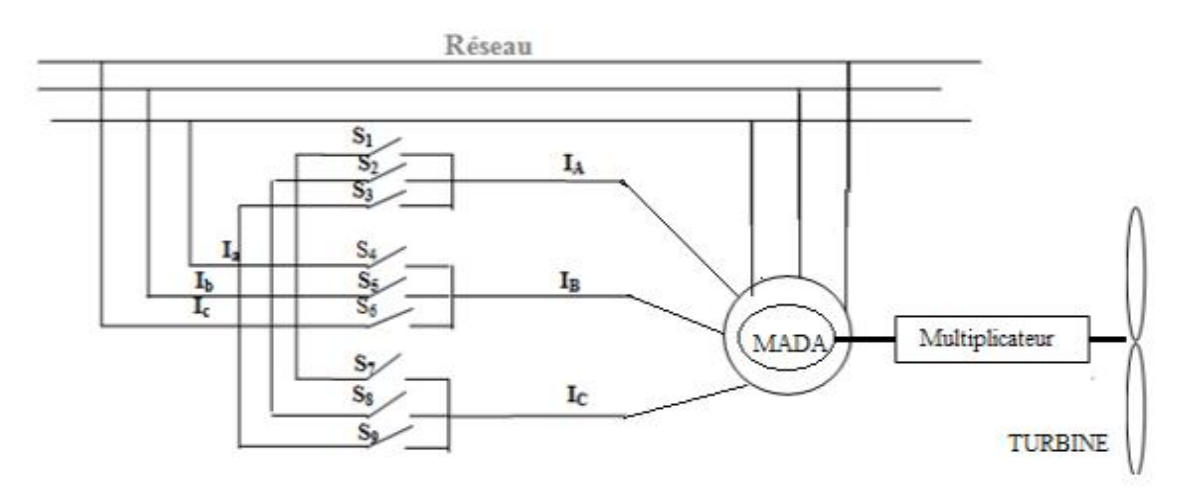

*Figure (I.21):Schéma de circuit d'un convertisseur matriciel* 

#### **I.4.6.2.4.3. types de fonctionnement de la MADA**

Une raison de plus pour notre choix de la MADA et bien la possibilité de réglage du sens d'écoulement de puissance rotorique, ce qui permet à la machine de fonctionner en quatre régimes, figure I.22.Régime moteur hypo-synchrone et hyper-synchrone et de même pour le régime générateur. Ainsi qu'un régime synchrone comme étant une machine asynchrone synchronisée (g=0).

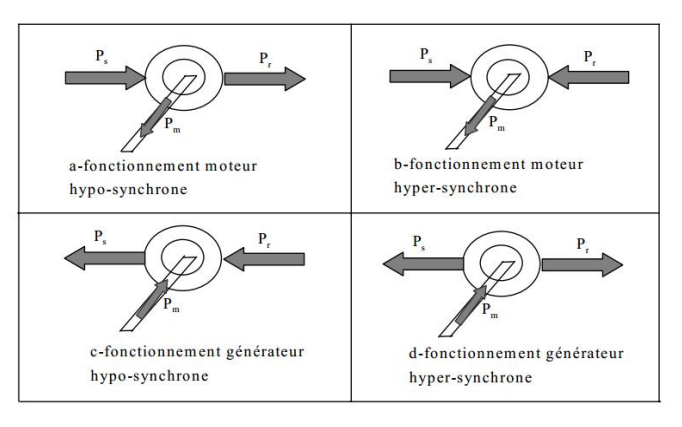

*Figure (I.22) : Régime de fonctionnement de la MADA* 

#### **I.4.6.2.4.4. Avantage de la MADA**

Comme les autres machines, la MADA présente quelques avantages qui sont liés à plusieurs facteurs, sa structure, sa stratégie de commande et ses applications. On peut citer comme avantage de la MADA :

- $\checkmark$  L'accessibilité au stator et au rotor offre l'opportunité d'avoir plusieurs degrés de liberté pour bien contrôler le transfertdes puissances et le facteur de puissance avec toutes les possibilités de récupération ou d'injection d'énergie dans les enroulement de la machine[Dwi 12].
- $\checkmark$  L'utilisation d'une MADA permet de réduire la taille des convertisseurs en faisant varier la vitesse par action sur la fréquence d'alimentation des enroulementsrotorique. Cette machine est économique, contrairement à la machine asynchrone à cage. Non seulement elle ne consomme pas l'énergieréactive mais elle fournit cette dernière.
- $\checkmark$  En fonctionnement générateur, l'alimentation du circuit rotorique à fréquence variable permet de délivrer une fréquence fixe au stator même en cas de variation de vitesse. Ce fonctionnement réalise l'alternative de la MADA aux machines synchrones classique dans de nombreux systèmes de production d'énergiedécentralisé.
- $\checkmark$  Son utilisation est préférée pour ces propriété de réglage de vitesse et encore sa possibilité de démarrage sans appel de courant important [Kat 01].

Néanmoins cette machine à ces propres inconvénients à savoir son volume par rapport à la machine asynchrone à cage ainsi que la conquête du marché traditionnel par cette dernière qui est très étudiée et très connue et aussi le système bague-balais observe une usure et des jaillissement d'étincelles lors du frottement des balais sur les bagues donc l'utilisation de la MADA dans ce cas est pertinemment interdite sur des site sensible.

## **I.5.Conclusion**

Dans ce chapitre nous avons cité les notions élémentaires d'un systèmeéoliende production d'énergie électrique, nous avons établi une classification des éoliennes selon l'axe de rotation le contrôle au niveau de la génératrice et la transmission au réseau. Deux structures essentielles, entrainement à vitesse fixe et à vitesse variable ainsi les différentes techniques utilisées dans le contrôle de la turbine on se basant sur le profil aérodynamique des pales et le contrôle par variation de l'angle de calage.

Nous avons établi des généralités sur la machine asynchrone à double alimentation, ainsi que les différents modes de fonctionnements et le types de raccordements au réseau, en effet cette machine a une possibilité de fonctionner sur une large gamme de vitesse (vitesse variable) ceci permet une exploitation avancée dans le système éolien, aussi sa possession à deux enroulements statorique et rotorique ainsi que l'accès direct à ces dernières rend la MADA plus flexible que les autres machines asynchrones.

## *CHAPITRE II :*

# **Modélisation de L'aérogénérateur**

## **II.1. Introduction**

Avant d'étudier la chaine éolienne, nous devrons d'abord modéliser les différentes parties de cette chaine. La modélisation permet d'une part de restituée une image de ce que l'on peut observer expérimentalement et d'autre part de prévoir les comportements plus variés que celle de l'observation expérimentale.

Alors, ce chapitre sera consacré à la modélisation de la chaine de conversionélément par élément, qui nous servira par la suite à la mise en œuvre de tous ces derniers sous MTLAB/ Simulink.

### **II.2. Modélisation de la partie mécanique**

#### **II.2.1. Modèle du vent**

De nombreux travaux sur la modélisation du vent ont été réalisés, l'un des principes retenu consiste à générer l'allure temporelle du vent à partir d'un bruit blanc sur lequel on applique une fonction de transfert à déterminer.Les paramètres de cette fonction transfert dépendent de grandeur caractéristique de site et de la nature du vent[Cam 03].

#### **II.2.2.Modélisation de la turbine éolienne**

Le système éolienne classique est composé d'une turbine qui transforme une énergie mécanique, d'un multiplicateur de vitesse G qui permet d'augmenter la vitesse de rotation et de diminuer le couple et comprenant des pales entrainés par le vent.

La puissance cinétique du vent ou puissance éolienne est définie de la manière suivante :

$$
P_V = \frac{1}{2} \cdot \rho \cdot \mathbf{S} \cdot \mathbf{V}^3 = \frac{1}{2} \cdot \rho \cdot \pi \cdot R^2 \cdot V^3
$$
 [II-1]

ɏ:Lamasse volumique de l'air.

S : la surface circulaire balayée par les pales de la turbine  $(m^2)$ .

R : la longueur de la pale (m).

V : la vitesse du vent en (m/s).

Toute l'énergie ne peut pas être captée, on ne peut pas extraire la totalité de la puissance car la vitesse du vent n'est pas nulle après l'éolienne. On introduit un

 $coefficientC<sub>p</sub>$ qui dépend des caractéristiques aérodynamiques des pales. Cecoefficientcorrespond au rendement du rotor de l'éolienne.

La puissance aérodynamique apparaissant au rotor s'écrit alors :

$$
P_{aero} = \mathbf{C}_{\mathbf{p}} \mathbf{P}_{\mathbf{v}} = \mathbf{C}_{\mathbf{p}} (\lambda, \beta) \frac{\rho \cdot S \cdot V^3}{2}
$$
 [II-2]

 $C_p$ : coefficient de puissance.

 $\beta$ : Angle d'orientation des pales.

 $\lambda$ : est la ration de vitesse défini comme étant le rapport entre la vitesse linéaire des pales  $\Omega_{turbine}$ . R et la vitessedu vent.

$$
\lambda = \frac{\Omega_{turbine} R}{V} \tag{II-3}
$$

La turbine permet de convertir l'énergie aérodynamique du vent en énergie mécanique, son couple aérodynamique C<sub>aero</sub> est donné par l'expression suivante :

$$
C_{aero} = \frac{P_{aer}}{\Omega_{mec}} = C_p \cdot \frac{\rho S V^3}{2} \cdot \frac{1}{\Omega_{turbine} \cdot G}
$$
 [II-4]

#### **II.2.3. Modèle de multiplicateur**

 La vitesse mécanique de la turbine et celle de la génératrice sont liées par la relation suivante :

$$
\Omega_{turbine} = \frac{\Omega_{mec}}{G} \tag{II-5}
$$

Le couple sur l'arbre lent et sur l'arbre rapide est exprimé par la relation suivante :

$$
c_g = \frac{c_{aero}}{G} \tag{II-6}
$$

Cg : le couple issu du multiplicateur Caero : couple aérodynamique.

#### G : gain du multiplicateur.

#### **II.2.4. Equation dynamique de l'arbre**

La modélisation de la transmission mécanique se résume comme suit :

$$
J\frac{d\Omega_{mec}}{dt} = \sum \text{couple} = C_{mec} \tag{II-7}
$$

J : le moment d'inertie de la turbine équivalent aux inerties des trois pales de l'éolienne.

On aura

$$
C_{em} = C_{g} + C_{vis} - C_{mec} \tag{II-8}
$$

C<sub>mec</sub> : le couple mécanique.

 $C_g$ : le couple issu de multiplicateur.

Cvis :le couple de frottement visqueux.

Cem : le couple électromagnétique.

#### **II.3. Modélisation de la MADA**

#### **II.3.1. Hypothèse simplificatrice de la MADA**

La machine asynchrone à double alimentation (MADA), avec la répartition de ses enroulements et sa géométrie propre est très complexe pour se prêter à une analyse tenant compte de sa configuration exacte.Decefait,la mise en équations nous impose certaine hypothèses simplificatrices, dans le but d'établir un modèle simple [Aza 08].

- $\checkmark$  L'entrefer est d'épaisseur uniforme est l'effet d'encochage est négligeable;
- $\checkmark$  On néglige la saturation du circuit magnétique et les pertes par hystérésis ainsi que les courants de Foucault ;
- $\checkmark$  Les résistances des enroulements ne varient pas avec l'effet de la température et on néglige l'effet de peau ;
- $\checkmark$  On admet que les forces magnétomotrices crée par chacune des phases des deux armatures sont à répartition sinusoïdale ;
- $\checkmark$  Les inductances propres sont constantes et les inductances mutuelles sont des fonctions sinusoïdales de l'angle entre les axes rotoriques et statoriques .

#### **II.3.2.Modèle de laMADA dans le plan (A,B,C)**

#### **II.3.2.1.Modèle dynamique de la MADA**

Le modèle dynamique d'une machine asynchrone à double alimentation, se compose principalement de deux parties, stator et rotor. Le rotor tourne à l'intérieur de la cavité de la machine et séparé du stator par un entrefer. En principe les circuits électriques du stator et du rotor sont constitués de trois enroulements identiques couplés en étoile ou en triangle à la seule différence est que celui du rotor relié à trois ou à quatre bagues sur lesquelles glissent les balais. Les trois enroulements du stator (a, b, c) sont parallèles aux enroulements du rotor et sontdistribuéssinusoïdalement, décalés de 120 degrés l'un par rapport à l'autre. Souvent la machine est construite avec plusieurs paires de pôles en reliant les enroulements en parallèle et les bobines seront décalées de 120°.

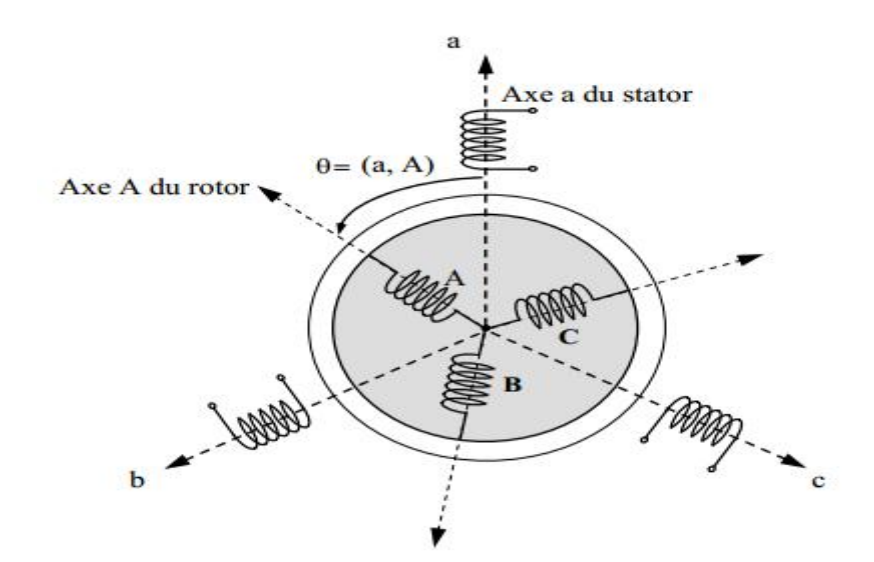

*Figure (II.1) :Représentation de la machine asynchrone à double alimentation.* 

#### **II.3.2.2. Equation électrique de la MADA**

Afin d'établir la modélisation de la MADA, nous allons déterminer le modèle de la machine asynchrone à rotor bobinée.Ce modèle sera établie de la même manière que le modèle de la machine asynchrone à cage avec comme différence, l'existence de tension rotorique non nulle[Boy 06].

Nous partons des équations générales de la machine asynchrone à rotor bobinée qui s'écrivent dans un repère triphasé, de la manière suivante[Boy 06].

## **II.3.2.3. Les équations liées au stator**

$$
\begin{cases}\n\mathbf{V}_{\text{as}} = \mathbf{R}_{\text{as}} \mathbf{I}_{\text{as}} + \frac{d \phi_{\text{as}}}{dt} \\
\mathbf{V}_{\text{bs}} = \mathbf{R}_{\text{bs}} \mathbf{I}_{\text{bs}} + \frac{d \phi_{\text{bs}}}{dt} \\
\mathbf{V}_{\text{cs}} = \mathbf{R}_{\text{cs}} \mathbf{I}_{\text{cs}} + \frac{d \phi_{\text{cs}}}{dt}\n\end{cases} \tag{II-9}
$$

Sous forme matricielle :

$$
\begin{bmatrix} \mathbf{V}_{\text{as}} \\ \mathbf{V}_{\text{bs}} \\ \mathbf{V}_{\text{cs}} \end{bmatrix} = \begin{bmatrix} \mathbf{R}_{\text{as}} & \mathbf{0} & \mathbf{0} \\ \mathbf{0} & \mathbf{R}_{\text{bs}} & \mathbf{0} \\ \mathbf{0} & \mathbf{0} & \mathbf{R}_{\text{cs}} \end{bmatrix} \begin{bmatrix} \mathbf{I}_{\text{as}} \\ \mathbf{I}_{\text{bs}} \\ \mathbf{I}_{\text{cs}} \end{bmatrix} + \frac{d}{dt} \begin{bmatrix} \phi_{\text{as}} \\ \phi_{\text{bs}} \\ \phi_{\text{cs}} \end{bmatrix}
$$
 [II-10]

$$
\llbracket V_{abc} \rrbracket = \llbracket \mathbf{R}_{abc} \rrbracket \llbracket \mathbf{I}_{abc} \rrbracket + \frac{d}{dt} \llbracket \emptyset_{abc} \rrbracket
$$
\n[II-11]

Avec :

$$
\llbracket V_{\mathcal{S}} \rrbracket = \begin{bmatrix} \mathbf{V}_{\mathbf{a}\mathbf{s}} \\ \mathbf{V}_{\mathbf{b}\mathbf{s}} \\ \mathbf{V}_{\mathbf{c}\mathbf{s}} \end{bmatrix}, \llbracket I_{\mathcal{S}} \rrbracket = \begin{bmatrix} \mathbf{I}_{\mathbf{a}\mathbf{s}} \\ \mathbf{I}_{\mathbf{b}\mathbf{s}} \\ \mathbf{I}_{\mathbf{c}\mathbf{s}} \end{bmatrix}, \llbracket \emptyset_{\mathcal{S}} \rrbracket = \begin{bmatrix} \mathbf{R}_{\mathbf{a}\mathbf{s}} \\ \emptyset_{\mathbf{b}\mathbf{s}} \\ \emptyset_{\mathbf{c}\mathbf{s}} \end{bmatrix}, \llbracket R_{\mathcal{S}} \rrbracket = \begin{bmatrix} \mathbf{R}_{\mathbf{a}\mathbf{s}} \\ \mathbf{R}_{\mathbf{b}\mathbf{s}} \\ \mathbf{R}_{\mathbf{c}\mathbf{s}} \end{bmatrix}
$$
\n[II-12]

## **II.3.2.4.Les équations liées au rotor**

$$
\begin{cases}\n\mathbf{V}_{\text{ar}} = \mathbf{R}_{\text{ar}} \mathbf{I}_{\text{as}} + \frac{d\phi_{\text{ar}}}{dt} \\
\mathbf{V}_{\text{br}} = \mathbf{R}_{\text{br}} \mathbf{I}_{\text{br}} + \frac{d\phi_{\text{br}}}{dt} \\
\mathbf{V}_{\text{cr}} = \mathbf{R}_{\text{cr}} \mathbf{I}_{\text{cr}} + \frac{d\phi_{\text{cr}}}{dt}\n\end{cases} \tag{II-13}
$$

Sous forme matricielle :

$$
\begin{bmatrix} \mathbf{V}_{\text{ar}} \\ \mathbf{V}_{\text{br}} \\ \mathbf{V}_{\text{cr}} \end{bmatrix} = \begin{bmatrix} \mathbf{R}_{\text{ar}} & \mathbf{0} & \mathbf{0} \\ \mathbf{0} & \mathbf{R}_{\text{br}} & \mathbf{0} \\ \mathbf{0} & \mathbf{0} & \mathbf{R}_{\text{cr}} \end{bmatrix} \begin{bmatrix} \mathbf{I}_{\text{ar}} \\ \mathbf{I}_{\text{br}} \\ \mathbf{I}_{\text{cr}} \end{bmatrix} + \frac{d}{dt} \begin{bmatrix} \phi_{\text{ar}} \\ \phi_{\text{br}} \\ \phi_{\text{cr}} \end{bmatrix}
$$
 [II-14]

Avec :

$$
\llbracket V_r \rrbracket = \begin{bmatrix} \mathbf{V}_{\text{ar}} \\ \mathbf{V}_{\text{br}} \\ \mathbf{V}_{\text{cr}} \end{bmatrix}, \llbracket I_r \rrbracket = \begin{bmatrix} \mathbf{I}_{\text{ar}} \\ \mathbf{I}_{\text{br}} \\ \mathbf{I}_{\text{cr}} \end{bmatrix}, \llbracket \emptyset_r \rrbracket = \begin{bmatrix} \emptyset_{\text{ar}} \\ \emptyset_{\text{br}} \\ \emptyset_{\text{cr}} \end{bmatrix}, \llbracket R_r \rrbracket = \begin{bmatrix} \mathbf{R}_{\text{ar}} \\ \mathbf{R}_{\text{br}} \\ \mathbf{R}_{\text{cr}} \end{bmatrix} \quad \text{[II-15]}
$$

 $R_{as} = R_{bs} = R_{cs} = R_s$ 

 $R_{ar} = R_{br} = R_{cr} = R_r$ 

 $R<sub>s</sub>$ : la résistance propre d'une phase statorique

 $R_r$ : la résistance propre d'une phase rotorique

## **II.3.2.5.Équations magnétiques**

Les hypothèsessimplificatrices citées antérieurement conduisent aux relations entre les flux et lescourants de la machine, ces relations s'écrivent matriciellement comme suit :

$$
\begin{aligned}\n\left[ \boldsymbol{\varnothing}_{s} \right] &= \left[ \mathbf{L}_{s} \right] \cdot \mathbf{I}_{s} + \left[ \mathbf{M} \right] \cdot \mathbf{I}_{r} \\
\left[ \boldsymbol{\varnothing}_{r} \right] &= \left[ \mathbf{L}_{r} \right] \cdot \mathbf{I}_{r} + \left[ \mathbf{M} \right] \cdot \mathbf{I}_{s}\n\end{aligned} \tag{II-16}
$$

$$
\begin{cases}\n\mathbf{L}_{\mathrm{s}} = \mathbf{I}_{\mathrm{s}} - \mathbf{M}_{\mathrm{s}} \\
\mathbf{L}_{\mathrm{r}} = \mathbf{I}_{\mathrm{r}} - \mathbf{M}_{\mathrm{r}} \\
\mathbf{M} = \frac{3}{2} \cdot \mathbf{M}_{\mathrm{sr}}\n\end{cases} \tag{II-17}
$$

Sous forme matricielle :

$$
L_s = \begin{bmatrix} l_s & M_s & M_s \\ M_s & l_s & M_s \\ M_s & M_s & l_s \end{bmatrix}, L_r = \begin{bmatrix} \mathbf{l}_r & \mathbf{M}_r & \mathbf{M}_r \\ \mathbf{M}_r & \mathbf{l}_r & \mathbf{M}_r \\ \mathbf{M}_r & \mathbf{M}_r & \mathbf{l}_r \end{bmatrix}, [\mathbf{Q}_s] = \begin{bmatrix} \varphi_{\rm as} \\ \varphi_{\rm bs} \\ \varphi_{\rm cs} \end{bmatrix} \mathbf{et}[\varphi_r] \begin{bmatrix} \varphi_{\rm ar} \\ \varphi_{\rm br} \\ \varphi_{\rm cr} \end{bmatrix}
$$
[II-18]

Avec respectivement :

- $\bullet$  L<sub>s</sub>etL<sub>r</sub> les inductances cycliques statoriques et rotoriques de la machine,
- $\bullet$  l<sub>s</sub> et l<sub>r</sub> les inductances propres statoriques et rotoriques de la machine,
- $\bullet$  M<sub>s</sub>et M<sub>r</sub> les inductances mutuelles entre deux phases statorique et entre deux phases rotoriques de la machine,
- $\bullet$  M<sub>sr</sub> la valeur maximal de l'inductance mutuelle entre une phase du stator et du rotor de la machine,
- $\bullet$  M : l'inductance magnétisante,

La matrice des inductances mutuelles (matrice de couplage rotor -stator) s'écrit :

$$
M_{sr} = \begin{bmatrix} \mathbf{M}_{sr} \cos(\theta) & \mathbf{M}_{sr} \cos(\theta + \frac{2\pi}{3}) & \mathbf{M}_{sr} \cos(\theta - \frac{2\pi}{3}) \\ \mathbf{M}_{sr} \cos(\theta - \frac{2\pi}{3}) & \mathbf{M}_{sr} \cos(\theta) & \mathbf{M}_{sr} & \cos(\theta + \frac{2\pi}{3}) \\ \mathbf{M}_{sr} \cos(\theta + \frac{2\pi}{3}) & \mathbf{M}_{sr} \cos(\theta - \frac{2\pi}{3}) & \mathbf{M}_{sr} \cos(\theta) \end{bmatrix}
$$
[II-19]

#### **II.3.2.6.Equation mécanique de la machine**

L'équation dynamique fait la liaison entre la partie mécanique et la partie électromagnétique de la machine :

$$
J\frac{d\Omega}{dt} = C_{em} - C_r - f\Omega
$$
 [II-20]

 $\Omega$ : La vitesse mécanique de la machine.

J : moment d'inertie.

- $C_r$ : couple résistant.
- Cem : couple électromagnétique.
- *f* : coefficient de frottement.

## **II.3.3. Modèle de la MADA dans le plan (dq) II.3.3.1.La transformation de Park**

La transformation de Park est constituée d'une transformation triphasée-biphasé, suivie d'une rotation. Elle permet de passer du repère (abc) vers le repère (dq).

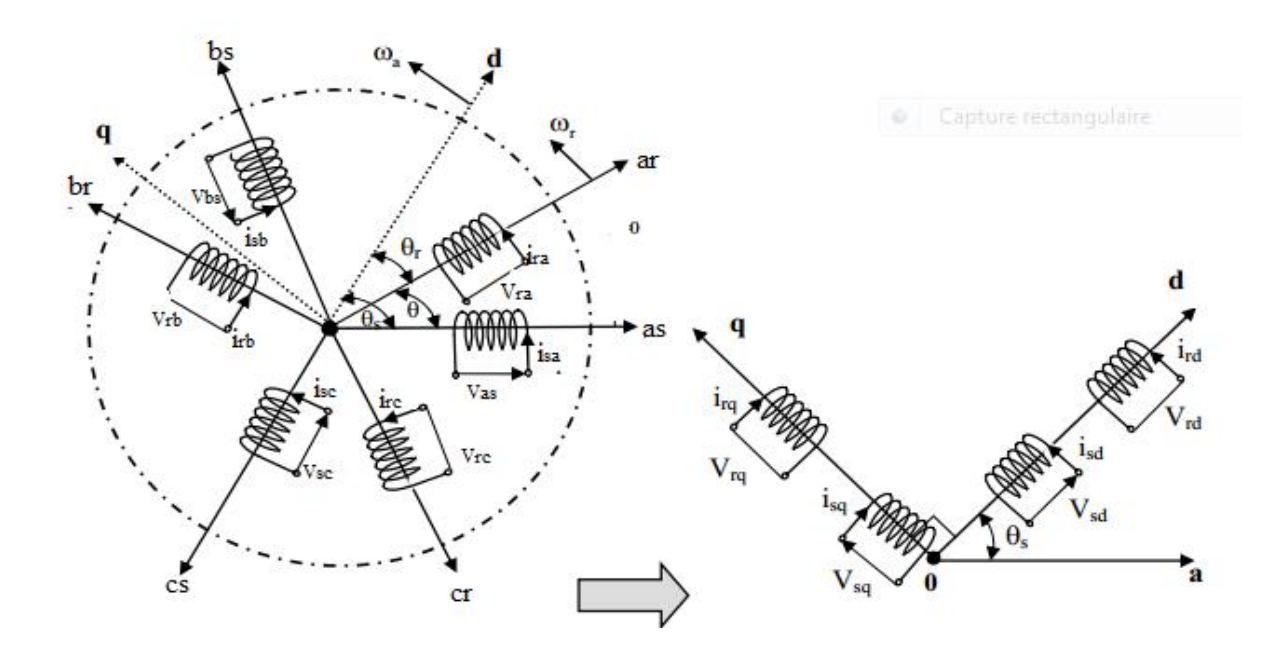

*Figure (II.2): Représentation de la MADA en triphasé et son schémabiphasééquivalent*

Ainsi, latransformation de Park permet de transformer les enroulementsstatoriques et rotoriquestriphasés en des enroulements statoriques et rotoriques biphasés orthogonaux, afin d'obtenir un modèle mathématique plus simple que le modèlephysique du système précèdent[Aza 06].

La matrice de Park

$$
P(\theta) = \sqrt{\frac{2}{3}} \begin{bmatrix} \cos(\theta) & \cos(\theta - 2\pi/3) & \cos(\theta + 2\pi/3) \\ -\sin(\theta) & -\sin(\theta - 2\pi/3) & -\sin(\theta + 2\pi/3) \\ \frac{1}{\sqrt{2}} & \frac{1}{\sqrt{2}} & \frac{1}{\sqrt{2}} & \frac{1}{\sqrt{2}} \end{bmatrix}
$$
 [II-21]

Cette matrice permet le passage des composante Xabcdu système triphasé aux composantes biphasées avec Xabc peut être : une tension, courant ou flux.

La matrice inverse de Park

$$
[P(\theta)]^{-1} = \sqrt{\frac{2}{3}} \begin{bmatrix} \cos(\theta) & -\sin(\theta) & \frac{1}{\sqrt{2}} \\ \cos(\theta - 2\pi/3) & -\sin(\theta - 2\pi/3) & \frac{1}{\sqrt{2}} \\ \cos(\theta + 2\pi/3) & -\sin(\theta + 2\pi/3) & \frac{1}{\sqrt{2}} \end{bmatrix}
$$
 [II-22]

#### **II.3.3.2.Equations électriquede la MADA dans le repère (d-q)**

 Le modèle mathématique de la machine exprimé dans le référentiel (d,q) tournant à la vitesse de synchronisme  $\Omega$ <sub>s</sub>s'écrit comme suit :

$$
\begin{cases}\n\mathbf{V}_{\text{ds}} = \mathbf{R}_{\text{S}} \mathbf{I}_{\text{ds}} + \frac{d\phi_{\text{ds}}}{dt} - \omega_{\text{s}} \phi_{\text{qs}} \\
\mathbf{V}_{\text{qs}} = \mathbf{R}_{\text{s}} \mathbf{I}_{\text{qs}} + \frac{d\phi_{\text{qs}}}{dt} + \omega_{\text{s}} \phi_{\text{ds}} \\
\mathbf{V}_{\text{dr}} = \mathbf{R}_{\text{r}} \mathbf{I}_{\text{dr}} + \frac{d\phi_{\text{dr}}}{dt} - \omega_{\text{r}} \phi_{\text{qr}} \\
\mathbf{V}_{\text{qr}} = \mathbf{R}_{\text{r}} \mathbf{I}_{\text{qr}} + \frac{d\phi_{\text{qr}}}{dt} + \omega_{\text{r}} \phi_{\text{dr}}\n\end{cases}
$$
\n[II-23]

## **II.3.3.3.Equation magnétique de la MADA dans le repère (d-q)**

Les flux couplés d'axe (d, q) sont donnés par :

$$
\begin{cases}\n\emptyset_{\text{ds}} = \mathbf{L}_{\text{s}} \mathbf{I}_{\text{ds}} + \mathbf{M} \mathbf{I}_{\text{dr}} \\
\emptyset_{\text{qs}} = \mathbf{L}_{\text{s}} \mathbf{I}_{\text{qs}} + \mathbf{M} \mathbf{I}_{\text{qr}} \\
\emptyset_{\text{dr}} = \mathbf{L}_{\text{r}} \mathbf{I}_{\text{dr}} + \mathbf{M} \mathbf{I}_{\text{ds}} \\
\emptyset_{\text{qr}} = \mathbf{L}_{\text{r}} \mathbf{I}_{\text{qr}} + \mathbf{M} \mathbf{I}_{\text{qs}}\n\end{cases} \tag{II-24}
$$

#### **II.3.3.4.Différentes expressions du couple électromagnétiques**

L'expression scalaire du couple électromagnétique est la suivante :

$$
\mathbf{c}_{em} = \mathbf{P}.\left(\varnothing_{ds}.\mathbf{i}_{qs} - \varnothing_{qs}.\mathbf{i}_{ds}\right) \tag{II-25}
$$

Diverse expression de l'équation fondamentale (II-23), procédant d'un choix d'élimination de certaines variables des équations des flux (II-24) conduisent à l'établissement d'autres expressions du couple.

$$
\begin{cases}\n\mathbf{c}_{em} = \mathbf{P}.\mathbf{C}_{qr}.\mathbf{i}_{dr} - \mathbf{\Phi}_{dr}.\mathbf{i}_{qr} \\
\mathbf{c}_{em} = \mathbf{P}.\frac{M_{sr}}{L_{s}}.\mathbf{C}_{qs}.\mathbf{i}_{dr} - \mathbf{\Phi}_{ds}.\mathbf{i}_{qr}\n\end{cases}
$$
\n
$$
\mathbf{c}_{em} = \mathbf{P}.\frac{M_{sr}}{L_{r}}(\mathbf{\Phi}_{dr}.\mathbf{i}_{qs} - \mathbf{\Phi}_{qr}.\mathbf{i}_{ds})
$$
\n
$$
\mathbf{c}_{em} = \mathbf{P}.\mathbf{M}_{sr}\mathbf{C}_{qs}.\mathbf{i}_{dr} - \mathbf{i}_{ds}.\mathbf{i}_{qr}\n\end{cases}
$$
\n[II-26]

#### **II.3.5.Choix de référentiel dq**

Jusqu'ici, on aexprimé les équations et les grandeurs de la machine dans un repèredq faisant un angle  $\theta_s$  avec le stator et un angle avec  $\theta_r$  avec le rotor, mais qui n'est pas défini par ailleurs, c'est-à-dire qu'il est libre.

Il existe trois choix important : on peut fixer le référentiel (dq) :

 $\sim$   $\sim$   $\sim$ 

x Référentiel lié au stator :

$$
\frac{d\theta_s}{dt} = \mathbf{0} \text{ et } \frac{d\theta_s}{dt} = \frac{d}{dt} (\theta_s - \theta_r) = -\omega_r
$$
 [II-27]

• Référentiel lié au rotor :

Dans ce cas :

$$
\frac{d\theta_s}{dt} = \omega_s \text{et} \frac{d\theta_{s1}}{dt} = \frac{d}{dt} (\theta_s - \theta_r) = 0 \tag{II-28}
$$

Ce référentiel est intéressant dans casoù la vitesse de rotation est considérée comme constante.

x Référentiel lié au champ tournant :

Dans ce cas :

$$
\frac{d\theta_s}{dt} = \omega_s \quad \text{et} \quad \frac{d\theta_{s1}}{dt} = \frac{d}{dt} (\theta_s - \theta_r) = \omega_s - \omega_r \tag{II-29}
$$

## **II.4.Modélisation de la partie électrique**

#### **II.4.1.Modélisation de l'onduleur**

Pour un onduleur triphasé (fig. II. 3), les commandes des interrupteurs d'un bras sont complémentaires. Dans chaque bras il ya deux états indépendants. Ces états peuvent être considérer comme une grandeur booléenne [Had 02]

- $S_{a, b, c} = 1$ : interrupteur du demi-bras haut (a, b ou c) fermé.
- $S_{a, b, c} = 0$ : interrupteur du demi-brashaut $(a, b, ou)$  ouvert.

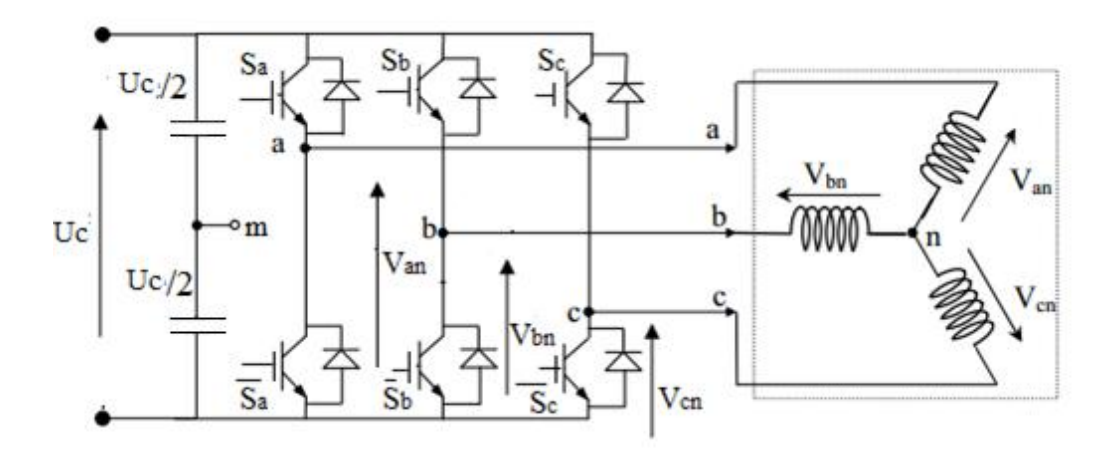

*Figure (II.3) : Leschéma de l'onduleur triphasé et de sa charge.* 

Poursimplifier la modélisation de l'onduleur on supposera que :

- Lescommutations des interrupteurs sont instantanées.
- La chute de tension auxbornes des interrupteurs est négligeable.
- La charge triphasée est équilibrée, couplée en étoile avec neutre isolé.

#### **II.4.2.Calcul des tensions de sortie de l'onduleur**

Les tensions de référence sont représentées par un vecteur(V) qui est en fonction des tensions simples désirée :  $V = (V_a, V_b, V_c)$ .

Ces tensions simples sont données comme suit :

$$
\begin{cases}\nV_a = V_{an} = V_{an} - V_{nm} \\
V_b = V_{bn} = V_{bn} - V_{nm} \\
V_c = V_{cn} = V_{cn} - V_{nm}\n\end{cases}
$$
\n[II-30]

Sachant que leneutre de la machine est isolé on aura :

$$
V_a + V_b + V_c = 0 \tag{II-31}
$$

On arrive à :

$$
\begin{cases}\nV_a = \frac{U_c}{3} \mathbf{(2} S_a - S_b - S_c) \\
V_b = \frac{U_c}{3} \mathbf{(S}_a + 2S_b - S_c) \\
V_c = \frac{U_c}{3} \mathbf{(-}S_a - S_b + 2S_c)\n\end{cases}
$$
\n[II-32]

Sous forme matricielle :

$$
\begin{bmatrix} \mathbf{V}_a \\ \mathbf{V}_b \\ \mathbf{V}_c \end{bmatrix} = \begin{bmatrix} 2 & -1 & -1 \\ 1 & 2 & -1 \\ -1 & -1 & 2 \end{bmatrix} \begin{bmatrix} \mathbf{S}_a \\ \mathbf{S}_b \\ \mathbf{S}_c \end{bmatrix}
$$
 [II-33]

### **II.5. Conclusion**

Ce chapitre est consacré à la modélisation du système à étudier qui est basé sur la machine asynchrone à double alimentation (MADA).

En premier lieu on a présenté les modèles de la partie mécanique turbine, multiplicateur, puis la modélisation de la MADA et de l'onduleur de tension qui est une démarche nécessaire pour tout type de contrôle de la machine.En effet, la modélisation de la MADA dans le repère de Park permet l'obtention d'un modèle simple et une simplificationde la loi de commande. Aussi la modélisation de l'onduleur permet de simplifier la modélisation du système global en tenant compte de toutes les configurations de l'alimentation possible.L'utilisation du référentiel de « Concordia » permet de simplifier les équations de la machine pour donner un outil applicable dans la commande par le contrôle direct du couple (DTC) qui sera le sujet du chapitre suivant.

## *CHAPITRE III :*

## **Contrôle de**

## **l'aérogénérateur**

## **III .1. INTRODUTION**

Afin de développer un système efficace de conversion d'énergie éolienne connectée au réseau, différents algorithmes de commande appliqués pour la machine asynchrone double alimentée (MADA) ont été étudiés. Le schéma conventionnel de commande est toujours basé sur deux grandes familles, voir la commande vectorielle ou la commande à flux orienté [Bou 12**],** [Mez 09] [Aza 08] [Abb 06] et la commande direct [Mez 09] [Els 13] [Mah 10].

La commande directe du couple (DTC) a été introduite en 1985 par DEPENBROCK et TAKAHASHI [Tak 86]. Elle est venue du terme anglais (Direct Torque Control). L'idée directrice de ce type de commande et de rechercher à tous les instants une combinaison des interrupteurs de l'onduleur assurant des objectifs de flux et de couple. Dans la méthode « DTC », le couple et le flux sont directement imposés par un choix judicieux du vecteur tension imposée par le convertisseur d'alimentation. Et ceci sans l'intervention des capteurs mécanique, de plus cette structure ne nécessite pas la commande à Modulation de Largeurs d'Impulsions (MLI) sur l'onduleur, ce qui améliore très nettement les performances dynamiques des grandeurs contrôlées.

L'objectif de notre travail est l'étude et la commande, par la technique directe du couple, d'une éolienne utilisant une machine asynchrone à double alimentation MADA en passant de la simple DTC à la technique double DTC.

Cette technique est basée sur l'interaction entre deux sources de tension, qui sont des sorties de deux onduleurs, qui contrôlent les deux vecteurs de flux statoriques et rotoriques, ainsi que le couple électromagnétique de la machine. Une représentation des flux de la MADA et leurs stratégies de commande et ces vecteurs d'alimentation avec un choix du vecteur tension fait partie dans ce chapitre pour une conception de la commande avec une présentation de l'estimation des grandeurs flux rotorique ainsi que le couple électromagnétique pour la simple DTC et les deux flux statorique et rotorique ainsi que le couple électromagnétique pour la double DTC, en élaborant pour chaqu'une d'elles le correcteur à hystérésis correspondant. On termine ce chapitre par l'élaboration d'unetables de commutation qui sera utilisée à la fois pour la simple DTC (rotor) et la double (stator, rotor). avec des illustrations pour les résultats après simulation des deux systèmes étudiés, en clôturant le chapitre par une conclusion.

## **III.2. Principe de la commande directe du couple**

Les méthodes de commande directe du couple DTC consistent à commander directement la fermeture ou l'ouverture des interrupteurs des onduleurs à partir des valeurs calculées du flux et de l'angle γ [Sar 00].

Les changements d'état des interrupteurs sont liés à l'évolution de l'état électromagnétique du moteur. Ils ne sont plus commandés à partir des consignes de tension et de fréquence donnée à la commande rapprochée d'un onduleur à modulation de largeur d'impulsion. La commande des interrupteurs a pour but de donner aux vecteurs représentant les flux la direction déterminée par les valeurs de consigne. Le choix de l'état des interrupteurs est généralement basée sur l'utilisation des régulateurs à hystérésis dont la fonction est de contrôler l'état du système, à savoir l'amplitude de flux rotorique (simple DTC) et même statorique et l'angle  $\gamma$  (double DTC)[Bon 07]. Pour connaître l'état électromagnétique du moteur afin de déterminer la commande des interrupteurs de l'onduleur coté rotor (simple DTC) et même coté stator (double DTC), il faut disposer d'un modèle approprié de la machine, à partir des mesures des tensions et des courants statorique et rotorique, le modèle donne à chaque instant les flux réels dans la machine, le couple réel qu'elle développe, et sa vitesse de rotation. Les flux et le couple électromagnétique sont calculés et comparés à leurs valeurs de référence pour déterminer les instants de commande des interrupteurs.

#### **III.2.1. Représentation vectorielle des flux de la MADA**

L'équationdu couple électromagnétique est donnée par :

$$
\begin{cases}\n\overrightarrow{C_e} = \frac{P.M}{\sigma L_s L_r} (\overrightarrow{\Phi}_s \wedge \overrightarrow{\Phi}_r) \\
\|\overrightarrow{C_e}\| = \mathbf{K}.\|\overrightarrow{\Phi}_s\|. \|\overrightarrow{\Phi}_r\|. \sin(\gamma)\n\end{cases}
$$
\n[III-1]

Avec :

 $\gamma$  L'angle entre le flux statorique et rotorique, comme montre la figure (III.1).

K Une constante définie comme suit :

$$
K\!\!=\!\!\frac{P.M}{\sigma.L_s.L_r}
$$

 $\sigma$ Coefficient de dissipation

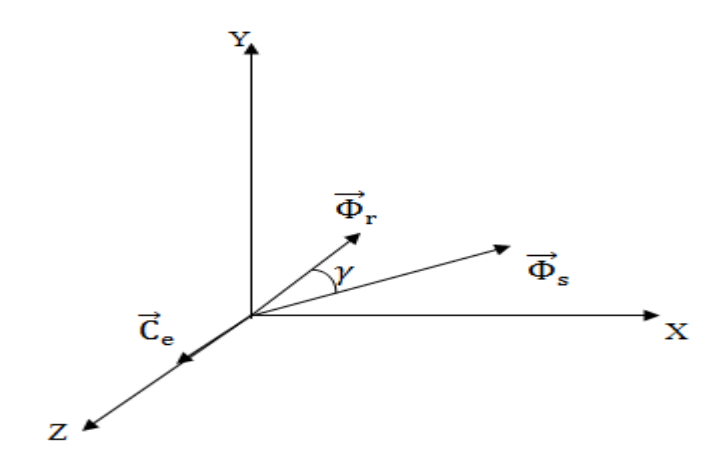

*Figure (III. 1):représentation des flux statorique et rotorique* 

L'objectif de notre travail est de réaliser une commande rapide et robuste de la MADA, implique le couple électromagnétique doit êtrecontrôlé en acte. L'idée est de maintenir $\|\Phi_s\|$ et  $\|\Phi_r\|$  a leurs valeurs nominales et de contrôler le couple en ajustant sur  $\gamma$ l'angle du couple (double DTC) ou juste  $\|\phi_r\|$  pour la simple DTC alors pour contrôler les variations rapides, il suffit de modifier rapidement le déphasage $\gamma$  entre les deux flux [Bon] 07].

Dans la suite de ce chapitre nous allons faire l'étude pour le cas de la double DTC et ça sera idem pour la simple DTC mais juste pour seulement son côté rotor.

#### **III.2.2. Représentation des tensions d'alimentation**

Le système est alimenté à travers deux onduleurs, le premier est connecté à l'enroulement statorique et le deuxième avec l'enroulement rotorique. Le schéma simplifié est représenté par la figure (III.2).

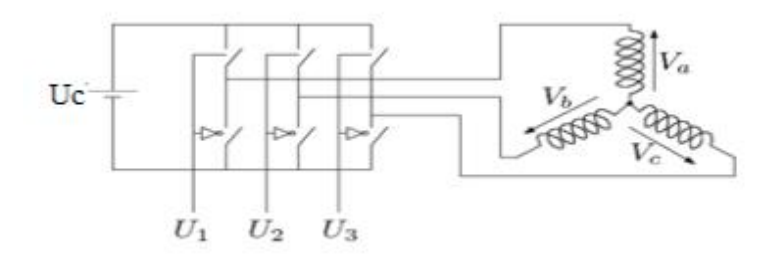

*Figure (III. 2) :Alimentationde l'enroulement statorique*

L'enroulement rotorique est alimenté de la même façons, a part les niveaux des tensions et la fréquence de commutation. chaque onduleur, par la fermeture ou l'ouverture des interrupteurs donne à l'enroulements statorique (ou rotorique ) huit valeurs possibles de tension. Figure (III.3).

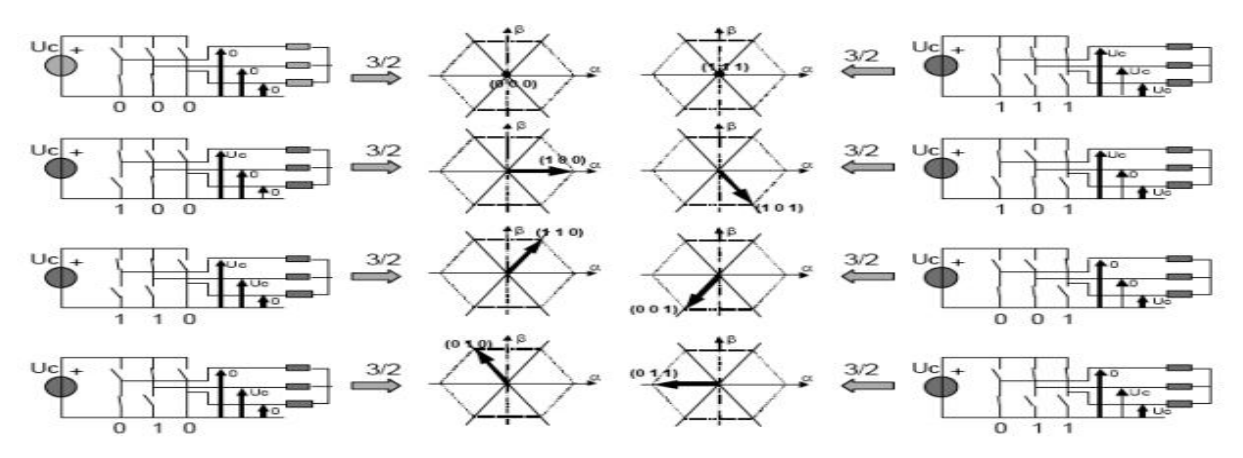

*Figure (III.3):Correspondance entre chaque configuration onduleur et vecteur tension[Nab 06].*

Les tensions de la machine cotée stator et rotor s'écrivent :

$$
\begin{cases}\n\overrightarrow{V_s} = \mathbf{R}_s \overrightarrow{\mathbf{I}}_s + \frac{d \overrightarrow{\Phi}_s}{dt} \\
\overrightarrow{V_s} = \mathbf{V}_{s\alpha} + j\mathbf{V}_{s\beta}\n\end{cases}
$$
\n[III-2]

$$
\begin{cases}\n\overrightarrow{V_r} = \mathbf{R}_r \overrightarrow{\mathbf{I}}_r + \frac{d\overrightarrow{\Phi}_r}{dt} \\
\overrightarrow{V_r} = \mathbf{V}_{r\alpha} + \mathbf{jV}_{r\beta}\n\end{cases}
$$
\n[III-3]

 $V_{s\alpha}$ ,  $V_{s\beta}$ ,  $V_{r\alpha}$  et $V_{r\beta}$ Sont les projections sur deux axes perpendiculaires des vecteurs  $(V_s)$  et  $(V_r)$ 

Ces derniers sont délivrés par deux onduleurs de tension triphasée, supposé parfait, et représenté par trois grandeurs logiques  $(\mathbf{S}_a, \mathbf{S}_b, \mathbf{S}_c)$ , comme il a été montré au chapitre precedent.

On utilisant la forme vectorielle des tensions, on a :

$$
\mathbf{V} = \sqrt{\frac{2}{3}} \mathbf{V}_a + \mathbf{a} \mathbf{V}_b + \mathbf{a}^2 \mathbf{V}_c
$$
 [III-4]

Avec :

$$
\begin{cases}\n\mathbf{a} = \mathbf{e}^{j2\pi/3} \\
\mathbf{a}^2 = -\mathbf{1}\n\end{cases}
$$

En utilisant les variables booléennes des états des interrupteurs, le vecteur tension peut s'écrire :

$$
\mathbf{V} = \sqrt{\frac{2}{3}} \mathbf{U}_{\text{c}} (\mathbf{S}_{\text{a}} + \mathbf{a} \mathbf{S}_{\text{b}} + \mathbf{a}^2 \mathbf{S}_{\text{c}})
$$
 [III-5]

Aux trois tensions réelles  $(\mathbf{V}_{aI}\mathbf{V}_{bI}\mathbf{V}_{c})$ , statorique et rotorique on substitue leurs composantes $\mathbf{V}_{\alpha}, \mathbf{V}_{\beta}$  à l'aide de la relation

$$
\begin{bmatrix} \mathbf{V}_{\alpha} \\ \mathbf{V}_{\beta} \end{bmatrix} = \frac{1}{\sqrt{3}} \begin{bmatrix} \sqrt{2} & -\frac{1}{\sqrt{2}} & -\frac{1}{\sqrt{2}} \\ \mathbf{0} & \frac{\sqrt{3}}{\sqrt{2}} & -\frac{\sqrt{3}}{\sqrt{2}} \end{bmatrix} \begin{bmatrix} \mathbf{V}_{\mathbf{a}} \\ \mathbf{V}_{\mathbf{b}} \\ \mathbf{V}_{\mathbf{c}} \end{bmatrix}
$$
\n[III-6]

Puisque les variables  $(\mathbf{S}_a, \mathbf{S}_b, \mathbf{S}_c)$  prennent chaque une deux valeurs  $(0, 1)$ , il en résulte huit positions d'interrupteurs et sept combinaisons possibles pour les tensions imposées par les deux onduleurs. Ces tensions peuvent être considérées comme fonction d'un entier (N) dont les valeurs varient entre 0 et 7.sur le tableau (III.1) on classe dans l'ordre les huit états qui donnentà chaque onduleur la fermeture et l'ouverture des interrupteurs **[**Gre 98].

| $\mathbf{v}_a$ |  |          |           |              |                 |  |
|----------------|--|----------|-----------|--------------|-----------------|--|
|                |  |          |           |              |                 |  |
|                |  | $2U_c/3$ | $-U_c$ /3 | $-U_c$ /3    | $U_c\sqrt{2/3}$ |  |
|                |  | $U_c$ /3 | $U_c$ /3  | $-2U_{c}$ /3 |                 |  |

*Tableau (III.1) :Calcul des vecteurs de tension*

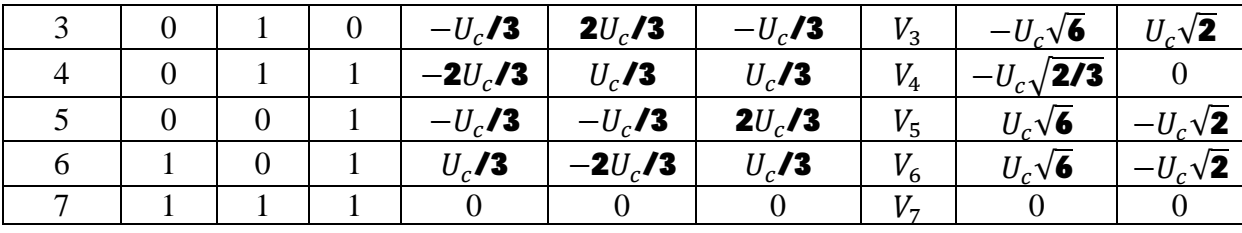

On remarque que les deux vecteurs  $V_0$  et  $V_7$  sont nuls. Les autres ont tous le même module

 $U_c\sqrt{2/3}$  et sont régulièrement décalés de  $2\pi/3$ .  $V_a$ et $V_\beta$  prennent un nombre fini de valeur definissant les limites de six vecteurs dans le plan complexe  $(\alpha, \beta)$ . A partir de differente valeurs de  $V_\alpha$  (*N*)et $V_\beta$  (**N**), nous pouvant définirle vecteur tension équivalent V(N) dans le plan  $(\alpha, \beta)$ , dont le module et l'argument sont donnés par :

$$
\left|\overrightarrow{V(N)}\right| = \sqrt{V^2_{\alpha}(N) + V^2_{\beta}(N)}
$$
 [III-7]

$$
\gamma = \arg.(\vec{V}(N)) = \arctg(\frac{V_{\beta}(N)}{V_{\alpha}(N)})
$$
 [III-8]

A partir des équations précédentes, on obtient le tableau suivant :

*Tableau (III.2):Vecteurs de tensions imposés par chaque onduleur en fonction de (N).*

| $\overline{V(N)}$                        | $U_c\sqrt{2/3}$ |          | $\mid$ $U_c \sqrt{2/3} \mid U_c \sqrt{2/3} \mid U_c \sqrt{2/3} \mid U_c \sqrt{2/3} \mid U_c \sqrt{2/3}$ |         |  |
|------------------------------------------|-----------------|----------|----------------------------------------------------------------------------------------------------|---------|--|
| $^{\prime\prime}$ (N),<br>arg. $\bigvee$ |                 | $2\pi/3$ | $4\pi/3$                                                                                                | $5\pi/$ |  |

A partir du tableau (III.2) on obtient la représentation vectorielle des tensionsgénérées par chaque onduleur (fig.III.4).

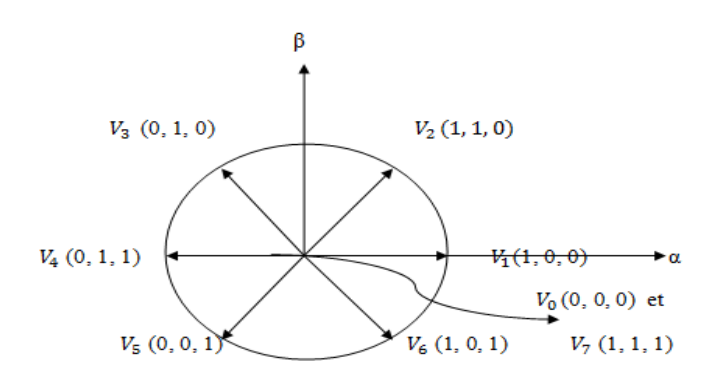

*Figure (III. 4):La représentation des vecteurs tension de chaque onduleur* 

#### **III.2.2.1. Principe de la commande devecteur tension :**

Les équations de la machine dans le repère $(\alpha, \beta)$ :

$$
\begin{cases}\n\mathbf{V}_{\alpha} = \mathbf{R}\mathbf{I}_{\alpha} + \mathbf{L} \frac{dI_{\alpha}}{dt} + \mathbf{E}_{\alpha} \\
\mathbf{V}_{\beta} = \mathbf{R}\mathbf{I}_{\beta} + \mathbf{L} \frac{dI_{\beta}}{dt} + \mathbf{E}_{\beta}\n\end{cases}
$$
\n[III-9]

Avec :

$$
\overrightarrow{V}(\text{N}) = V_{\alpha} + jV_{\beta}
$$

$$
\overrightarrow{I}(\text{N}) = I_{\alpha} + jI_{\beta}
$$

$$
\overrightarrow{E}(\text{N}) = E_{\alpha} + jE_{\beta}
$$

E(N) : la force électromotrice induite en fonction de (N).

On obtient donc :

$$
\overrightarrow{V}(N) = R\overrightarrow{I}(N) + L\frac{d\overrightarrow{I}(N)}{dt} + \overrightarrow{E}(N)
$$
 [III-10]

Si on néglige la résistance on obtient le diagramme suivant :

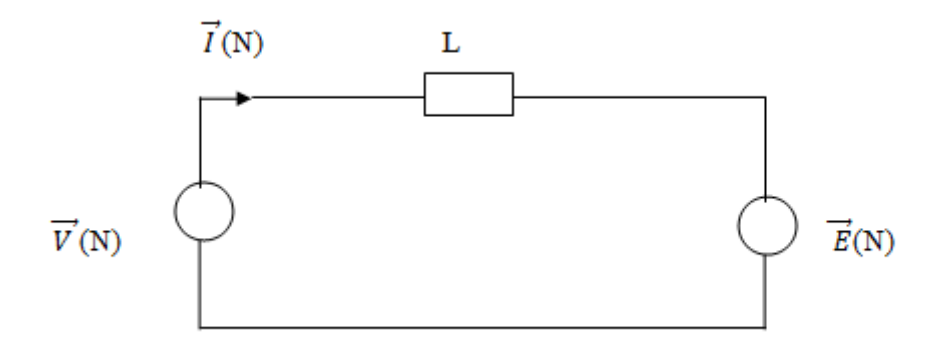

*Figure (III.5):Schéma équivalent simplifié onduleur-machine coté stator ou rotor.* 

#### **III.2.3. Contrôle des vecteurs flux statorique et rotorique:**

A partir des expressions [II. 9] et [II.13]

$$
\Phi_{s,r}(\mathbf{t}) = \int_0^t (V_{s,r} - R_{s,r} I_{s,r}) dt
$$
[III-11]

Sur un intervalle périodique de contrôle  $[0, T_e]$ , correspondant à une période d'échantillonnage  $T_e$ , les commandes  $(\mathbf{S}_a, \mathbf{S}_b, \mathbf{S}_c)$  sont fixes. Ainsi on peut écrire :

$$
\begin{cases} \boldsymbol{\phi}_s(\mathbf{t}) = \boldsymbol{\phi}_{s0} + V_s T_e - R_s \int_0^{T_e} I_s \, dt \\ \boldsymbol{\phi}_r(\mathbf{t}) = \boldsymbol{\phi}_{r0} + V_r T_e - R_r \int_0^{T_e} I_r \, dt \end{cases}
$$
\n[III-12]

 $\Phi_0$ est le vecteur flux a t=0.

Si pour simplifier, on considère le terme (R.I) négligeable par rapportà la tension V (ce qui est vérifié lorsque la vitesse de rotation est suffisamment élevée), on constate que sur l'intervalle de temps  $[0, T_e]$ , les extremités des vecteurs flux statorique et rotorique se deplace sur une droite dont la direction est donnée par  $V_{s,r}$ , donc:

$$
\begin{aligned}\n\Lambda \Phi_s(\mathbf{t}) &= V_s T_e \\
\Lambda \Phi_r(\mathbf{t}) &= V_r T_e\n\end{aligned}
$$
\n[III-13]

Dans la représentation de l'évolution des extrémités des deux flux statorique et rotorique illustré sur la figure (III.6), la composante radiale fait variée les amplitudes des flux et la composante tangentielle fait variée les positions des flux. Ainsi on constate que la composante tangentielle du vecteur tension appliqué a pour effet de contrôler le couple électromagnétique[All 04].

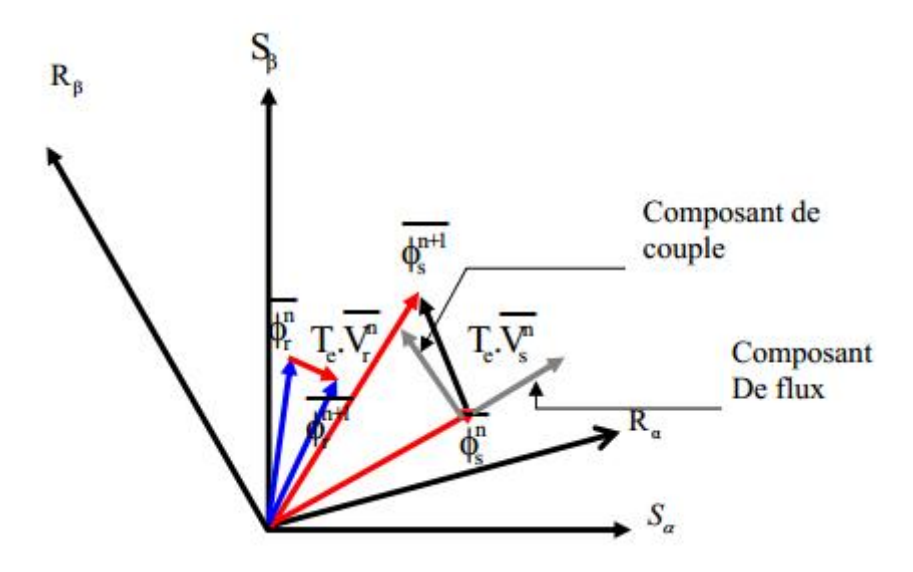

*Figure (III.6):Evolution des extrémités des deux flux (statorique et rotorique)* 

En choisissant une séquence adéquate des vecteurs  $V_s$  et $V_r$ sur les périodes de  $commandeT_e$ , il est donc possible de fonctionner avec des modules de flux  $\Phi_s$  et  $\Phi_r$  pratiquement constants, en faisant suivre aux extrémités des $\Phi_s$  et  $\Phi_r$  des trajectoires presque circulaires si la période  $T_e$  est très faible devant la période de rotation de chaque flux.

Lorsque les vecteurs tensions  $V_s$  et $V_r$ sélectionnés sont non nuls, les directions du déplacement des extrémités des deux flux sont données par leurs dérivées  $\frac{d\Phi_s}{dt}$ et  $\frac{d\Phi_r}{dt}$ . Ainsi lesdéplacements des extrémités des $\Phi_{\rm s}$  et $\Phi_{\rm r}$ lorsqu'on néglige les termes  $R_s I_s$ et $R_r I_r$ , sont données par $V_s = \frac{d\Phi_s}{dt}$  et  $V_r = \frac{d\Phi_r}{dt}$ Les vitesses de rotation des flux  $\Phi_s$  et  $\Phi_r$  dépendent fortement des choix des tensions $V_s$  et $V_r$ ; leurs valeurs deviennent maximales pour des vecteurs de tension perpendiculaires aux directions des flux.[Bou 09].

Par contre, pour des vecteurs de tension décalés par rapport a la perpendiculaire de  $\Phi_{\rm s}$  et  $\Phi_{\rm r}(\alpha_1 \text{enavantou}\alpha_2 \text{ en arrive})$  figure(III.7), on observe un ralentissement du

déplacement de l'extrémité des flux $\Phi_{\rm s}$  et  $\Phi_{\rm r}$ . De même, on relève que la vitesse de déplacement des extrémités des flux est nulle, si on applique un vecteur tension nul (cas ou on considère toujours  $R_s I_s$  et  $R_r I_r$  négligeables)[Cha 96][Roy 95].

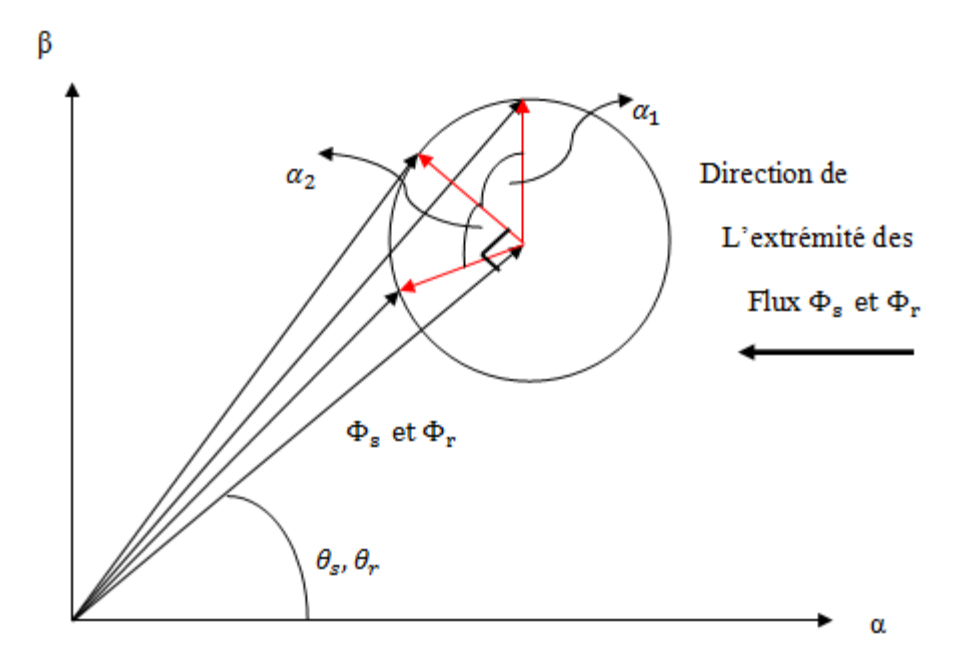

*Figure (III.7): Présentation des trois déplacements possibles des vecteurs flux* 

On peut dire que la manière la plus efficace d'augmenter ou diminuer le flux est celle d'appliquer un vecteur tension parallèle aux vecteurs flux de même sens ou de sens opposé respectivement. Aussi la composante tangentielle a pour effet d'accélérer ou ralentir les deux vecteurs statorique et rotorique l'un par rapport à l'autre en augmentant ou en diminuant l'écart angulaire yentre ces derniers. Ceci a pour conséquence de faire varier dans un sens ou dans un autre l'amplitude du couple électromagnétique

#### **III.2.4. Contrôle du couple électromagnétique**

Pour simplifier l'étude du contrôle du couple électromagnétique, on pose en régime établie les hypothèses suivantes :

- $\checkmark$  Les flux statorique et rotorique conservent une amplitude constante respectivement  $\Phi_{s0}$  et  $\Phi_{r0}$
- $\checkmark$  Ces deux fluxtournentà la même pulsation moyenne ω<sub>0</sub>[Cha 96].

Pour un instant donné  $(\mathbf{t}_0)$ , on pose :

$$
\begin{cases}\n\overrightarrow{\Phi_{s0}} = \Phi_{s0} \cdot e^{j\theta s0} \\
\overrightarrow{\Phi_{r0}} = \Phi_{r0} \cdot e^{j\theta r0}\n\end{cases}
$$
\n[III-14]

L'équation du couple électromagnétique est :

$$
C_{em} = P \frac{M}{\sigma L_s L_r} \Phi_s \Phi_r \sin \gamma
$$
 [III-15]

A partir de l'équation (III.16)et du système (III.15), le couple à l'instant  $(t_0)$  peut s'exprimer par :

$$
C_{em0} = P \frac{M}{\sigma L_s L_r} \Phi_{s0} \Phi_{r0} \sin \gamma_0
$$
 [III-16]

On peut imposer à cet instant  $(t = t_0)$ un échelon  $(\Delta \omega_{s1})$ à la vitesse de rotation de  $\Phi_s$  en appliquant un vecteur tension  $V_s$  convenable, et même principe pour le rotor.

On peut noter :

$$
\begin{cases}\n\overrightarrow{\Phi_s} = \Phi_s \cdot e^{j\theta s} = \Phi_{s0} \cdot e^{j(\theta s_0 + \Delta \theta s)} \\
\overrightarrow{\Phi_r} = \Phi_r \cdot e^{j\theta r} = \Phi_{r0} \cdot e^{j(\theta r_0 + \Delta \theta r)}\n\end{cases}
$$
\n[III-17]

Avec :

$$
\Delta\theta s = (\omega_{s0} + \Delta\omega_{s1}) \text{ (t } -t_0)
$$

$$
\Delta\theta r = \Delta\theta s - \Delta\gamma
$$

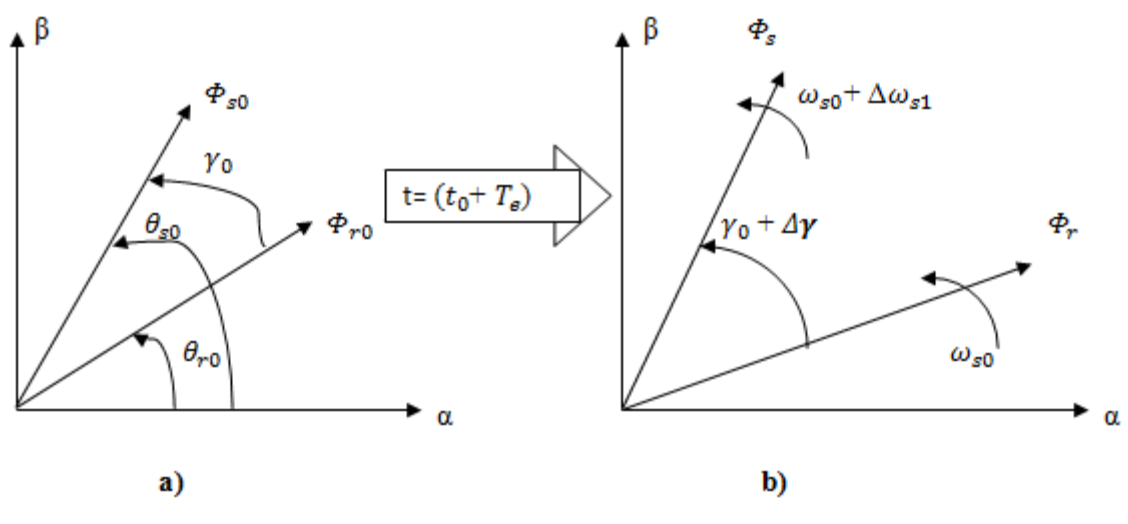

*Figure (III.8) :Déplacement de* <sup>ܛ</sup>  *par rapport a* ࢘ࢶ

Immédiatement après  $(t_0)$  on peut écrire :

$$
C_{em} = P \frac{M}{\sigma L_s L_r} \Phi_{s0} \Phi_{r0} \sin(\gamma_0 + \Delta \gamma)
$$
 [III-18]

Alors :

$$
\begin{cases}\nC_{em} = \mathbf{P} \frac{M}{\sigma L_s L_r} \phi_{s0} \phi_{r0} \sin \gamma_0 + \mathbf{P} \frac{M}{\sigma L_s L_r} \phi_{s0} \phi_{r0} \cos \gamma_0 - \Delta \omega_{s1} \left(\mathbf{t} - t_0\right) \text{[III-19]} \\
C_{em} = C_{em0} + \Delta C_{em}\n\end{cases}
$$

Les variations du couple peuvent être dans ces conditions contrôlées uniquement à partir de la vitesse de rotation du vecteur flux statorique, idem pour le cas rotorique.

Si : $\Delta \omega_{s1} > 0$  => le couple croit.

Si : $\Delta \omega_{s1}$ < 0 => le couple décroit.

L'application d'un vecteur tension nul conduit a ( $\Delta \omega_{s1} = -\omega_{s0}$ ), dans ce cas considéré extrême, la rotation du vecteur flux statorique est arrêtée, aussi même principe pour le rotor[Roy 95].

Pour réaliser ce type de commande, il faut signaler que la commande doit être asynchrone pour pouvoir réguler les deux flux statorique et rotorique à chaque instant ; cela veut dire régler le couple fourni par la MADA. Les expressions des flux de la MADA sont
obtenues par les équations (III.12) et (III.13) avec la considération d'effet résistifnégligeable ainsi que les termes de compensation voir les équations (III.21), car ce sont des valeurs très petites devant les tensions $V_{s\alpha}$ ,  $V_{s\beta}$ ,  $V_{r\alpha}$ ,  $V_{r\beta}$ .

$$
\begin{cases}\nP_{s\alpha} = -\frac{\mu}{\sigma_{sL_{s}}} (\Phi_{r\beta} \sin\theta - \Phi_{r\alpha} \cos\theta) \\
P_{s\beta} = \frac{\mu}{\sigma_{sL_{s}}} (\Phi_{r\alpha} \sin\theta + \Phi_{r\beta} \cos\theta) \\
P_{r\alpha} = \frac{\mu}{\sigma_{rL_{r}}} (\Phi_{s\beta} \sin\theta + \Phi_{s\alpha} \cos\theta) \\
P_{r\beta} = \frac{\mu}{\sigma_{rL_{r}}} (\Phi_{s\alpha} \sin\theta - \Phi_{s\beta} \cos\theta)\n\end{cases}
$$
\n[III-20]

Avec :

$$
T_s = \frac{L_s}{R_s}
$$
: Constante de temps statorique  

$$
T_r = \frac{L_r}{R_r}
$$
: Constante de temps rotorique

 $R_T$ 

Par conséquent, les deux suppositions précédentes nous permettent d'exprimer le flux comme une intégrale de tension, En effet la fréquence de commutation est sensiblement inférieure, aux deux constantes de temps (statorique et rotorique). Le schéma suivant prend en compte ces suppositions [Bon 07].

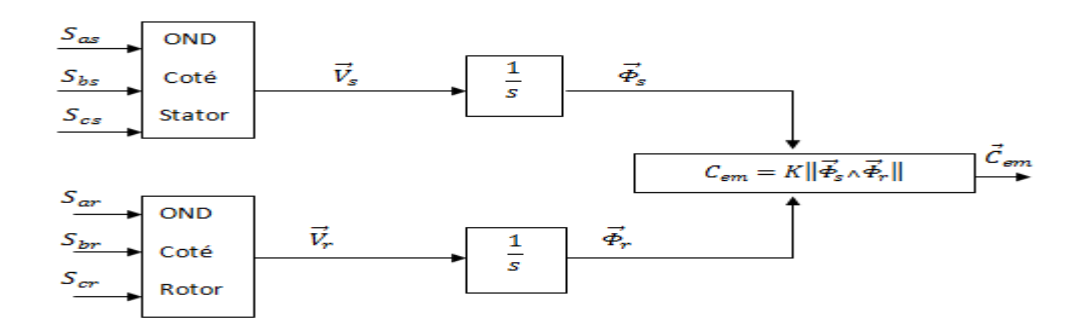

*Figure (III.9):principe du contrôle du couple* 

#### **II.2.4. Choix devecteur tension**

Pour fixer les amplitudes des vecteurs flux statorique et rotorique, les extrémités de ces vecteurs doivent dessiner des trajectoires circulaires. Pour cela les vecteurs tensions appliqués doivent rester toujours perpendiculaires aux vecteurs flux[Cas 02]. Mais comme l'onduleur de tension ne peut délivré que huit vecteurs de tension différents, on est obligé d'accepter une variation d'amplitude autour de la valeur fixe souhaitée, en sélectionnant deux vecteurs appropriés, les extrémités des deux flux peuvent être contrôlées et déplacées de manière à maintenir l'amplitude de chaque vecteur flux à l'intérieur d'une certaine fourchette. Le choix de  $V_s$  et  $V_r$  dépend de la variation souhaitée pour le module du flux, mais également de l'évolution souhaitée pour sa vitesse de rotation et par conséquent pour le couple. Par exemple pour la figure(III.9).

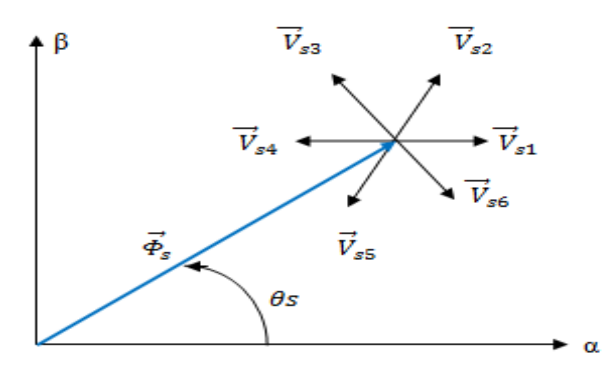

*Figure (III.10) :Choix des vecteurs tensions* 

Si on applique le vecteur  $V_{s1}$ l'amplitude de $\Phi_s$  augmente, tandis que la position angulaire $\theta s$  de  $\Phi_{\rm s}$ diminue. Quandun vecteur tension est appliqué, l'évolution de  $\theta$ s et l'amplitude de  $\Phi_{\rm s}$ peuvent varier en fonction de la valeur initiale de  $\theta s$  par conséquent, nous définissons six secteurs dans le référentiel  $(\alpha, \beta)$  figure (III.10),

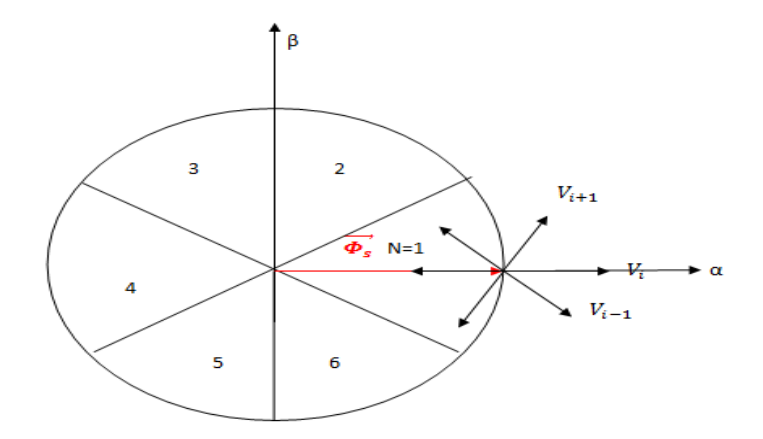

*Figure (III.11):sélection du vecteur tension selon la zone N* 

Lorsque le vecteur flux se trouve dans la zone numérotée i, les deux vecteurs  $V_i$ et  $V_{i+3}$ ont la composante de flux la plus importante. En plus, leur effet sur le couple dépend de la position  $V_{i+3}$ 

 $\varphi_{s}$ 

 $C_{em}$ 

 $\phi_{_S}$ 

 $C_{em}$  y

 $\alpha$ 

 $\overline{\nu}$ 

 $\varPhi_{\!s}$ 

 $C_{em}$ 

Ŧ

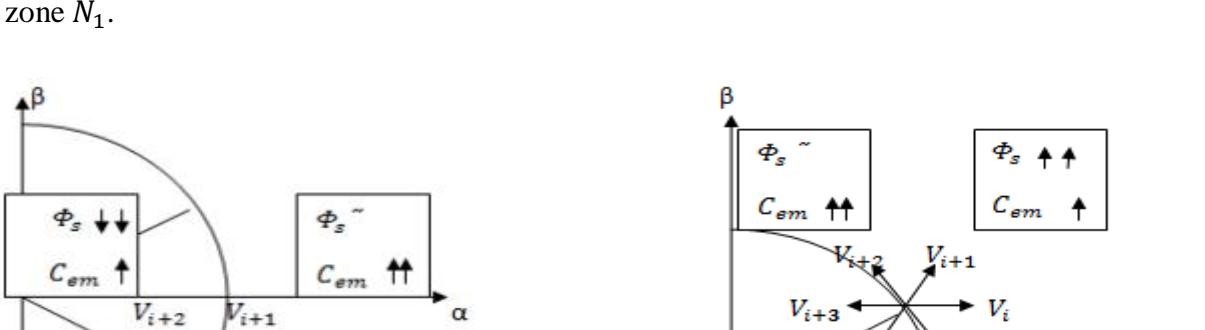

du vecteur flux dans la zone (i) voir figure (III.11) (a) début de la zone  $N_1$ . (b) fin de la zone  $N_1$ .

*Figure (III.12):Différents effets des vecteurs de tension à chaque début et fin de zone*

Le niveau d'efficacité de chaque vecteur est interprétéci-dessous :

a) b)

 $C_{\emph{em}}$ 

 $V_i$ 

- $\checkmark$  En début de zone (i), les vecteurs  $V_{i+1}$ et  $V_{i-2}$  sont perpendiculaire au vecteur flux. Par conséquent, leurs composante de flux est négligeable. Donc le changement du couple est très rapide et l'amplitude de flux ne change pas considérablement. Les angles que fait  $V_{i-1}$ et  $V_{i+2}$  et le vecteur flux a la même position, sont respectivement de 150° et 30°. Donc leurs composante de flux est très importante et leurs composante de couple est très petite. Les variations de flux après l'application de ces deux vecteurs tension sont importantes et les changement de couple sont très faible.
- $\checkmark$  En fin de zone (i), c'est les vecteurs  $V_{i-1}$ et  $V_{i+2}$  qui deviennent perpendiculaire aux vecteurs flux. Donc le raisonnement fait dans le premier cas s'inversecomplètement. Ainsi, le changement du couple est très rapide et l'amplitude de flux varie de peu, quand on applique  $V_{i+2}$ et  $V_{i-1}$ , les variations de flux sont rapides et celles de couple très faible[Yak 01].On gère le vecteur flux rotorique de la même manière.

La selection du vecteur tension $V_i$  est faite de telle sorte que l'erreur entre  $|\phi|$  et  $|\phi_{ref}|$  doit etre :

$$
\begin{cases}\n\left|\Phi_{sref}\right| - \frac{\Delta|\Phi_s|}{2} \leq \left|\Phi_s\right| \leq \left|\Phi_{sref}\right| + \frac{\Delta|\Phi_s|}{2} \\
\left|\Phi_{rref}\right| - \frac{\Delta|\Phi_r|}{2} \leq \left|\Phi_r\right| \leq \left|\Phi_{rref}\right| + \frac{\Delta|\Phi_r|}{2}\n\end{cases}
$$
\n[III-21]

La sélection ne dépend pas seulement de l'erreur sur l'amplitude mais aussi de la direction de $|\phi|$ , si pour cela il faut détecter la position angulaire du vecteur flux  $|\phi|$ dans le référentiel pour pouvoir choisir la direction nécessaire du vecteur tension de commande [Sar 00].

Le vecteur  $\Phi$  est maintenu entre deux valeurs  $\Phi_{max}$ et  $\Phi_{min}$ , Le passage de l'une à l'autre est commandé par la tension  $V$ ; si le vecteur de commande est l'un des vecteurs non nuls,  $\Phi$ évolu avec une vitesse constante, proportionnelle à la tension de commande. Si l'on maintient  $\Phi$ à peu prés constante, le couple ne dépend que de  $\gamma$ . Pour répondre à une demande de variation du couple il suffit d'agir sur le déphasage  $\gamma$ .

Par exemple quand  $\Phi$  atteint la valeur $\Phi_{max}$ , on déclenche le changement d'interrupteurs pour que la nouvelle valeur de  $V$  entraîne une diminution du module de  $E$ . Et quant  $\Phi$ chute à la valeur  $\Phi_{min}$ , on demande la commutation suivante. Si on suppose que  $\Phi$ est dans le secteur (2), c'est-à-dire N=2, alors $V_3$  et  $V_4$ vont satisfaire les conditions de régulation. Alors si  $\Phi$ atteint la limite supérieure imposée sur le flux, on doit sélectionner $V_4$ , et si  $\Phi$ atteint la limite inférieure imposée sur le flux, on doit sélectionner $V_3$ . L'application de cette technique rend la possibilité de l'existence d'un flux ߔconstant en sélectionnant les tensions de commande appropriées. Donc le choix du vecteur  $V_{s,r}$ dépend [Per 00]:

- $\checkmark$  du numéro de secteur (selon  $\theta_s$ et $\theta_r$ );
- $\checkmark$  des variations souhaitées pour les modules des flux ;
- $\checkmark$  les positions angulaires des flux ;

#### **III.2.5. Estimation des flux**

L'estimation des flux est réaliséeà partir des mesures des grandeurs statorique et rotorique (courant et tension) de la MADA. A partir de l'expression (III.2) on établira les composante  $\alpha$  et  $\beta$  des vecteurs flux statorique et rotorique, et puisque c'est la même démarche d'estimation de ces derniers, nous allons estimer seulement le flux statorique. Ainsi les composantes  $\alpha$ , et  $\beta$  du vecteur flux statorique sera dans (III.23) :

$$
\begin{cases} \n\boldsymbol{\Phi}_{s\alpha} = \int_0^t \mathbf{V}_{s\alpha} - R_s I_{s\alpha} \mathbf{J} \, dt \\ \n\boldsymbol{\Phi}_{s\beta} = \int_0^t \mathbf{V}_{s\beta} - R_s I_{s\beta} \mathbf{J} \, dt \n\end{cases} \text{[III-22]}
$$

D'après l'expression (III.5) on obtient l'expression des tensions $\mathbf{V}_{s\alpha}$   $\mathbf{V}_{s\beta}$  en fonction des états de l'interrupteur et de la tension d'entrée de l'onduleur  $(\mathbf{U}_0)$ :

$$
\begin{cases} \mathbf{V}_{s\alpha} = \sqrt{\frac{2}{3}} U_c [\mathbf{S}_a - \frac{1}{2} (\mathbf{S}_b + \mathbf{S}_c) \\ \mathbf{V}_{s\beta} = \frac{1}{\sqrt{2}} U_c (\mathbf{S}_b - \mathbf{S}_c) \end{cases}
$$
 [III-23]

De même, les courants  $I_{\text{sa}}$  et  $I_{\text{sb}}$  sont également obtenus à partirde la mesure des courants $I_{sa}$ ,  $I_{sb}$  et $I_{sc}$  et de l'application de la transformation de Concordia

$$
\vec{I}_s = I_{s\alpha} + jI_{s\beta} \tag{III-24}
$$

$$
\begin{cases}\nI_{s\alpha} = \sqrt{\frac{3}{2}} I_{sa} \\
I_{s\beta} = \frac{1}{\sqrt{2}} (I_{sb} - I_{sc})\n\end{cases}
$$
\n[III-25]

Donc le module de flux statorique s'écrit :

$$
\phi_{s} = \sqrt{\phi^2_{s\alpha} + \phi^2_{s\beta}}
$$
 [III-26]

La zone (i) dans laquelle se situe le vecteur $\Phi_s$  est determinée a partir des composantes $\Phi_{s\alpha}$  et  $\Phi_{s\beta}$  et même principe pour le cas rotor.

L'angle  $\theta$ <sub>s</sub>est :

$$
\theta_{s} = \text{Arctg}\left(\frac{\Phi_{s\beta}}{\Phi_{s\alpha}}\right) \tag{III-27}
$$

#### **II.2.6. Elaboration du correcteur de flux**

Son but est de maintenir l'extrémité du vecteur flux dans une couronne circulaire comme le montre la figure suivant (III.13).

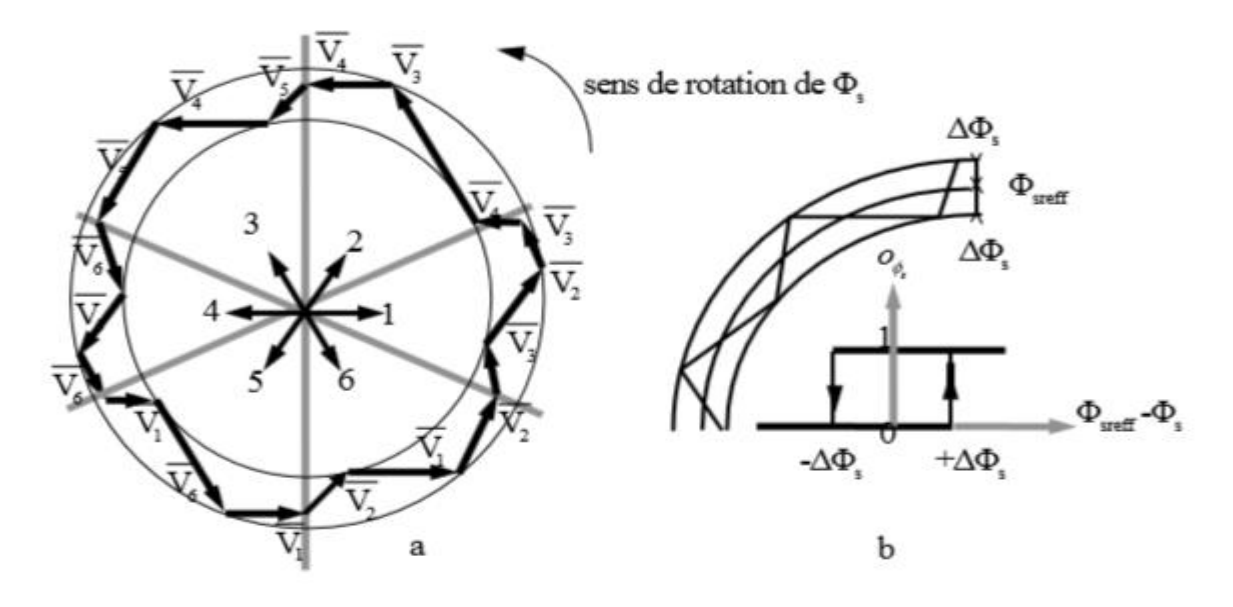

*Figure (III.13)a : Sélection des tensions correspondant au contrôle du flux b : Sontrôleur à hystérésis à deux nivaux* 

La sortie du correcteur doit indiquer le sens d'évolution du module de flux, afin de sélectionner le vecteur tension correspondant. Pour cela un simple correcteur à hystérésis permet d'obtenir de très bonnes performances dynamiques [Cas 02]. Alors pour notre cas on a besoin d'un correcteur du flux statorique et un autre pour le flux rotorique, les valeurs des flux de référence sont constantes et égales aux valeurs nominales. Et les valeurs estimées sont calculées à partir des courants mesurés.

Le choix du vecteur tension dépend du signe de l'erreur du flux indépendant de l'amplitude de l'erreur**[**Gra 02]. La sortie de correcteur de flux peut être une variable booléenne (Cflx), avec :

- $\checkmark$  Cflx = 1 $\dot{\ominus}$ l'amplitude de flux doit être augmentée (l'erreur de flux est positive)
- $\checkmark$  Cflx = 0 $\dot{\ominus}$  l'amplitude de flux doit être diminuée (l'erreur de flux est négative) L'erreur est calculée comme suit :

$$
\varepsilon = |\Phi_{sref} - \Phi_s| \tag{III-28}
$$

Cette erreur doit être maintenue à l'intérieure de la bande d'hystérésis  $\Delta \Phi_{\rm g}$ du correcteur :

$$
\left| \Phi_{\text{sref}} - \Phi_{\text{s}} \right| \leq \Delta \Phi_{\text{s}} \tag{III-29}
$$

#### **III.2.7. Estimation du couple électromagnétique**

Le couple électromagnétique peut êtreestiméà partir des grandeurs flux et courant statorique et rotorique ou tout simplement comme suit, figure 3.8:

$$
\vec{\mathcal{C}}_{em} = K \left\| \vec{\phi}_s \wedge \vec{\phi}_r \right\| \tag{III-30}
$$

#### **III.2.8. Elaboration du correcteur de couple**

Pour contrôler le couple les deux types de comparateur àhystérésis sont à signaler :

- $\checkmark$  Correcteur à deux niveaux.
- $\checkmark$  Correcteur à trois niveaux

L'application d'un vecteur  $V_{i-1}$  après  $V_{i+1}$  ou vice versa, entraine une commutation dans deux bras differents de l'onduleur. Et il en résulte de même pour appliquer  $V_{i-2}$  après  $V_{i+2}$  et vice versa<sup>[Yak 01].</sup>

- $V_{i+1}$   $\longleftrightarrow$   $V_{i-1}$ : commutation dans deux bras de l'onduleur.
- $V_{i+2}$   $\longrightarrow$   $V_{i-2}$ : commutation dans deux bras de l'onduleur.
- $V_1, V_3, V_5 \rightarrow V_0$ : commutation dans deux bras de l'onduleur.

 $V_2$ ,  $V_4$ ,  $V_6 \leftrightarrow V_7$ : commutation dans deux bras de l'onduleur.

L'utilisation du comparateur à deux niveaux permet de controler le couple dans un seul sens de rotation, le changement du sens de rotation ne peut se realiser que par la permutation de deux phases de la machine. Pour evaluer les vecteurs flux statorique ou rotorique, seuls les vecteurs  $V_{i+1}, V_{i+2}$  peuvent etre selectionnés.par consequent la diminution du couple est uniquement realisée par la selection des vecteurs tension nuls.

En ravanche, le comparateur à trois niveaux, permet de controler la machine dans les deux sens de rotation, soit pour un couple positif ou negatif. Ainsi, le comparateur à trois niveaux confère à la commande la possibilité de fonctionnée dans les quatre quadrants, sans modification de la structure de la commande.

La figure (III.14) montre l'etat de sortie logique du comparateur (Ccpl) suivant l'evolution du couple électromagnetique par rapport au signe du couple de reference.

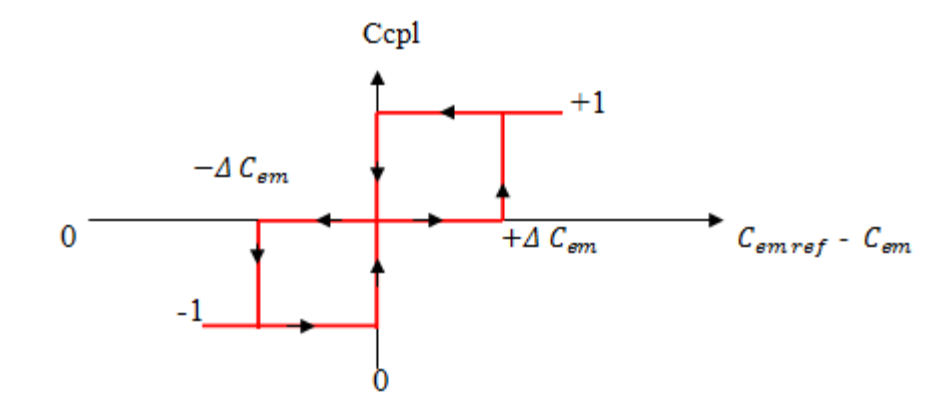

*Figure (III.14):Fonction de sortie de correcteur de couple (hystérésis a trois niveaux)* 

On définit la fonction de sortie du correcteur du couple de telle sorte qu'il respecte la condition suivante :

$$
|\mathbf{C}_{emref} - \mathbf{C}_{em}| \leq \Delta \mathbf{C}
$$
 [III-31]

- $\checkmark$  Ccpl= 1 : l'amplitude du couple doit etre augmentée et l'erreur du couple est positive
- $\checkmark$  Ccpl= -1 : l'amplitude du couple doit etre augmentée et l'erreur du couple est negative
- $\checkmark$  Ccpl= 0 : l'amplitude du couple doit diminuée

## **III.2.9. Lien entre le flux statorique et le flux rotorique**

D'après l'équation (III.1) on remarque clairement que le couple électromagnétique de la MADA dépend des paramètres suivants : le flux statorique, le flux rotorique et le déphasage  $\gamma$  entre les deux flux ; et comme on a déjà vu qu'il est possible de contrôler et de maintenir les deux flux à peu près constants, donc il ne reste que d'agir sur l'angle de déphasage  $\gamma$  entre les deux flux. La stratégie consiste à séparer l'ajustement des deux flux. Avec cette méthode on peut contrôler l'interaction entre les deux flux et donc de contrôler le

couple électromagnétique. La figure suivante (III.15) montre une nouvelle armature de référence, un rapport angulaire peut être déduit comme suit **[**Bon 07**] :**

$$
\gamma = \theta_s - \theta_r - \theta \tag{III-32}
$$

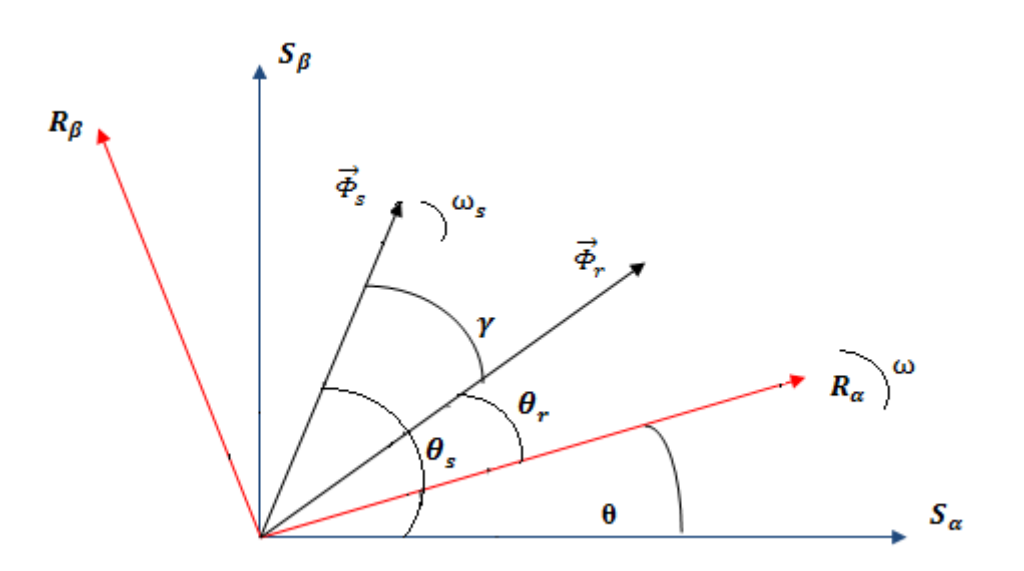

*Figure (III.15) : Lien entre le flux statorique et le flux rotorique*

## **III.2.10. Elaboration de la table de commutation**

#### **III.2.10.1. Stratégie de commutation dans la DTC**

L'objectif est de réaliser un contrôle performant aussi bien en régime permanent qu'enrégime transitoire, et ceci par la combinaison des différentes stratégies de commutation. La sélection adéquate du vecteur tension, à chaque période d'échantillonnage, est faite pour maintenir le couple et les flux dans les limites des bandes à hystérésis. En particulier la sélection est faite sur la base de l'erreur instantanée des flux statorique et rotorique et du couple électromagnétique. Plusieurs vecteurs tensions peuvent être sélectionnés pour une combinaison donnée du flux et du couple. Le choix se fait sur la base d'une stratégie prédéfinie et chacune d'elles affecte le couple et l'ondulation du courant, les performances dynamiques et le fonctionnement à deux ou quatre quadrants.

## **III.2.10.2. Table de commutation**

## **III.2.10.2.1. Fonctionnement à quatre quadrants**

La table de commande est construite en fonction de l'état des variables (cflx) et (ccpl), et de la zone Ni de la position des flux statorique et rotorique, et elle se présente comme suit :

|          | N           |         | 2              | ٩       |            |         | 6       |
|----------|-------------|---------|----------------|---------|------------|---------|---------|
| $Cf1x=1$ | $Ccpl=1$    | $V_{2}$ | $V_3$          | $V_{4}$ | $V_{5}$    | $V_6$   | $V_{1}$ |
|          | $Ccpl=0$    | $V_7$   | $V_{0}$        | $V_7$   | $V_{0}$    | $V_{7}$ | $V_0$   |
|          | $Ccpl = -1$ | $V_6$   | $V_{1}$        | $V_{2}$ | $V_3$      | $V_{4}$ | $V_{5}$ |
| $Cflx=0$ | $Ccpl=1$    | $V_3$   | $V_{4}$        | $V_{5}$ | $V_6$      | $V_{1}$ | $V_{2}$ |
|          | $Ccpl=0$    | $V_{0}$ | $V_7$          | $V_{0}$ | $v_{\tau}$ | $V_{0}$ | $V_7$   |
|          | $Ccpl = -1$ | $V_{5}$ | V <sub>6</sub> | $V_{1}$ | $V_{2}$    | $V_3$   | $V_{4}$ |

*Tableau (III.3) :Table de vérité de la structure de la TDC* 

En sélectionnant l'un des vecteurs nuls, la rotation des flux statoriqueet rotorique est arrêté et entraîne ainsi une décroissance du couple. Nous choisissons  $V_0$ ou  $V_7$  de manière à minimiser le nombre de commutation d'un même interrupteur de l'onduleur.

Une structure globale du système étudié sera illustrée sur la figure (III. 16), contenant l'ensemble MADA, les deux onduleurs statorique et rotorique connectés a une source continue, la DTC double pour les deux cotés également ainsi que les correcteurs de flux et de couple.

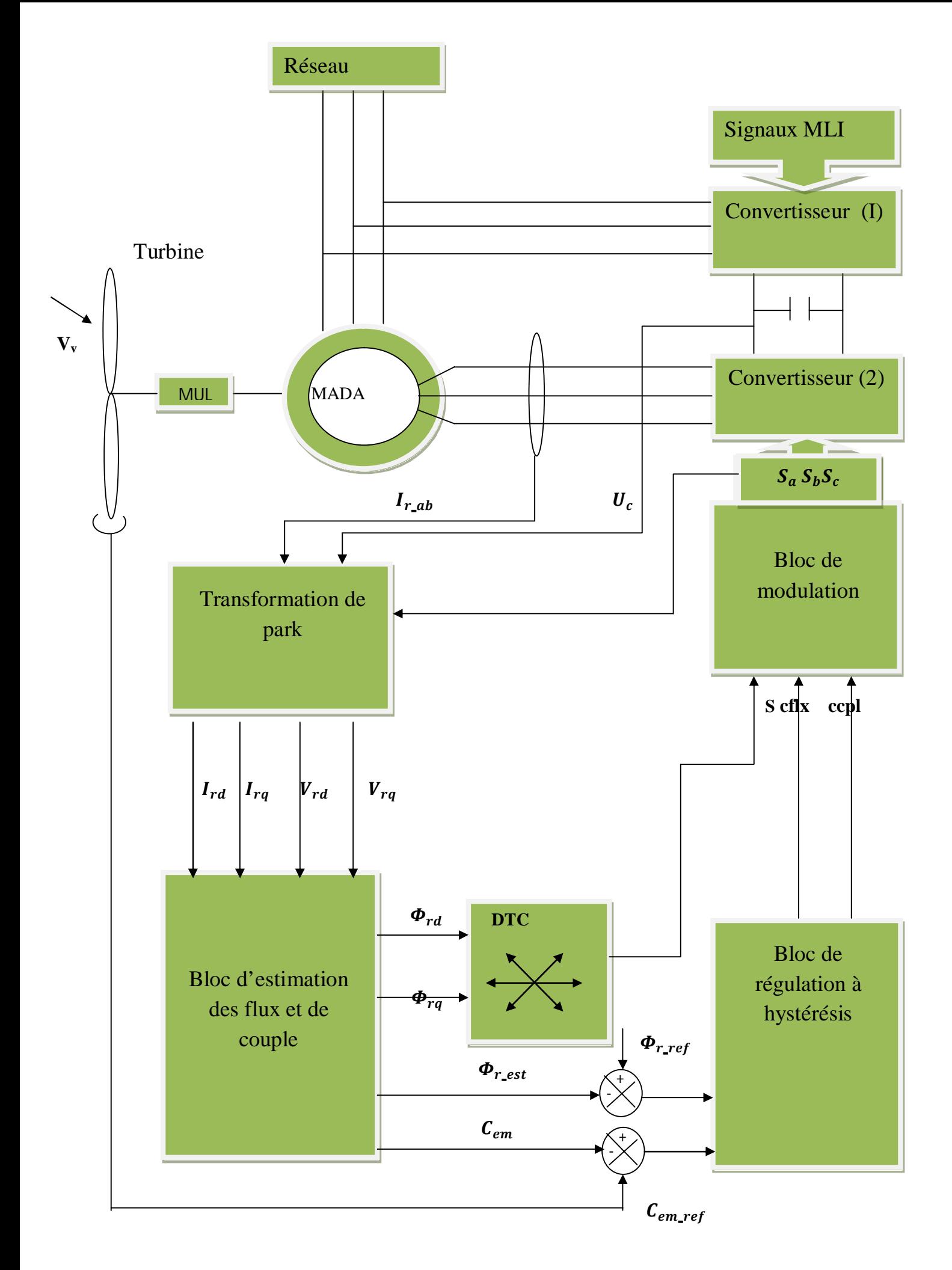

*Figure (III.16):* Schéma synoptique de la simple DTC appliquée à la MADA

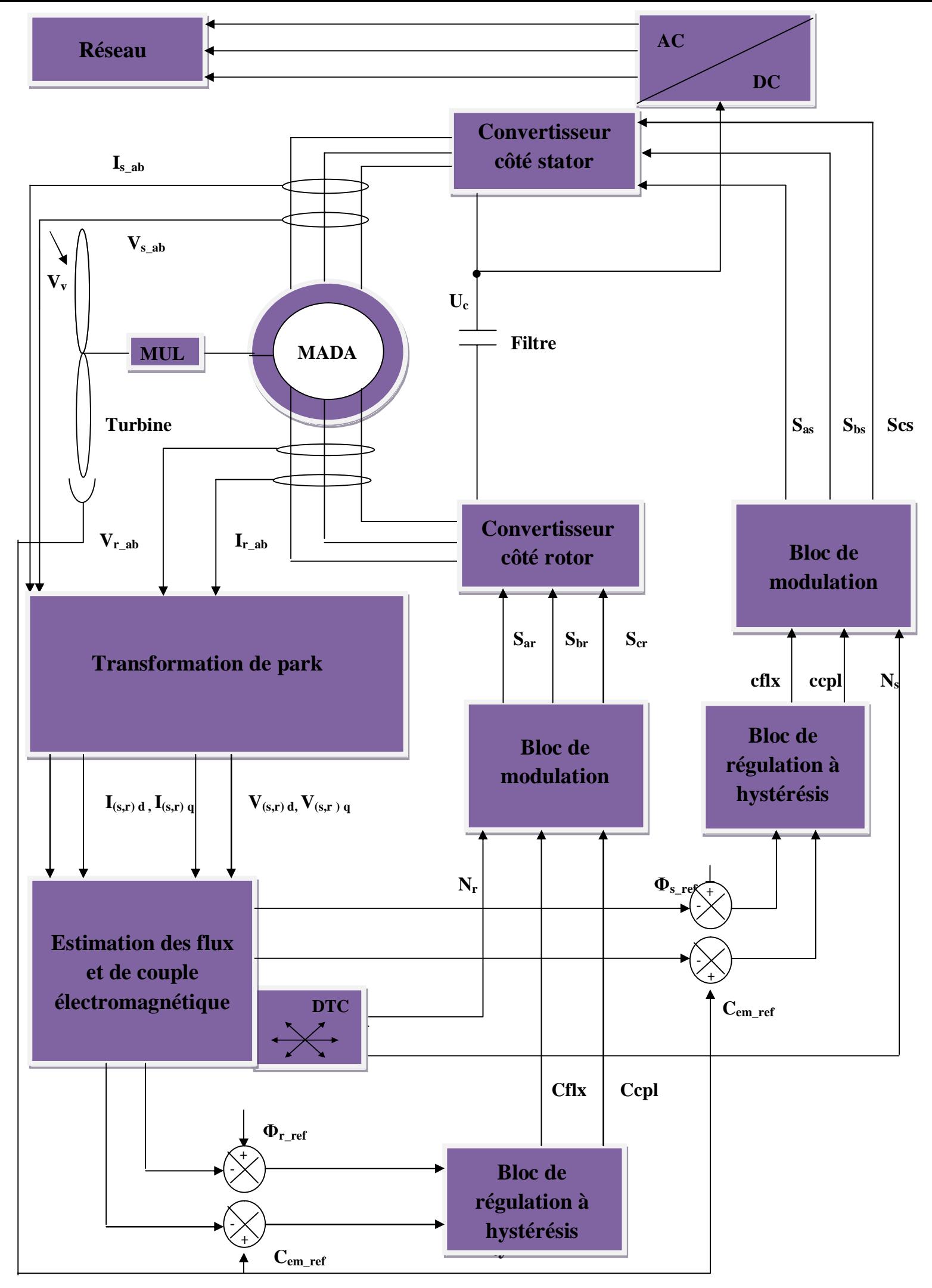

*Figure (III.17):* Schéma synoptique de la double DTC appliquée à la MADA

# **III.3. Résultats de simulation du fonctionnement de la simple DTC**

Pour un profil de vent choisi, fig (III.16), et les caractéristiques aérodynamiques de la turbine fig (III.17), (III.18) et (III.19). Nous allons présenter es allures de la vitesse mécanique de la génératrice, le flux rotorique et le couple électromagnétique de la MADA, ainsi que leurs marges d'erreurs par rapport aux références, le courant par phase statorique, le courant et la tension par phase rotorique avec les puissances active et réactive correspondantes.

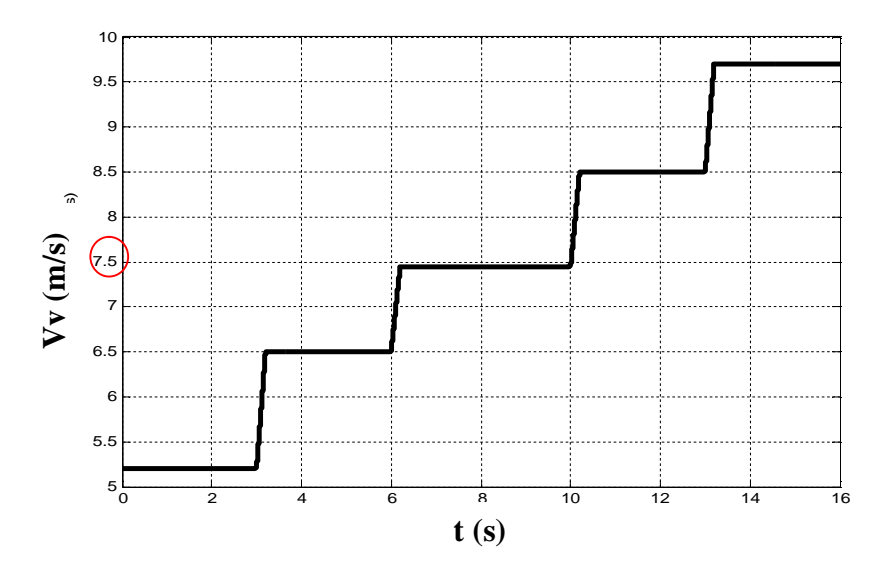

*Figure (III.18) : Profil de vent* 

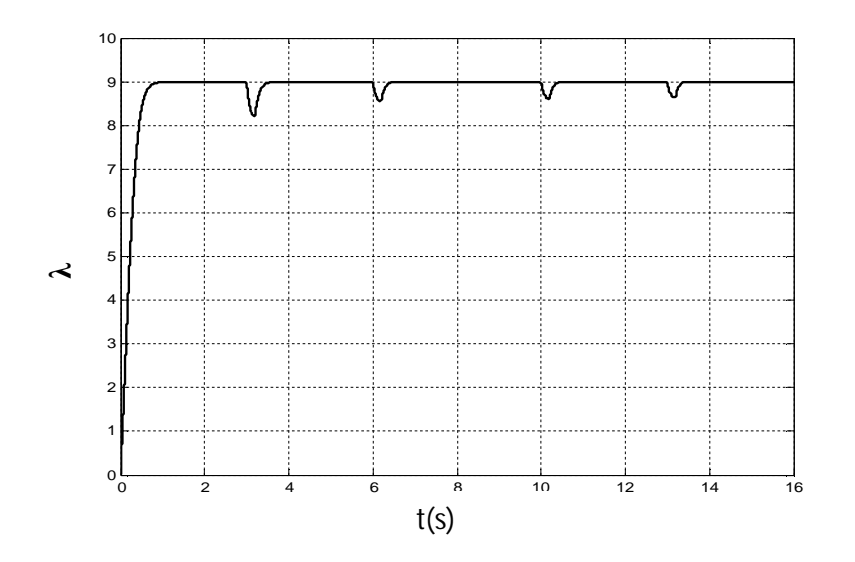

*Figure (III.19)* : *Allure de la vitesse réduite* 

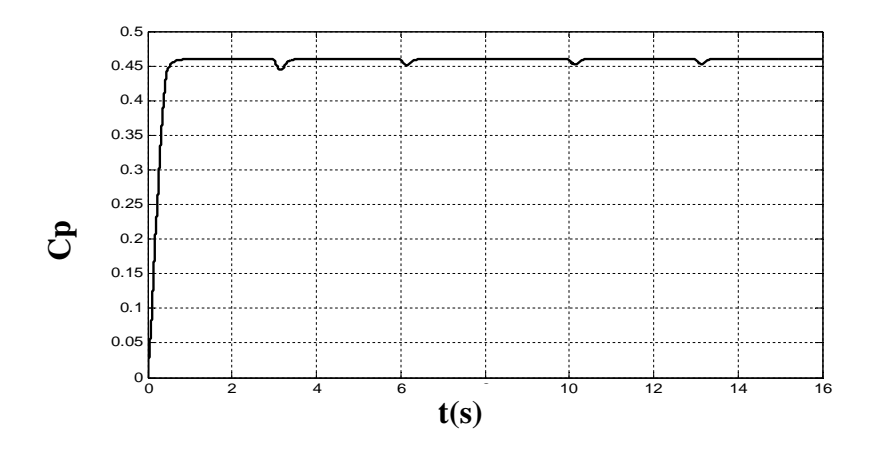

*Figure (III.20)* : *Allure de coefficient de puissance* 

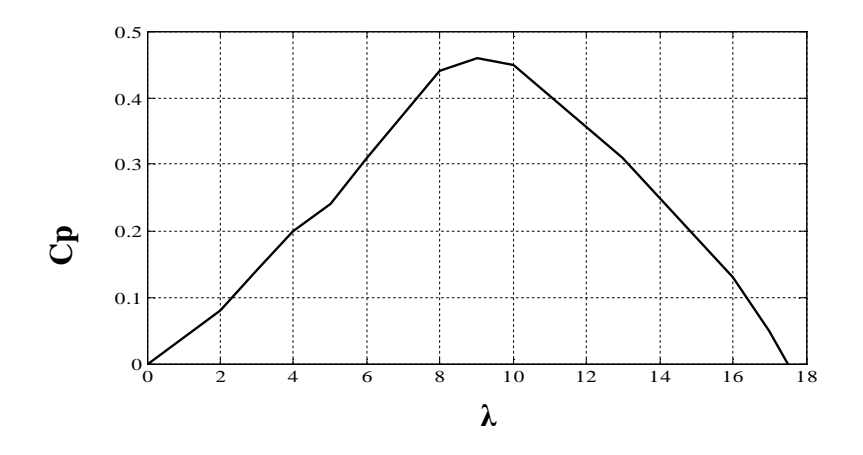

*Figure (III.21) : La caractéristique Cp(Ȝ)* 

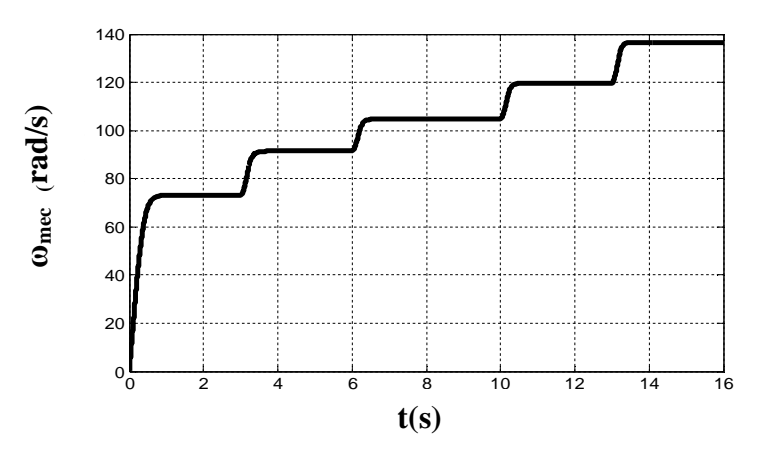

*Figure(III.22) : Vitesse mécanique de la génératrice* 

 Le vent est une grandeur aléatoire par conséquent nous l'avons modéliséspar une fonction variable, fig (III.16).

 La vitesse mécanique de l'aérogénérateur comme son nom l'indique, varie en fonction de la vitesse du vent, comme le mentre les deux allures (III.16) et (III.20), et le rapport entre ces deux vitesses est maintenu à sa valeur optimale  $(\lambda_{\text{ont}}=9)$  et cela a permet d'avoir un coefficient de puissance maximal( $C<sub>n</sub>=0.46$ ) quelque soit la vitesse du vent, ce qui est indiqué dans les figures (III.17) et (III.18) respectivement.

On voit clairement que le couple délivré par la machine ainsi que le flux rotorique suivent le couple et le flux de référence respectivement, sachant que le flux de référence est  $\Phi$ ref =1.2 Wb. Ce qui confirme l'avantage de la DTC qui est l'imposition direct de l'amplitude du couple et des flux, fig (III.21) et (III.22.b). L'attitude circulaire de flux et interprétée par la constance de son module, voire figure (III.21.a), malgré la variation du couple, cela signifie le découplage entre ces deux grandeurs. Les figures (III.23) et (III.24) donnent un aperçu sur la dynamique de flux dans le réferenciel  $(\alpha,\beta)$ 

Les marges d'erreurs de couple et de flux tendent vers zéro, ce qui confirme les bonnes performances dynamiques de ces grandeurs et ça interprète pertinemment l'effet des correcteurs à hystérésis utilisés, fig (III.25) et (III.26) respectivement.

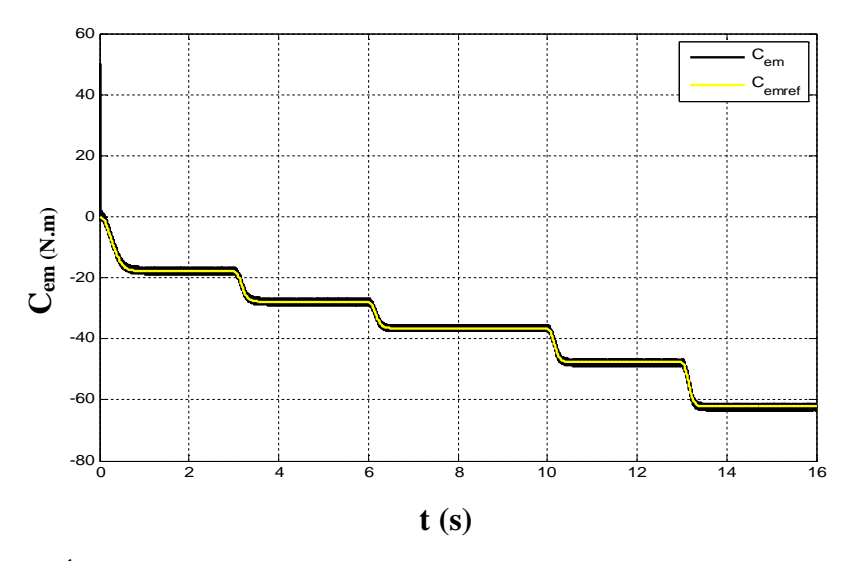

*Figure (III.23)* : *Évolution du couple électromagnétique (noire) par rapport à sa référence (jaune)* 

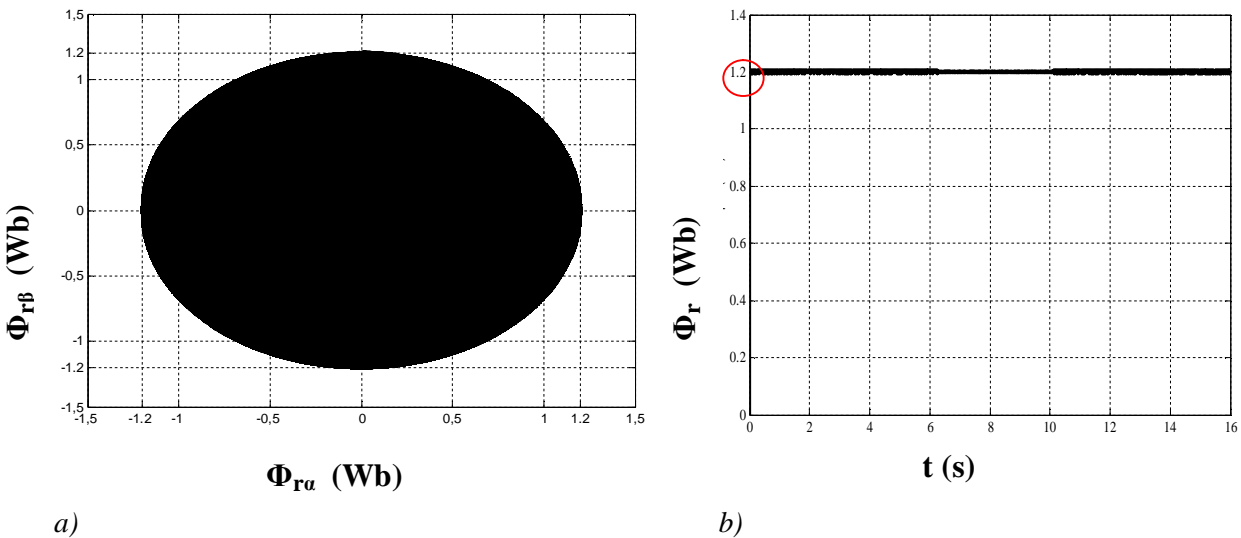

*Figure (III.24)* **: a)***Trajectoire de flux rotorique estimé b) Évolution du module de flux rotorique estimé par rapport a sa référence* 

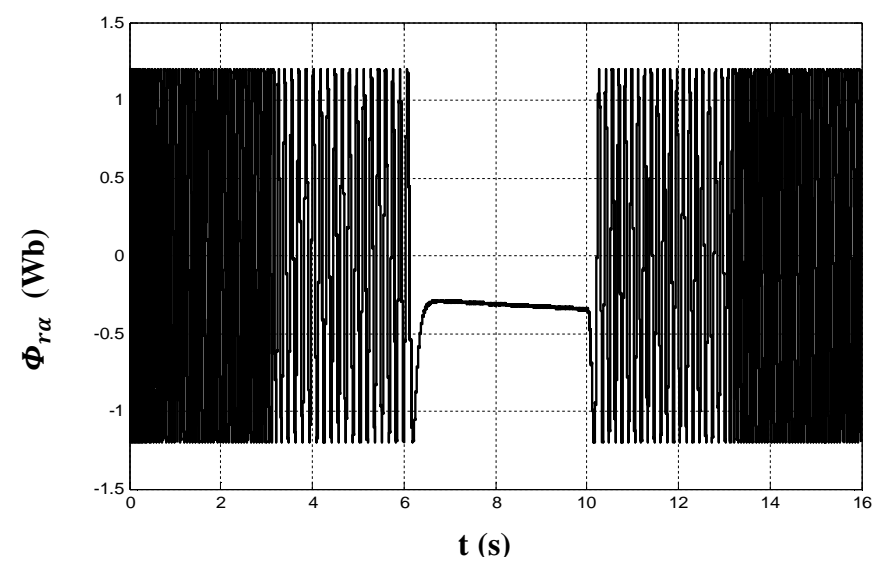

*Figure (III.25)* : Allure de flux rotorique ( $\alpha$ ) estimé

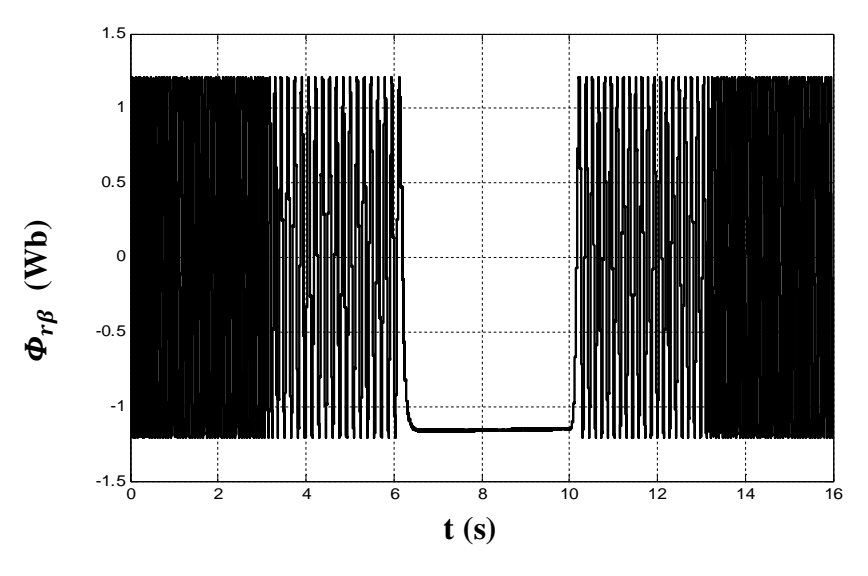

*Figure (III.26)* : *Allure de flux rotorique (ȕ) estimé* 

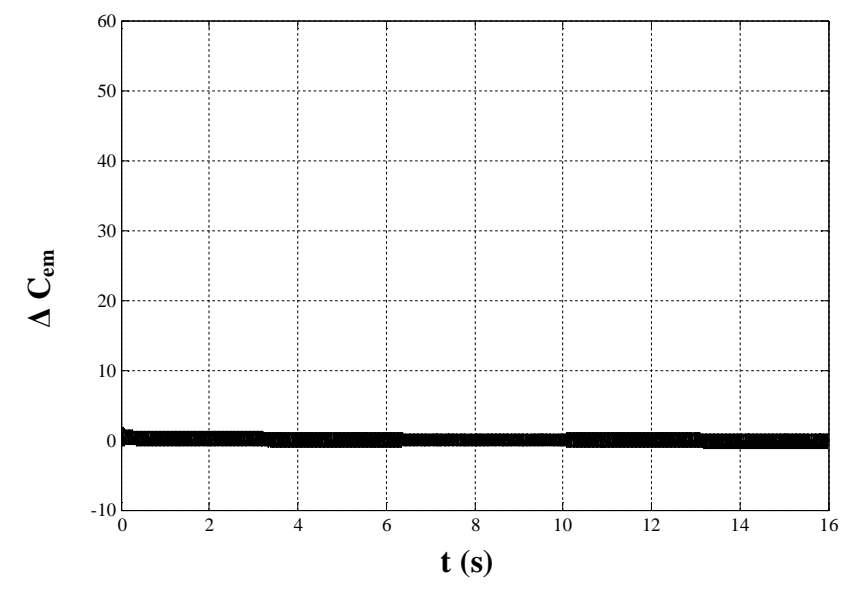

*Figure (III.27)* : *L'erreur sur le couple estimé*

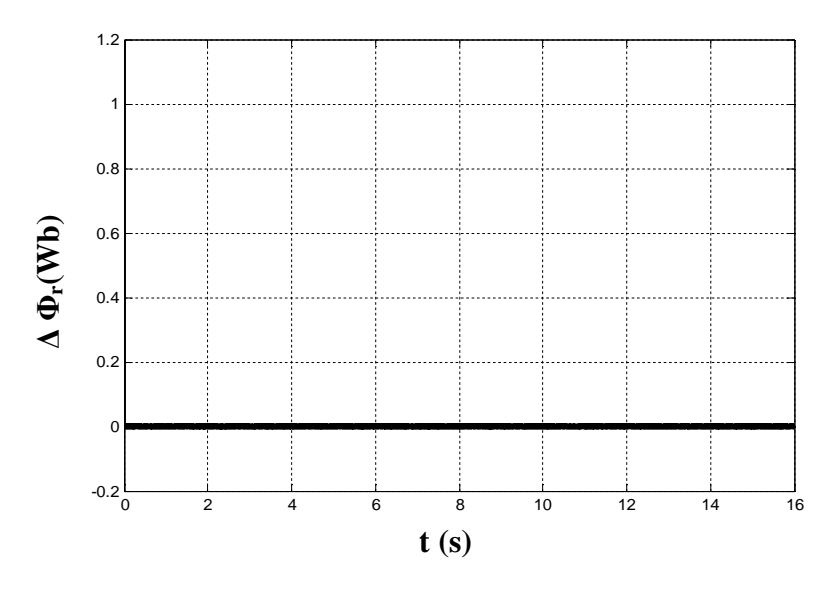

*Figure (III.28)* : *L'erreur commise sur le module de flux rotorique estimé* 

La figure(III.27) montre que la puissance active statorique est toujours fournie au réseau (Ps ޒ0 (quel que soit le régime de fonctionnement de la machine, en revanche la puissance active rotorique,fig.III.28,dépend du signe de glissement, fig.III.29, ce qui nous laisse confirmé le sens bidirectionnel d'écoulement de la puissance rotorique. Pour un fonctionnement hyposynchrone  $(g>0)$ , la puissance rotorique est absorbée par le rotor et dans le cas de l'hypersynchrone  $(g<0)$ , la puissance est renvoyée au réseau ce qui prouve lesrégimes de fonctionnement de la MADA en génératrice illustré dans la figure (I.22)

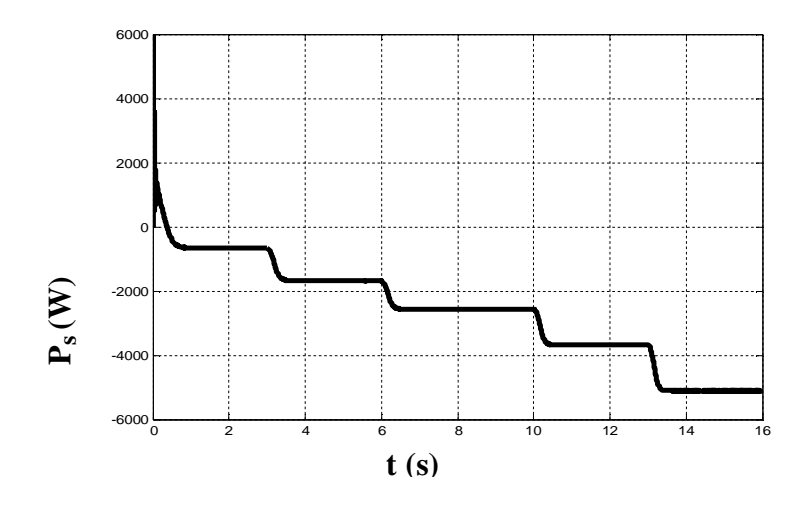

*Figure (III.29)***:** *Allure de la puissance active statorique* 

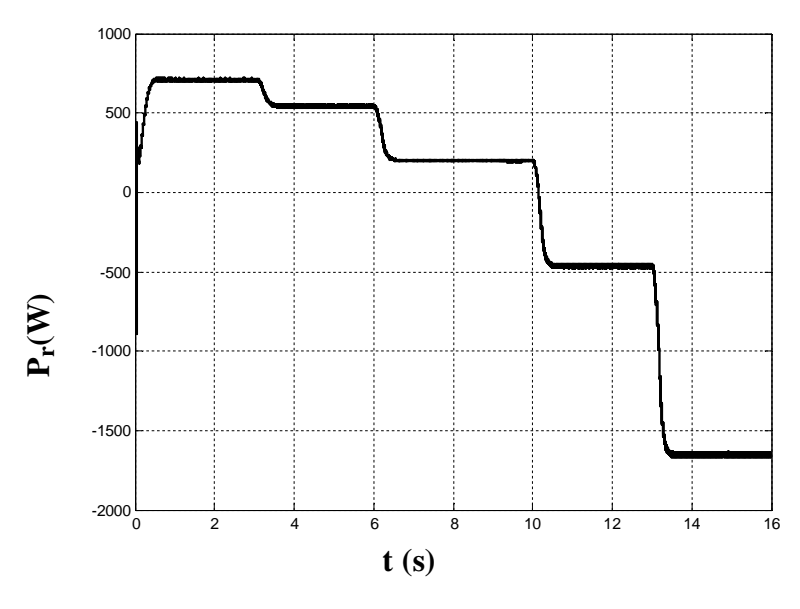

*Figure (III.30)* : *Allure de la puissance active rotorique*

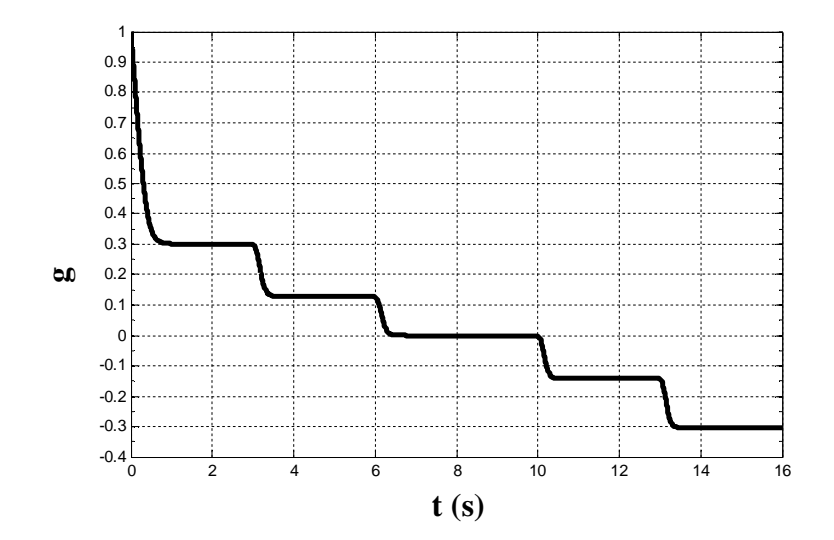

*Figure (III.31)* : *Allure de glissement de la machine* 

Les figures (III.31) confirment que la puissance réactive rotorique est nulle au régime synchrone  $(Q_r = 0)$  pour  $(g=0)$ 

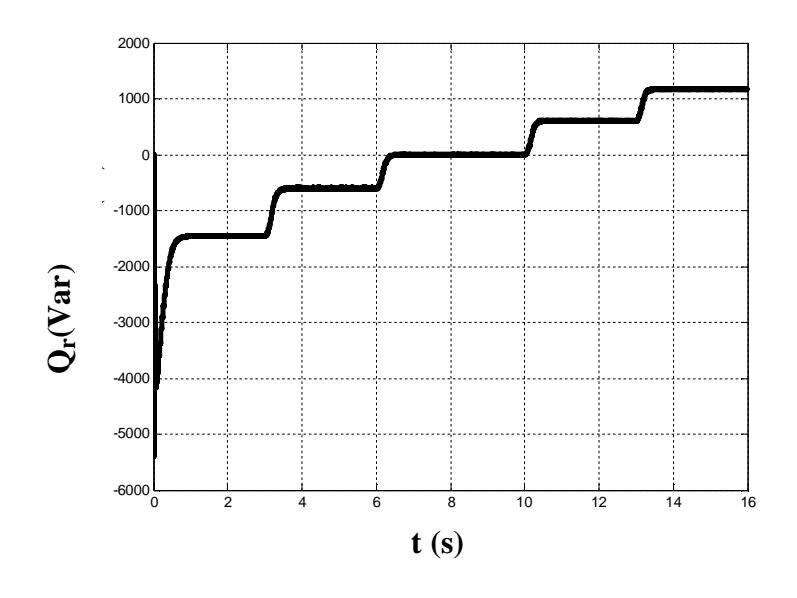

*Figure (III.32)* : *Allure de la puissance reactive rotorique* 

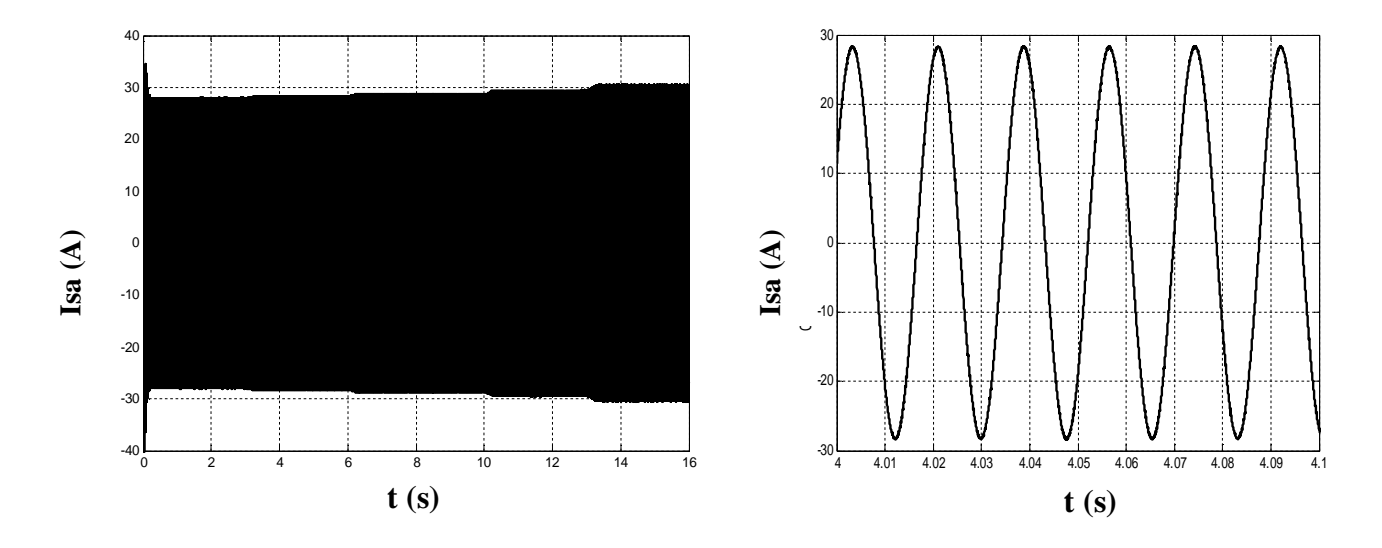

*Figure (III.33)* : *Allure de courant de phase statorique*

L'évolution de courant d'une phase statorique suit les variations de la puissance active statorique, fig.III.33, la nature sinusoïdale de ce dernier est montrée sur le zoom dont la fréquence est imposée par le réseau.

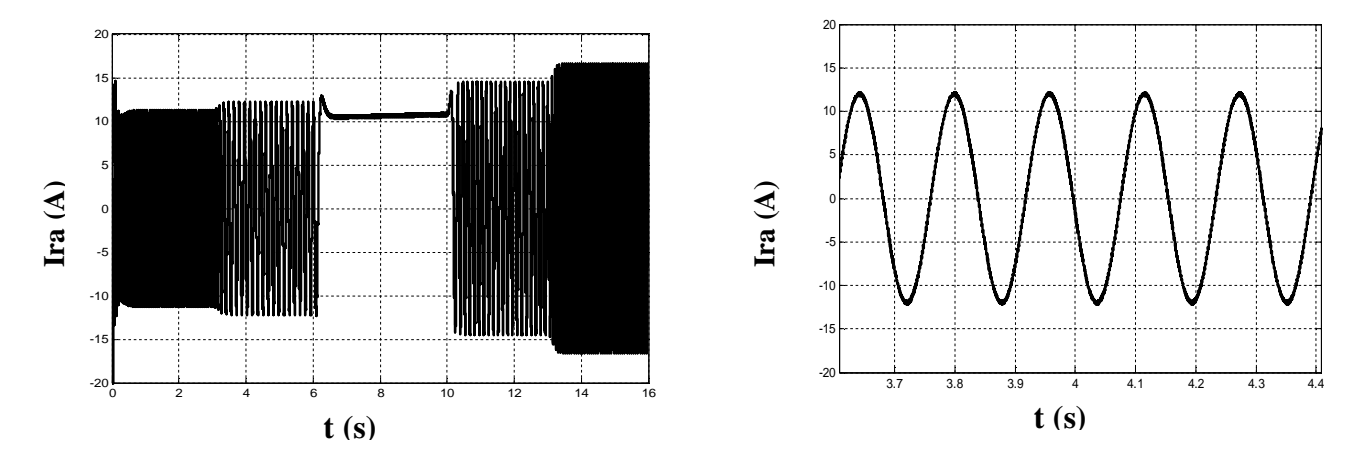

*Figure (III.34)* : *Allure de courant de phase rotorique*

La figure (III.32) illustre l'évolution du courant de phase rotorique dont on remarque des changements d'amplitude considérable liés aux variations du couple électromagnétique et au synchronisme (g=0) on remarque la continuité et la constance du courant rotorique ainsi que la tension rotorique, fig.III.33.

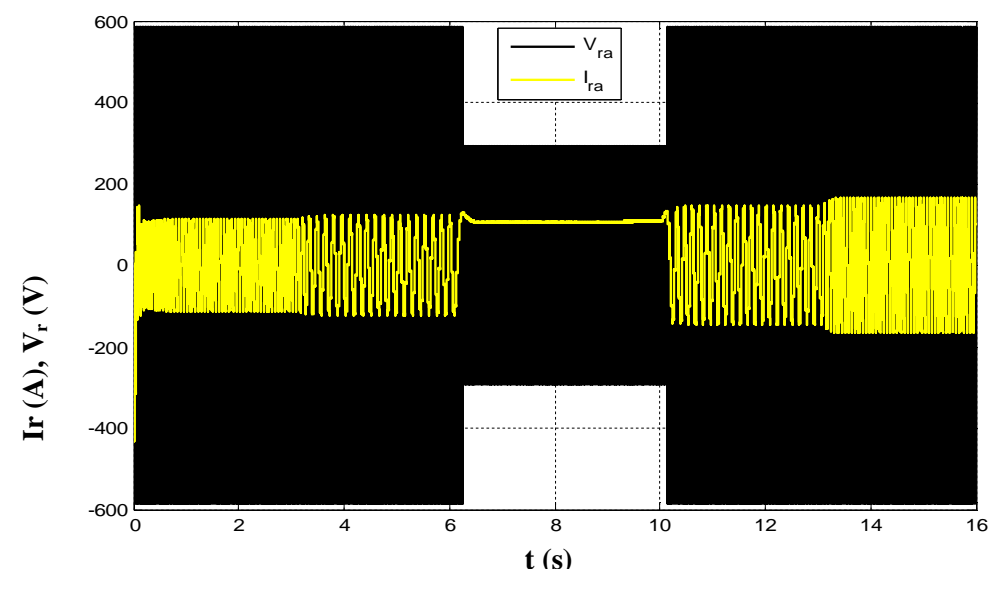

*Figure (III.35)* : *Allure de courant et tension rotorique* 

# **III.4. Résultats de simulation du fonctionnement de la double DTC**

Pour le même profil du vent utilisé pour la simulation du bloc MADA contrôlé au rotor, et les mêmes caractéristiques aérodynamiques de la turbine. Nous allons présenter les allures de couple et des deux flux statorique et rotorique générés par un contrôle direct du couple coté stator et rotor, ainsi que leurs marges d'erreurs par rapport à la consigne imposée.

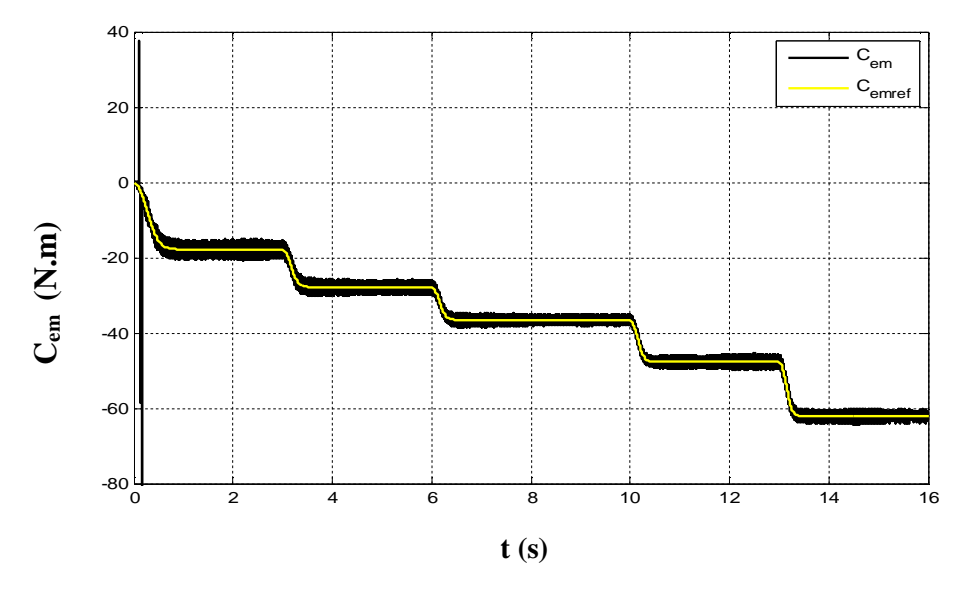

*Figure(III.36)* : *Coupe électromagnétique (noir) et le couple de référence (jaune)* 

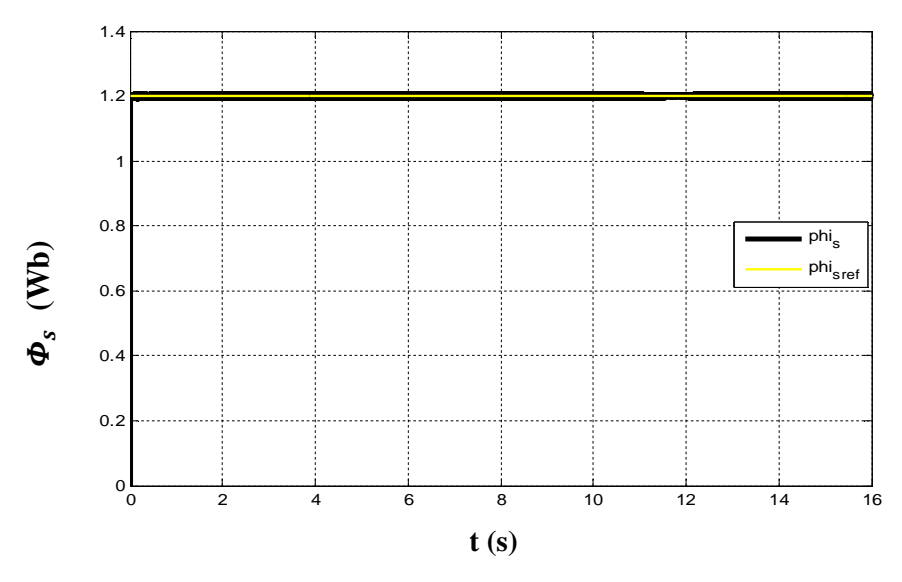

*Figure(III.37)* : *Flux statorique (noir) et le flux de référence (jaune)*

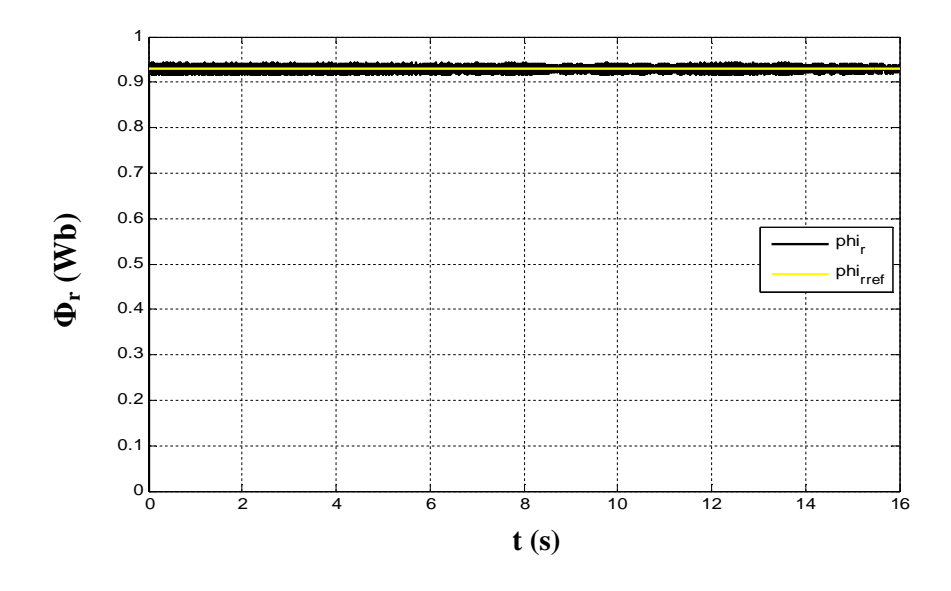

*Figure(III.38)* : *Flux rotorique (noir) et le flux de référence (jaune)*

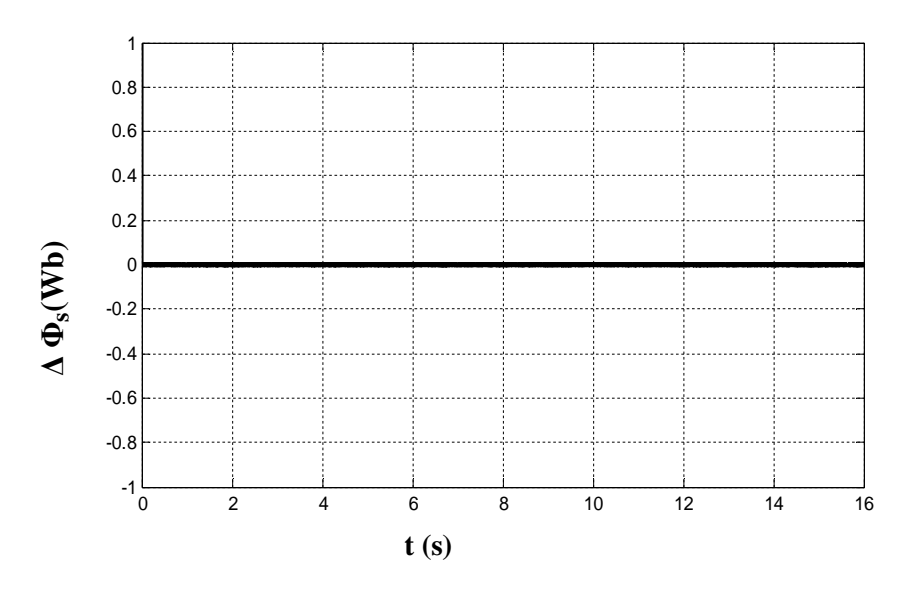

*Figure(III.39)* : *L'erreur commise sur l'amplitude de flux statorique*

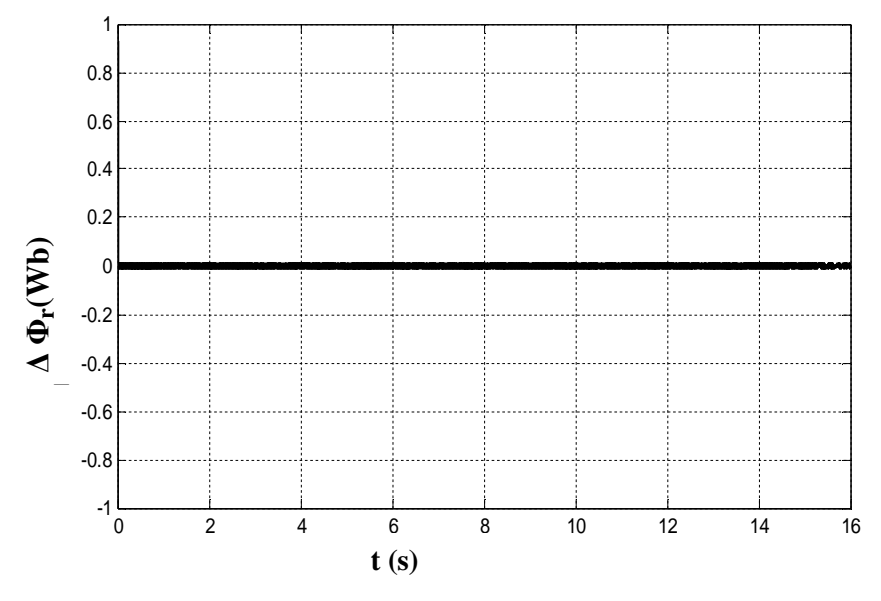

*Figure(III.40)* : *L'erreur commise sur l'amplitude de flux rotorique*

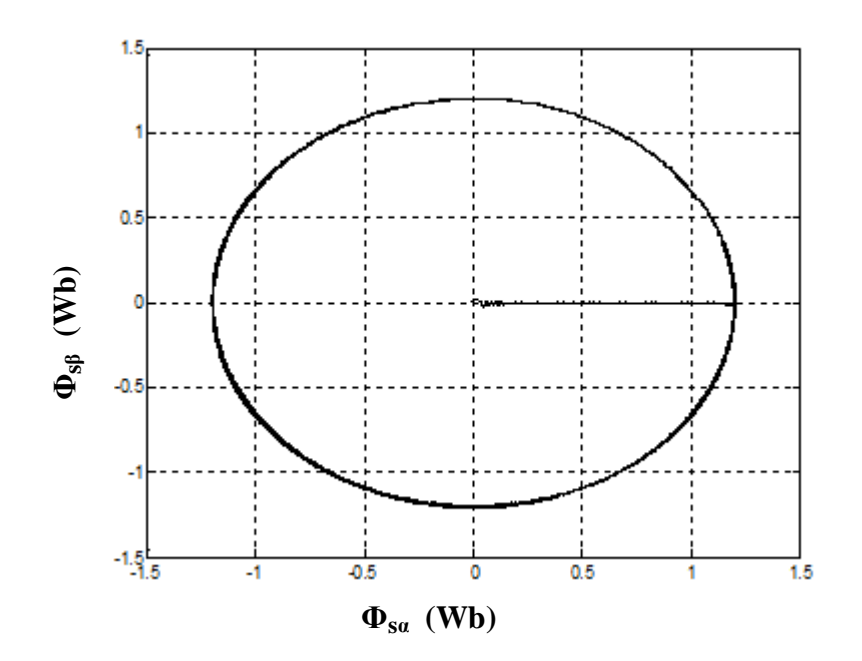

*Figure(III.41)* : *Trajectoire de flux statorique estimé*

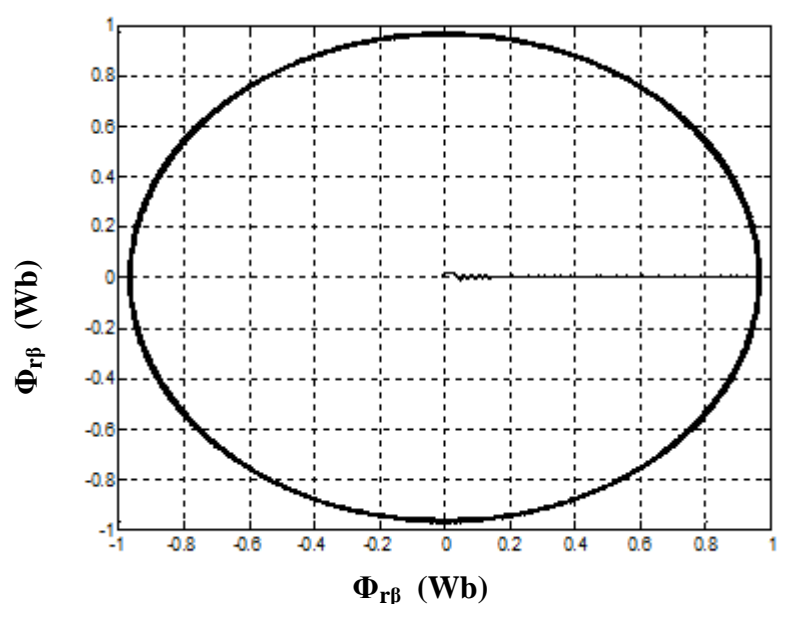

*Figure(III.42)* : *Trajectoire de flux rotorique estimé*

On voix à partir des figures représentatives du couple et des flux statorique et rotorique que le taux d'ondulation autour des références imposées est réduit à néant.

Le découplage entre les flux et le couple et prouvé une autre fois par la double DTC, voire la trajectoire circulaire des deux flux statorique et rotorique, fig.III.39 et fig.III.40, qui justifie la constance des modules des flux malgré la variation régulière du couple électromagnétique en fonction du vent, fig.III.37.

## **III.5. Conclusion**

Nous avons vu dans ce chapitre la structure du contrôle direct du couple de la MADA. Cette technique par rapport aux autres techniques conventionnelles ne nécessite aucun capteur mécanique pour connaitre la position du rotor ou la vitesse de la machine. Elle est basée sur l'estimation du flux rotorique pour la simple DTC et les deux flux statorique et rotorique pour le cas de la double DTC, ainsi que le couple électromagnétique a base des courants et tensions instantanés de la machine.

Les résultats de simulation des deux stratégies de commande (simple et double DTC) confirment les caractéristiques de base de la commande direct du couple, voire la constance

des flux malgré la variation du couple en fonction du vent et c'est le découplage entre ces deux grandeurs.

L'exactitude dans l'estimation du couple électromagnétique dépend essentiellement de la précision de l'estimation des flux. Les exigences des régulateurs du courant, régulateurs PI de flux et de couple sont éliminés, ce qui améliorera sans doute les performances du système.

Cependant, les performances et l'efficacité de cette technique sont menacées par l'influence des différents paramètres comme la fréquence d'échantillonnage, le terme résistif, et surtout les paramètres des deux bandes hystérésis utilisées.

# **CONCLUSION GENERALE**

L'objectif de ce travail et l'étude des performances d'une chaine éolienne basée sur une machine asynchrone a doublé alimentation connectée au réseau commandée par la simple DTC ainsi qu'une contribution à la technique double DTC appliquée aux deux enroulements statorique et rotorique en même temps.

Dans le premier chapitre, nous avons abordé l'aspect général d'une chaine de conversion d'énergie éolienne en énergie électrique connectées au réseau puis les chaines exploitées dans les stations autonomes. Enfin, nous avons retenu le système utilisant la machine asynchrone à double alimentation pour effectuer son étude.

Toute implémentation d'algorithme de commande nécessite la connaissance des modèles mathématiques des différentes parties de système a commandé, donc la modélisation complète du système été abordée dans le deuxième chapitre.

Nous avons présenté dans la troisième partie, une introduction à la commande directe du couple de la machine asynchrone à double alimentation. La démarche adoptée consiste àmontrer les fondement théorique de cette technique de commande , ainsi que la méthode du contrôle découplé du couple et des flux que ce soit par la simple DTC ou bien la double DTC, en utilisant un choix judicieux des vecteurs tension des onduleurs utilisés. La commande présentée se base uniquement sur les grandeurs directement accessible au stator et au rotor.

Ainsi, des estimateurs de flux et de couple sont utilisés. Et à la fin du chapitre, nous avons présenté les résultats de simulation des deux blocs à savoir la simple et la double DTC et des interprétations des résultats en font partie.

La commande directe du couple appliquée aux deux enroulements statorique et rotorique montrer une meilleure dynamique par rapport à la simple DTC, en l'occurrence les trajectoires des flux statorique et rotorique estimés.

Comme perspective nous envisagerons :

- ¾Etude du système par rapport aux perturbations causées par le réseau
- ¾Utilisation des onduleurs à niveau plus élevé ou des convertisseurs matriciels pour optimiser les fréquences de commutation des interrupteurs des onduleurs utilisés.

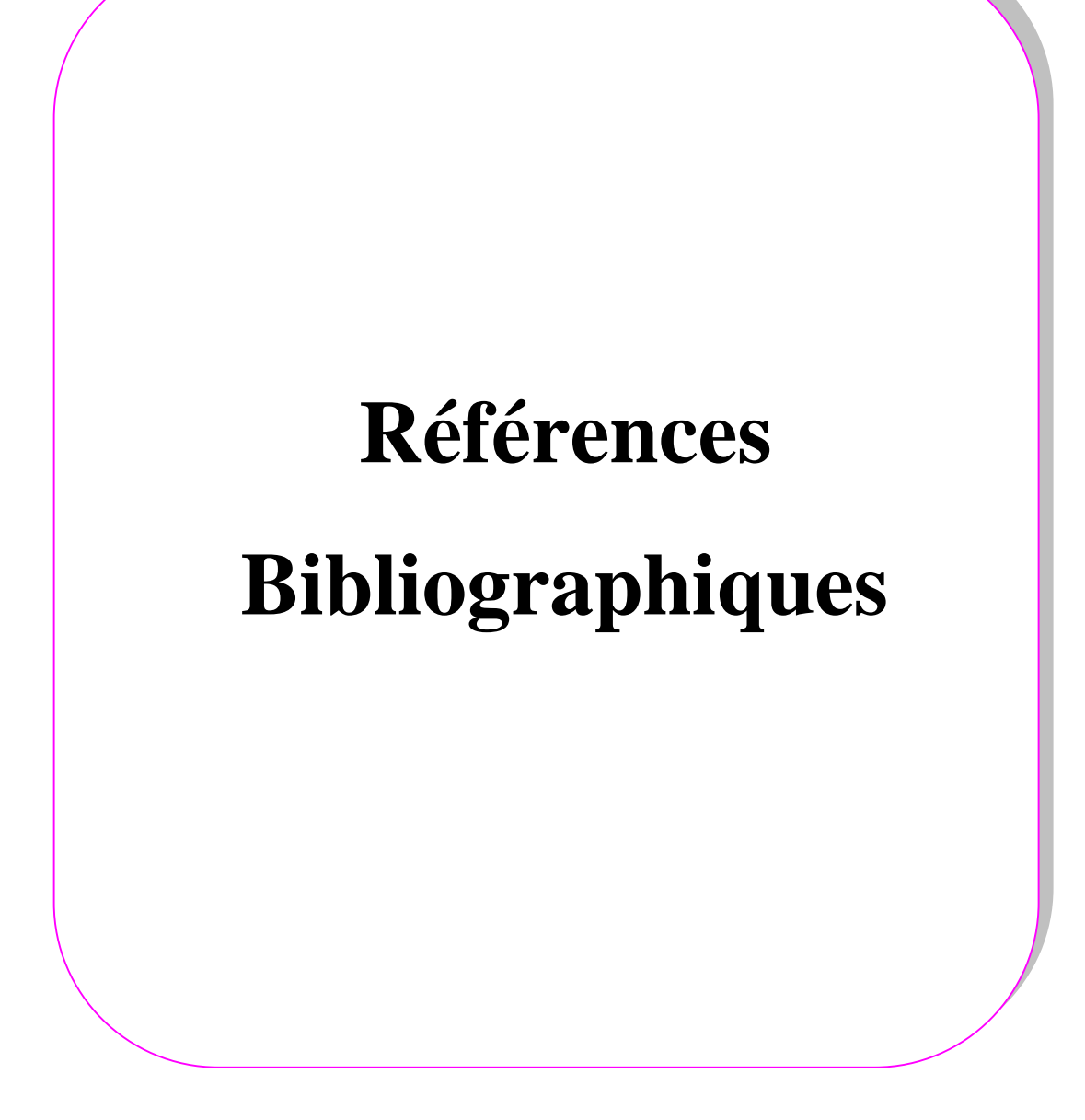

- **[Abb 06] M.ABBAS et M.Mechentel,** « Modélisation et commande d'une MADA alimentée Par une cascade à trois niveaux application à l'énergie Eolienne », Mémoire D'Ingénieur, école nationale polytechnique, juin 2006.
- **[Abr 05] Aberiel-Octavia Cimca** « Système Inertiel de Stockage d'Energie assoie à des générateurséoliens »thèseécole nationale supérieur d'arts métier centre d'ILLE n° d'ordre ,2005.
- **[Akk 05] N.Akkari**, « Commande Adaptative de la Machine Asynchrone a double alimentation par des sources de tension », Mémoire de Magister, Université de Batna, juin 2005.
- **[All 04] S.alloune**, « Application des stratégies de commutation pour le contrôle direct du couple a une machine asynchrone ».conférence CNEA'04, Sidi Bel Abbes, mai 2004.
- **[Aza 08] R.Azazia**, « Étude et commande d'une machine asynchrone a double alimentation alimentée par un convertisseur multi niveaux », Mémoire de magister, Université M'hamed Bougara, Boumerdes, juin 2008.
- **[Ali 11] B.Ali**, « Contribution à l'étude de système de commande d'une éolienne »,mémoire de Magister, université Mouloud Mammeri, Tizi –Ouzou,septembre 2011.
- **[Bon 07] F. Bonnet, P. Vidal**, ET M. PIETRZAK-DAVID, « Dual Direct Torque Control of Doubly Fed Induction Machine »IEEE transactions on industrial electronics, vol. 54, no. 5, October 2007.
- **[Bou 12] M.Bouaraki**, « Étude d'un entrainement à double alimentation pour une turbine éolienne à vitesse variable », Mémoire de Magister, Université M'hamed-Boumerdes, juin 2012.
- **[Boua 01] B .Bbouanoune, A. Yakouben, «** contrôle direct du couple des machines synchrones (DTC) » projet de fin d'étude. Electrotechnique, Université A/M.Bejaia, juin 2001.
- **[Bou 09] F.Boumaraf,** « Commande Intelligente d'une association convertisseur statique machine asynchrone à double alimentation », mémoire de Magister, Université de Batna, janvier 2009.
- **[Boy 06] A.Boyette**, « contrôle –commande d'un générateur asynchrone à double alimentation avec système de stockagepour la production éolienne ». Thèse doctorat,université Henri Poincaré,Nancy 1,décembre 2006.
- **[Car-95] j.p. caron.jp P.hauteir**, « Modélisation et commande de la machine asynchrone », Edition technip, 1995.
- **[Cam 03] H.Camblong**, « Minimisation de l'impact des perturbations d'origine éolienne dans la génération d'électricité par des aérogénérateurs à vitesse variables ».thèse de Docteur de l'école nationale supérieure d'arts et métiers de Bordeaux, France, 18 décembre 2003.
- **[Car 00] C. Carloss de Wit**, "Modélisation Contrôle Vectoriel et DTC", Edition Hermes Sciences Europe, 2000.
- **[Cha 96] Y.A.Chapuis «** Contrôle direct du couple d'une machine asynchrone par ' orientation du flux statorique » thèse de Doctorat INPG Grenoble (France) ,1996.
- **[Cas 02] D. Casadei, F. Profumo**, G. Serra, and A. Tani, « FOC and DTC: Two Viable Schemes for Induction Motors Torque Control », IEEE Tran on Industry Electronics, pp. 787- 797, 2002.
- **[Dwi 12]** Danish Wind Industry associatio[nwww.windpower.org](http://www.windpower.org/) . 2012, European statistics,EWEA, fevrier 2013.
- **[Els 13] A.M.EL-Sawy, A.A.HASSAN et O.M.KAMEL**, « Direct Torque Control Using Direct Matrix Converter for Doubly fed Induction Generator Driven by Variable Speed Wind Turbine », Minia Journal of Engineering and Technology, (MJET) Vol. 32, No 1, January 2013.
- **[Gad 11] A.Gadoum et N.Hamraoui**, « analyse des convertisseurs de fréquence indirect à structure matriciel », Mémoire de Master, Université A/MIRA Bejaia, juin 2011**.**
- **[Gai 10] A.Gaillard,** « système éolien basé sur une MADA :contribution à l'étude de la qualité de l'énergie électrique et de la continuité de service »,thèse Doctorat, Université Henri Poincaré,Nancy-I,Avril 2010.
- **[Ghe 11] T.Ghennam**, « Supervision d'une ferme éolienne pour son intégration dans la gestion d'un réseau électrique, Apports des convertisseurs multi niveaux au réglage des éoliennes à base de machine asynchrone à double alimentation », thèse Doctorat, Ecole Militaire Polytechnique d'Alger, Ecole Centrale de Lille, septembre 2011.
- **[Gra 02] D.Casadei, G.Grandi, G.Serra, A.Tani**. « Switching strategies in direct torque machines », conference ECON 94control of induction, VOL 2, PP.204- 9, 2002.
- **[Gre 98]** « Actionneursélectrique », Editioneyrolles, 1998.
- **[Had 02] Hadaf Mounir** « Contrôle directe du couple des machines asynchrones avec et sans capteur mécanique »mémoire de magister, BEJAIA, 2002.
- **[Kat 01] S.Kato, N.Hoshi, K.Oguchi** ,« A low cost system of variable speed cascaded induction generator for small hydroelectricity», conference record of the IEEE industrial applications conference, pp.1419-1425, 2001.
- **[Lat 12] M.Latrache**, « Commande floue de la machine synchrone à aimant permanant (MSAP) utilisée dans un système éolien », mémoire de Magister, juin 2012.
- **[Mah 10] Z. Mahi, C. Serban and H. Siguerdidjane,** « Direct torque control of a doubly-fed induction generator of a variable speed wind turbine power regulation », The authors are with Automatic Control Department, Supélec. F-91192.
- **[Mek 04] N.Mekkaoui**, Contribution à la modélisation et à la commande d'une minicentrale éolienne à Base de Machines à Induction Simple et Double Alimentée », Mémoire de Magister université de Batna, juin 2004.
- **[Mez09] S.Meziane**, « Commande adaptative et prédictive de la machine asynchrone »,thèse de Doctorat, université Mentouri Constantine, juin 2009.
- **[Nab06] K .Nabti**, «Contribution à la commande de la machine asynchrone par DTC et logique floue » mémoire de Magister, université Mentouri, Constantine, juillet 2006.
- **[Per 00] S. Peresada, A. Tilli; A Tonielli**," Robust Output Feedback Control of A Doubly-Fed Induction Machine", IEEE Trans Ind App, VOL. 36, NO.4, July/August 2000 1103 Dept. of Electrical Engineering Dept. of Electronics, Computer Kiev Polytechnic Institute and System Sciences @EIS).
- **[Poi 03] F.Poitiers**, « Etude et commande de génératrices asynchrones à cage autonome et à double alimentation reliée au réseau pour l'utilisation de l'énergie éolienne », thèse doctorat, Ecole polytechnique de l'université de Nantes,décembre 2003.
- **[Sar 00] S Sarray** , « Etude et simulation d'une commande directe de couple pour l'entraînement électrique d'une machine asynchrone » , projet, école de technologie supérieure, Montréal/décembre, 2000.
- **[Sow 12] T.L SOW**, « Commande non linéaire de l'éolienne à MADA pour une participation au réglage de la fréquence du réseau ». Comme exigence partielle à l'obtention de la maîtrise en génie électrique m.ing, école de technologie supérieure université du Québec, Montréal, janvier 2012.
- **. [Tak 86] I.Takahashi, T.Noguchi**, « A new quick response and high efficiency control strategy of an induction motor » IEEE trans,on industry applications, September/October 1986, pp.820-827.

**[Yak 01] Bouaoune ,A.Yakouben**. « Contrôle direct du couple des machines synchrones », mémoire de fon d'étude, université A.MIRA Bejaia, juin 2001.

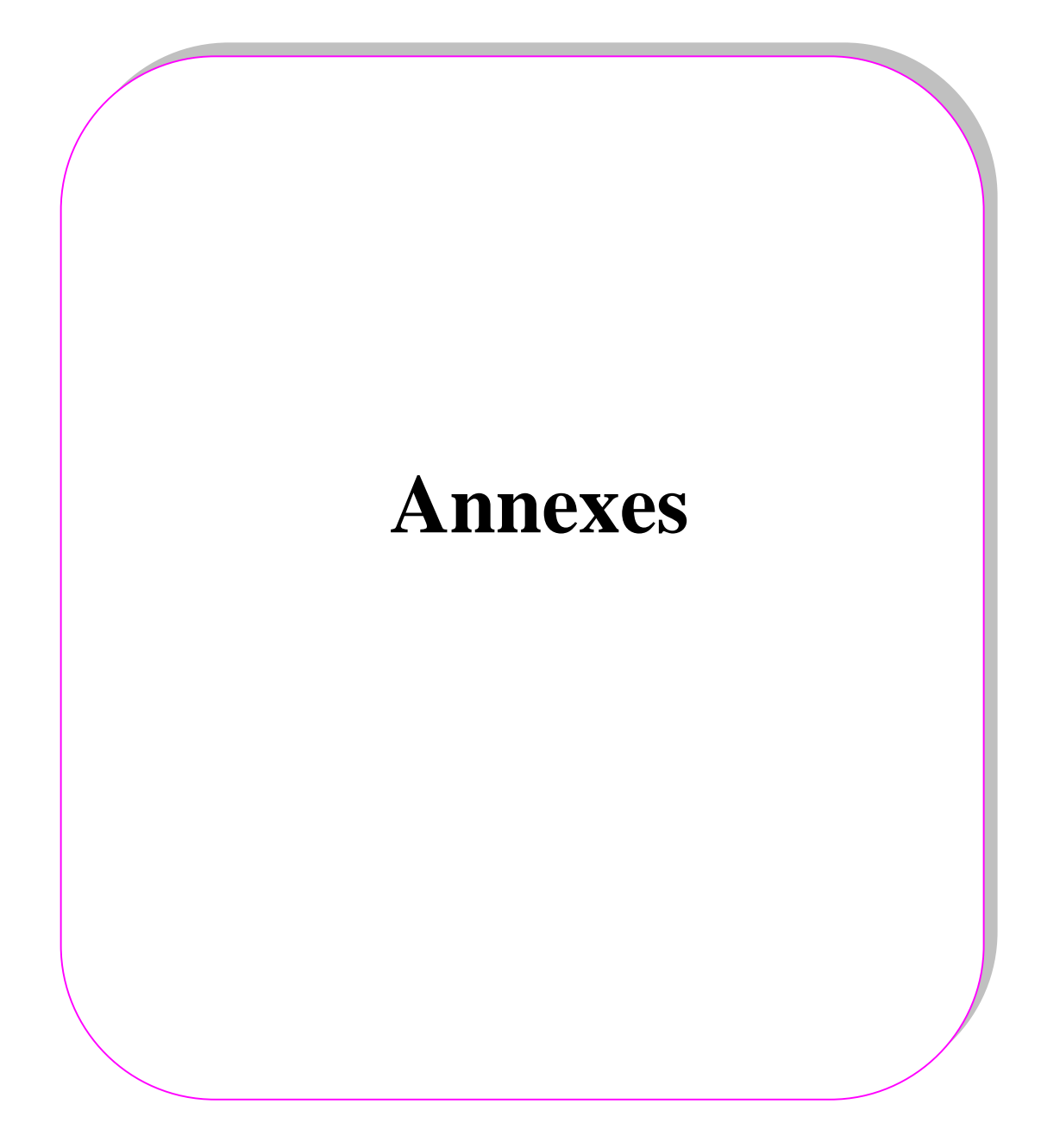

# **A.1 paramètres de la machine asynchrone à double alimentation :**

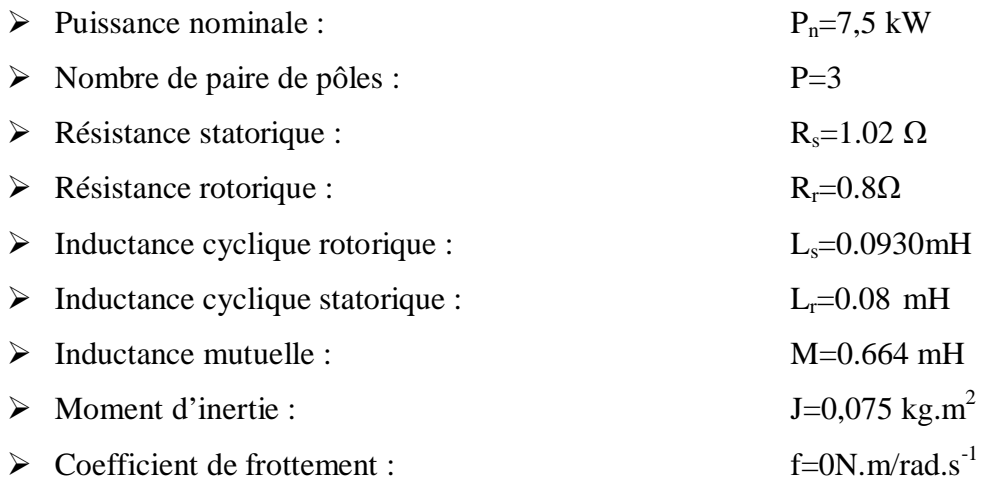

# **A.2paramètres de la turbine :**

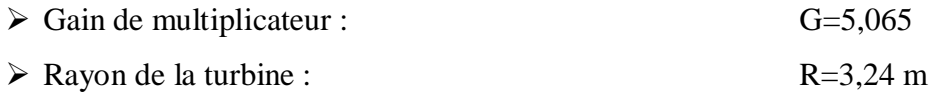

# **A.3paramètres de simulation**

- Les paramètres du bus continu : 880V
- $\triangleright$  Pas de simulation : 0,00001